# **hydro Documentation**

**Andrew Barna**

**Apr 22, 2024**

# **CONTENTS:**

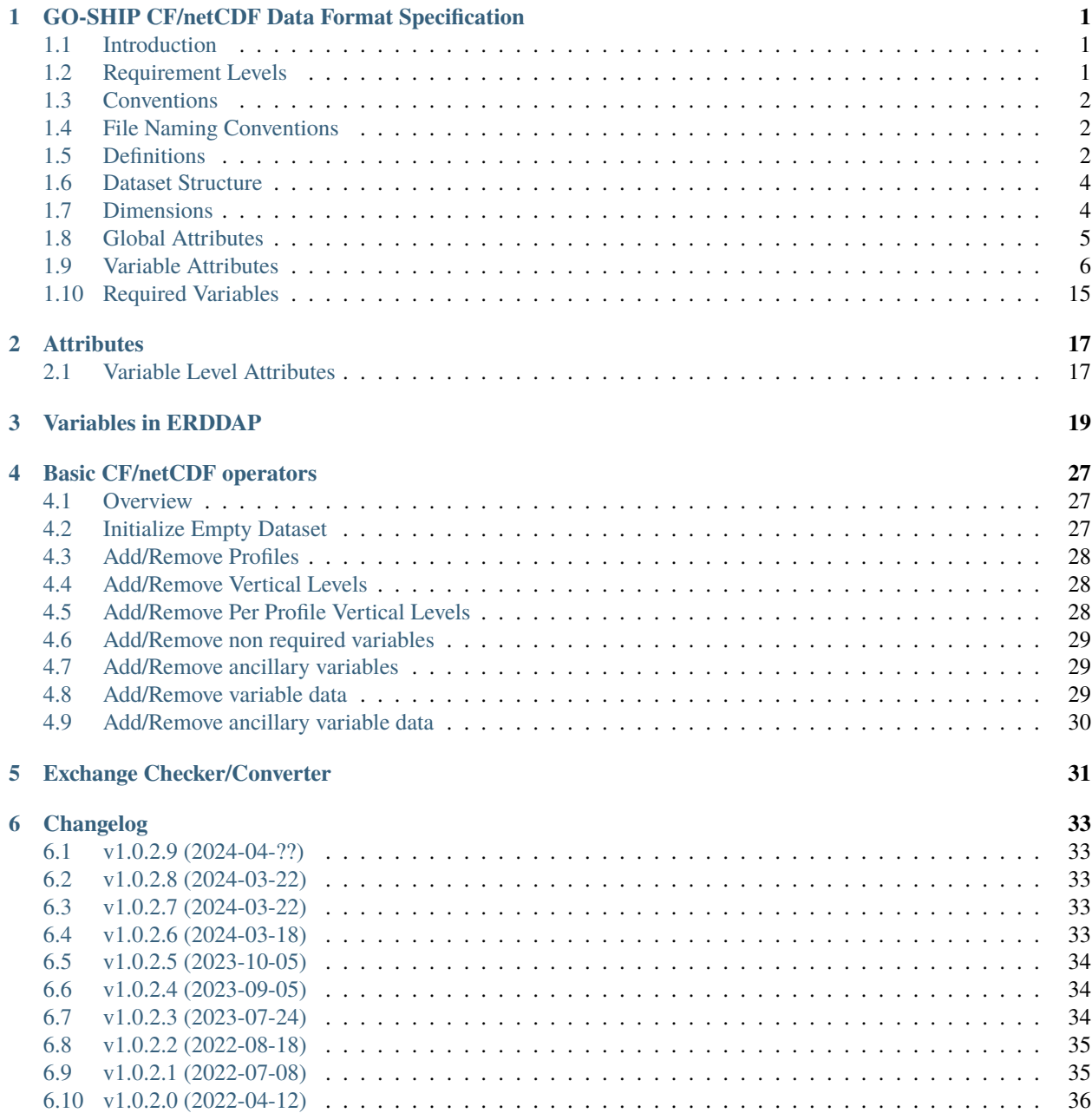

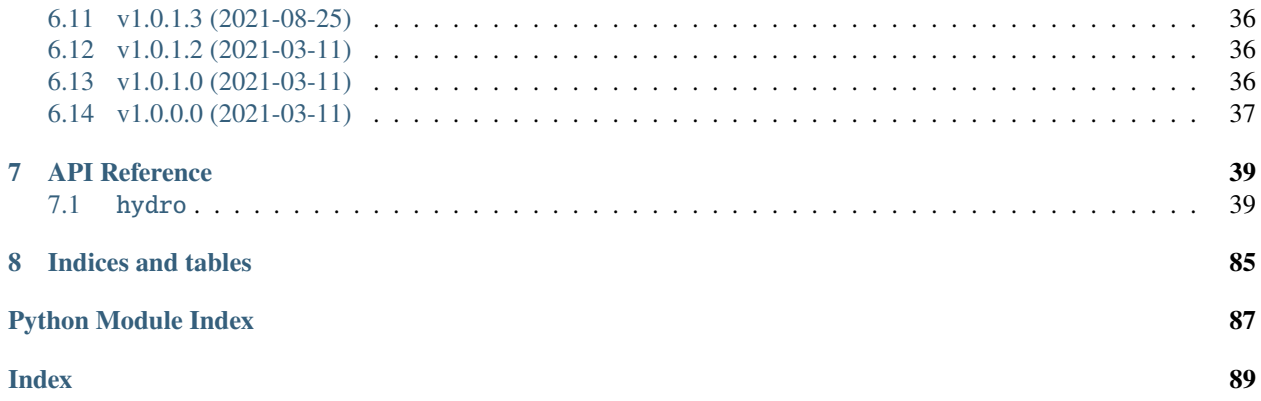

**CHAPTER**

**ONE**

# <span id="page-4-0"></span>**GO-SHIP CF/NETCDF DATA FORMAT SPECIFICATION**

# <span id="page-4-1"></span>**1.1 Introduction**

The traditional way that formats are thought about and described is via "file formats". How the bytes arranged on disk, what the data types are, maybe even just some text with numeric characters in it. Instead of focusing on how the data exist "at rest" or "on disk", netCDF instead describes a data model and an API (application programer interface) for data access. Rather than specify the "on disk" format, we instead will specify a data model, and any format that supports the netCDF enhanced data model and can be accessed via the netCDF API is acceptable. At the time of writing, the two most common at rest formats include HDF5, the traditional netCDF4 file, and zarr, a "cloud native" format designed for non disk/seekable storage mediums.

#### **Requirements**

The "on disk" or storage format is anything that supports:

- Access via the netCDF4 software library API
- The data and metadata model presented in this document

# <span id="page-4-2"></span>**1.2 Requirement Levels**

When specifying our requirements, we will follow the guidelines set in [BCP 14:](https://www.rfc-editor.org/info/bcp14)

The key words "MUST", "MUST NOT", "REQUIRED", "SHALL", "SHALL NOT", "SHOULD", "SHOULD NOT", "RECOMMENDED", "NOT RECOMMENDED", "MAY", and "OPTIONAL" in this document are to be interpreted as described in [BCP 14](https://www.rfc-editor.org/info/bcp14) [\[RFC2119\]](https://datatracker.ietf.org/doc/html/rfc2119) [\[RFC8174\]](https://datatracker.ietf.org/doc/html/rfc8174) when, and only when, they appear in all capitals, as shown here.

Additionally, we will try very hard to make sure all the requirements are in clearly marked admonitions.

**Danger:** These requirement levels specify our "guarantees" when accessing the data and are specific to each published version. We will try very hard not to change things in a non backwards compatible way, but there may always be mistakes, bugs, community standards changes, etc., that require something breaking.

If something is not specified here, you MUST assume it is undefined behavior that MAY change at any time.

# <span id="page-5-0"></span>**1.3 Conventions**

To increase data reusability and ease of access it is very useful to follow one or more community conventions when making decisions about data layout, what metadata to include, etc. The [CF Metadata Conventions](https://cfconventions.org/) were chosen as the base for our data model, with influences of Argo and OceanSITES. Specifically, we are using the [NetCDF Climate and](https://cfconventions.org/Data/cf-conventions/cf-conventions-1.8/cf-conventions.html) [Forecast \(CF\) Metadata Conventions version 1.8](https://cfconventions.org/Data/cf-conventions/cf-conventions-1.8/cf-conventions.html)

#### **Requirements**

The data and metadata MUST conform to [NetCDF Climate and Forecast \(CF\) Metadata Conventions version 1.8](https://cfconventions.org/Data/cf-conventions/cf-conventions-1.8/cf-conventions.html)

**Note:** Internally, CCHDO is using [xarray](https://docs.xarray.dev/en/stable/) as the base for almost all the internal software working with netCDF. The internal data model of [xarray](https://docs.xarray.dev/en/stable/) is very close to but not exactly CF 1.8, and is a subset of what CF 1.8 allows. We have found that accepting the minor limitations of xarray to be worth the access to the large [scientific software ecosystem](https://docs.xarray.dev/en/stable/ecosystem.html) that has developed around it.

# <span id="page-5-1"></span>**1.4 File Naming Conventions**

When data are being distributed or shared using files, computer systems often rely on a file extension to identify the file type.

#### **Requirements**

As per [CF-1.8 Section 2.1,](https://cfconventions.org/Data/cf-conventions/cf-conventions-1.8/cf-conventions.html#_filename) netCDF HDF5 files SHOULD have the extension .nc

At CCHDO, out usual data management granularity is cruise/leg, separated by discrete sample (bottle) and continuous sample (CTD) data types. As a convenience, an additional suffix may be added to easily identify data containing only bottle or CTD data.

#### **Requirements**

- netCDF files containing exclusively bottle data MAY end with \_bottle.nc.
- netCDF files containing exclusively ctd data MAY end with \_ctd.nc.
- netCDF files containing mixed ctd and bottle data MUST NOT end with either \_bottle.nc or \_ctd.nc.

# <span id="page-5-2"></span>**1.5 Definitions**

The terminology used to describe netCDF data tends to be very technical, with very specific definitions. To confuse things, the netCDF user guide, the CF conventions, and popular software tools such as xarray all have slight variations on their usage of these definitions. Due to this, we feel the need to include some of these definitions here.

#### **dataset**

<span id="page-5-3"></span>A dataset is the point of entry for the netCDF api. Datasets contain *[groups](#page-5-3)*, *[dimensions](#page-6-0)*, *[variables](#page-6-1)*, and *[attributes](#page-6-2)*.

**group**

*[Dimensions](#page-6-0)*, *[variables](#page-6-1)*, and *[attributes](#page-6-2)* can all be organized in a hierarchical structure within netCDF. This is

similar to how files and directories exist on a computer filesystem. All netCDF4 files have at least one root group called "/" (forward slash). Currently, no addtional groups are used in GO-SHIP netCDF files.

#### **dimension**

<span id="page-6-0"></span>The netCDf data model is primarily concerned with storing data inside arrays, almost always this is numeric data. A netCDf dimension is the size of one side of these arrays and is given a name to reference it by. For example, a 2-d array of shape NxM has dimensions N and M. netCDf supports arrays with no dimensions, a scalar.

#### **variable**

<span id="page-6-1"></span>In a netCDF file, a variable is the most basic data object Variables have a name, a data type, a shape, some attributes, and the data itself. Variable names can be almost anything, the only character not allowed in a netCDF variable name is the forward slash "/". Names may start with or contain anything in unicode, they may not be valid variable names in your programing environment of choice.

**Warning:** It is also important to understand that variable names are simple labels and not data descriptors. If the name does have some human readable meaning, it often meant to help quickly identify which variables might be of interest, not describe the variable with scientific rigor. Do not rely on the inferred meaning of a variable name unless you have no other source of information (attributes, documentation, emails from colleagues, etc.).

#### **ancillary variable**

In CF, an ancillary variable is still a normal variable described above, but it contains information about other variables. Perhaps the most common example of an ancillary variable is the quality control flag, but also include information such as uncertainties. Some of the carbon data have strong temperature dependencies and so the temperature of analysis might be reported along side in an ancillary variable.

#### **coordinate**

Coordinates are variables that provide the labels for some axis, usually for identifying data in space and time. The typical examples of coordinates are longitude (X-axis), latitude (Y-axis), and time (T-axis). The vertical coordinate is a little more varied, usually oceanographic observation data will use pressure as the Z-axis coordinate.

Xarray calls these "coordinates"

#### **coordinate variables**

In many netCDF aware applications there is a special case of variables called "coordinate variables" or "Dimension coordinate". The technical way you will see this defined is as a single dimensional variable that has the same name as its dimension. There tend to be other rules most programs enforce: there must be no missing values, values must be numeric, and values must be monotonic. These are most useful when the data occur on some regular grid.

Perhaps a good way to think of coordinates variables is as the values the ticks would be in a figure plot.

Xarray calls these "Dimension coordinates" and will be shown with a little asterisk \* when exploring an xarray Dataset.

#### **auxiliary coordinate**

Auxiliary coordinates or "Non-dimension coordinates" are variables that do not share the same names as a dimension. These variables still label axes, but are more flexible for when the data do not occur on a regular grid or when there are multiple sets of coordinates in use. Auxiliary coordinates may be multidimensional. CF requires auxiliary coordinates to appear in the coordinates attribute of the variables it labels.

Xarray calls these "Non-dimension coordinates" and will not have an asterisk next to their names when exploring an xarray dataset.

#### **attribute**

<span id="page-6-2"></span>Attributes are extra pieces of data that are attached to each variable and is where the flexibility of netCDF to describe data is greatly enhanced. Attributes may also be attached at the "global" level Attributes are simple "key" to "value" mappings, the computer science term for these is "associative array". Python and Julia calls these "dictionaries", in matlab these are usually "Structure Arrays".

Most of the focus of the common community data standards, CF, ACDD, OceanSITES etc., are on defining attribute keys, values, and how to interpret them. CF defines and controls attributes important to CF, but then allows any number of extra attributes.

# <span id="page-7-0"></span>**1.6 Dataset Structure**

**Todo:** write overview

- Global attributes
- Required variables
- Technical variables and attrs (the geometry ones)
- Notes on strings and chars \* Encoding, line endings \* where are actual strings allowed, netCDF4 python forces string types if non ascii

The CF conventions document is long, verbose, and (we think) intimidating at first glance. This is due to the wide range of data structures supported by CF, and the need to carefully describe things in detail. It is hard to know what parts are important for your, or our, data. For any given dataset, only a small portion of the CF conventions will be used. This is true not just for GO-SHIP data, but any data claiming to be compatable with CF. We selected what we hope will be an easy entry point into the data stored in this standardized structure.

Chapter 9 of the CF conventions define what are called discrete sampling geometries, often refered to as a DSG. Specifically, we selected the incomplete multidimensional array representation defined in 9.3.2 (TODO Ref). This representation has two primary dimmensions, one of the profile and the other as the vertical level in that profile. When each profile has different number of vertical levels, fill values will be in the trailing data slots.

# <span id="page-7-1"></span>**1.7 Dimensions**

There are two basic dimensions in the data file, how many profiles there are, and how many vertical levels there are. The two dimension names match the dimenion names found in argo profile files: N\_PROF and N\_LEVELS.

While netCDF4 supports an actual string data type, for compatibility and compression reasons, character arrays will be used to represent text data. Character arrays have the string length as their last dimension, the number and values of these string dimensions is currently uncontrolled (xarray sets these automatically). All char arrays or strings will be UTF-8 encoded.

#### **Requirements**

- There MUST be a dimension named N\_PROF that describes the first axis of variables with a "profile" dimension.
- There MUST be a dimension named N\_LEVELS that describes the first axis of variables with no "profile" dimension, or the second axis of variables with a "profile" dimension
- There MAY be zero or more string length dimensions.
- Extra dimensions MAY exist if needed by data variables, these extra names are not standardized.
- Any char array or strings, both in variable and attributes, MUST be UTF-8 encoded and MUST NOT have a byte order mark.

**Note:** There is currently a single variable which requires an additional dimension to describe the radiation wavelength of its measurement. This dimension is currently called CDOM\_WAVELENGTHS and is stored as the only coordinate variable in use. The actual relationship between the parent variable and this coordinate is contained in attributes defined by the CF conventions.

# <span id="page-8-0"></span>**1.8 Global Attributes**

Attributes are bits of metadata with a name and a value attached to it. Almost all the "work" being done by the CF conventions and other metadata standards are happening in the attributes, CF for example, does not standardize the variable names at all.

Global attributes contain information that applies to the entire dataset. Some of these are defined by community standards, other by this document for internal use. The following, case sensitive, global attributes are REQUIRED to be present:

#### Conventions

Conventions is a char array listing what community standards and their versions are being followed. It MUST have the value "CF-1.8 CCHDO-1.0" and will change as new conventions are adopted

#### featureType

The feature type char array attribute comes from the CF conventions section about discrete sampling geometries. It MUST have the value "profile"

#### cchdo\_software\_version

The cchdo software version is a char array containing the version of the cchdo.hydro library used to create or manipulate the dataset. It currently takes the form of "hydro  $w.x.y.z"$  where w.x is the data conventions version, and y.z is the actual software library version.

#### cchdo\_parameters\_version

The cchdo parameters version char array contains the version for the internal parameters database the software was using at the time of dataset creation or manipulation. It currently takes the form of "params  $x.y.z'$ .

The following, case sensitive, global attributes are OPTIONAL:

#### comments

Comments human readable string containing information not captured in any other attributes or variables.

#### **Requirements**

- There MUST be a Conventions global attribute char array with space separate convention version strings defined by those conventions.
- There MUST be a featureType global attribute char array with the value "profile".
- There MUST be a cchdo\_software\_version global attribute char array with the version string of the cchdo.hydro software.
- There MUST be a cchdo\_parameters\_version global attribute char array with the version string of the cchdo.params database.
- There MAY be a comments attribute with more information. This attribute MAY be a string rather than a char array if there are non ASCII code points present.

# <span id="page-9-0"></span>**1.9 Variable Attributes**

**Todo:** Attrs to talk about:

- whp\_name
- whp\_unit
- geometry
- \_Encoding
- coordinates
- ancillary\_variables
- standard\_name
- flag\_values
- flag\_meanings
- conventions
- resolution (time)
- axis
- units
- calendar
- C\_format
- C\_format\_source
- positive
- reference\_scale
- geometry\_type
- node\_coordinates

Variable attributes are like the global attributes, but instead of being attached to the entire dataset, are attached to variables. These attributes are where almost all the metadata about a variable exist, things such as what the units of the measuremnet are or what the flag values mean.

### **1.9.1** \_FillValue

#### **dtype**

same as the variable

### **required**

only if there are missing data

#### **reference**

CF-1.8, NUG

### **CF Definiton**

A value used to represent missing or undefined data. Allowed for auxiliary coordinate variables but not allowed for coordinate variables.

### **CCHDO Usage**

For floating point type data (float, double), the IEEE NaN value will be used. Woce flag variables will be initialized with the value *9b*. Some special coordinate variables are not allowed to have any \_FillValue values in them

The \_FillValue attribute has special meaning to the netCDF4 libraries (C and Java). When the size of the variable is known (i.e. the variable does not have an "unlimited" dimmension) at the time the netCDF file is written, all of the space in the variable will be initalized with the value in \_FillValue. This is usually almost entirely transparent to you the user, some software will change the data type when a variable still contains \_FillValue values. Matlab for example, will change byte (integers between 0 and 255) data into IEEE floating point values while replacing the fill value with NaNs.

### <span id="page-10-0"></span>**1.9.2** whp\_name

**dtype** char or array of strings

**required** conditionally (see CCHDO Usage)

**reference**

**CCHDO** 

### **CF Definiton**

Not used or defined in the CF conventions.

#### **CCHDO Usage**

This attribute contains the name this variable would have inside a WHP Exchange or WOCE sea/ctd file. Forms a pair with *[whp\\_unit](#page-11-0)* This attribute will only be on variables which are data, and not on flag variables or certain specal variables meant to be interpreted by CF compliant readers (e.g. geometry\_container).

Some variables cannot be represented by a single column in the WHP Exchange format, when this occurs, the attribute will be an array of strings containing all the names needed to represent this variable in WHP Exchange format. The most frequent example will be the time variable, in WHP Exchange files, this may either be a pair of columns (DATE, TIME) or a single column (DATE) when time of day is not reported. This will very likly be used to represet ex and em wavelengths for optical sensors with multiple channels.

Warning: There is no requiremnt that all variables in a netCDF file contain unique whp\_name and whp\_unit pairs.

### <span id="page-11-0"></span>**1.9.3** whp\_unit

#### **dtype**

char or array of strings

#### **required**

conditionally (see CCHDO Usage)

#### **reference**

**CCHDO** 

### **CF Definiton**

Not used or defined in the CF conventions.

### **CCHDO Usage**

For this variable, the value which would appear in the units line of the WHP Exchange or WOCE sea/ctd file. Forms a pair with *[whp\\_name](#page-10-0)* Usage is the same as whp\_name

### **1.9.4** standard\_name

**dtype**

char

**required**

conditionally (see CF Usage)

### **reference**

CF 1.8

### **CF Definiton**

**Todo:** get cf definiton

### **CCHDO Usage**

The CF usage will be followed, if a CF standard name exists for physical quantity represeted by a variable, the most specific name MUST be used and appear in the standard\_name attribute. The CF standard names table is updated frequently, as names are added they will be evaluated for including in the CCHDO netCDF files to both be more specific or to add a standard name to a variable that did not have one previously. Always check the param version attribute to see which version of the standard name table is in use for a particular file.

It is important to understand that standard names represet the physical quantity of the variable and not how the data was made. Standard names cannot distinguish between salinity measured in situ with a CTD, salinity measured with an autosal, or even salinity from a model output. The names are meant to help with intercomparison of the values themselves, not methods of determing that value.

# **1.9.5** units

**dtype** char **required** conditionally

**reference** CF 1.8

### **CF Definiton**

**Todo:** get cf definiton

### **CCHDO Usage**

The units attribute will follow CF. The value must be physically comparible with the canonical units of the standard\_name. The value will be the whp\_unit translated into SI.

Unitless parameters will have the symbol "1" as their units.

#### **Todo:** get ref to SI paper

Some examples:

- discintigrations per minute (DPM) will be translated to their equivalent Bq, which will be scaled (1DPM = 0.0166 Bq)
- Practical salinity will have the units of "1", not variabtions on "PSU" or even "0.001" implying g/kg of actual salinity.
- Tritium Units are really parts per 1e18, so the equivalent SI units are the recriprical: 1e-18

### **1.9.6** reference\_scale

**dtype**

char

**required** conditionally

**reference**

OceanSITES 1.4

#### **CF Definiton**

This attribute is not defined in CF.

#### **CCHDO Usage**

**Todo:** get OceanSITES definition.

Some variables (e.g. temperature) are not described well enough by their units and standard name alone. For example, depending on when it was measured, the temperature sensors may have been calibrated on the ITS-90, IPTS-68, or WHAT\_WAS\_BEFORE\_t68 calibration scales. While all the temperatures are degree C, users doing precice work need to know the difference.

**Todo:** this is a controlled list internally, list which variables have a scale and what their value can be.

### **1.9.7** C\_format

**dtype** char **required** no **reference** NUG

### **CF Definiton**

C\_format is not mentioned at all in the CF-1.8 docs.

#### **CCHDO Usage**

The C\_format attribute will contain the format string from either the internal database of parameters or calcualted when converting from a text input. The presence or lack of presence of this attribute will not change the underlyying values in the variable (e.g. you cannot round the values to the nearst integer using C\_format). This attribute is sometimes used when \_displaying\_ data values to a user. When performing calculations in most software, the underlying data values are almost always used directly. The only software we have seen respect the C\_format attribute is ncdump when dumping to CDL.

If the data soure for this variable came from a text source, the C\_format will contain the format string which represents the largest string seen. For example, if a data source had text values of "0.001" and "0.0010", the C\_format attribute would be set to "%.4f". This can be tricky for data managers: if for example, the data source was an excel file, it is important to use the underlying value as the actual data and not a copy/paste or text based export.

**Warning:** Use C\_format as implied uncertanty if you have *no other* source of uncertanty (including statistical methods across the dataset).

Historically, storing numeric values in text and the cost of storage meant there was a tradeoff between cost and precision. When looking though our database of format strings, the text print precision was almost always set

at one decimal place more than the actual measuremnt uncertanty. Having these values published in the WOCE manual also lead to values being reported a certain way to conform to the WOCE format, which disconnected "print precision" from uncertanty. Additionally, the WOCE format was designed when IEEE floating point numbers were quite new.

More recent measuremnets have started to include explicit uncertanties which will be reported along side the data values. Often, the cruise report will contain some charicterizaion of the uncertanty of a given measumrnet.

### **1.9.8** C\_format\_source

**dtype** char

**required** yes if C\_format is present

**reference CCHDO** 

### **CF Definiton**

This attribute is not used in CF.

### **CCHDO Usage**

This attribute describes where the value in C\_format came from. This attribute will only have the values of either "database" to indicate the C\_format was taken from the internal parameters table, or "source\_file" if the values was calcualted from input text.

### **1.9.9** geometry

**dtype** dtype

**required** maybe

**reference** Ref

#### **CF Definiton**

**CCHDO Usage**

### **1.9.10** \_Encoding

**dtype**

char

**required** no **reference** ref?

#### **CF Definiton**

This is not defined by CF, it is however a reserved attribute in [Appendix B](https://docs.unidata.ucar.edu/netcdf-c/current/file_format_specifications.html) of the netCDF4-C manual.

#### **CCHDO Usage**

This attribute is set by the libraries we use to make our data. It will almost always be set on string or char array data with a value of "utf8".

### **1.9.11** coordinates

**dtype** char **required** conditionally

**reference** CF 1.8

**CF Definiton**

**CCHDO Usage**

**1.9.12** ancillary\_variables

**dtype**

dtype

**required** maybe

**reference** Ref

### **CF Definiton**

**CCHDO Usage**

### **1.9.13** flag\_values

**dtype** dtype **required** maybe **reference** Ref

**CF Definiton**

**CCHDO Usage**

**1.9.14** flag\_meanings

**dtype**

dtype

**required** maybe

**reference** Ref

### **CF Definiton**

**CCHDO Usage**

### **1.9.15** conventions

**dtype**

dtype

**required** maybe

**reference** Ref

### **CF Definiton**

**CCHDO Usage**

### **1.9.16** resolution (time)

**dtype**

dtype

**required** maybe

**reference** Ref

### **CF Definiton**

**CCHDO Usage**

### **1.9.17** axis

**dtype** dtype

**required** maybe

**reference** Ref

### **CF Definiton**

**CCHDO Usage**

# **1.9.18** calendar

**dtype**

dtype

**required** maybe

**reference** Ref

### **CF Definiton**

# **CCHDO Usage**

### **1.9.19** positive

**dtype**

dtype

**required** maybe

**reference** Ref

**CF Definiton**

**CCHDO Usage**

**1.9.20** geometry\_type

**dtype** dtype

**required** maybe

**reference** Ref

**CF Definiton**

**CCHDO Usage**

**1.9.21** node\_coordinates

**dtype**

dtype

**required** maybe

**reference** Ref

**CF Definiton**

**CCHDO Usage**

# <span id="page-18-0"></span>**1.10 Required Variables**

The following variables are required in all files:

- geometry\_container
- profile\_type
- expocode
- station
- cast
- sample
- longitude
- latitude
- pressure
- time

### **CHAPTER**

# **TWO**

# **ATTRIBUTES**

# <span id="page-20-1"></span><span id="page-20-0"></span>**2.1 Variable Level Attributes**

#### **Todo:** Attrs:

Global Level:

- Conventions
- cchdo\_software\_version
- cchdo\_parameters\_version
- comments
- featureType

ACDD Things we want at variable level:

- creator\_name
- creator\_email
- processing\_level
- instrument
- instrument\_vocabulrary
- comments (more of them)
- contributor\_name
- contributor\_email
- contributor\_role

Non ACDD thing var level:

• program\_group

Non ACDD global level?:

- platform (ICES ship code)
- start/end ports
- actual start/end dates

Huge TODO... history at the var and global level, including seperation between metadata and data history.

# **CHAPTER**

# **THREE**

# **VARIABLES IN ERDDAP**

<span id="page-22-0"></span>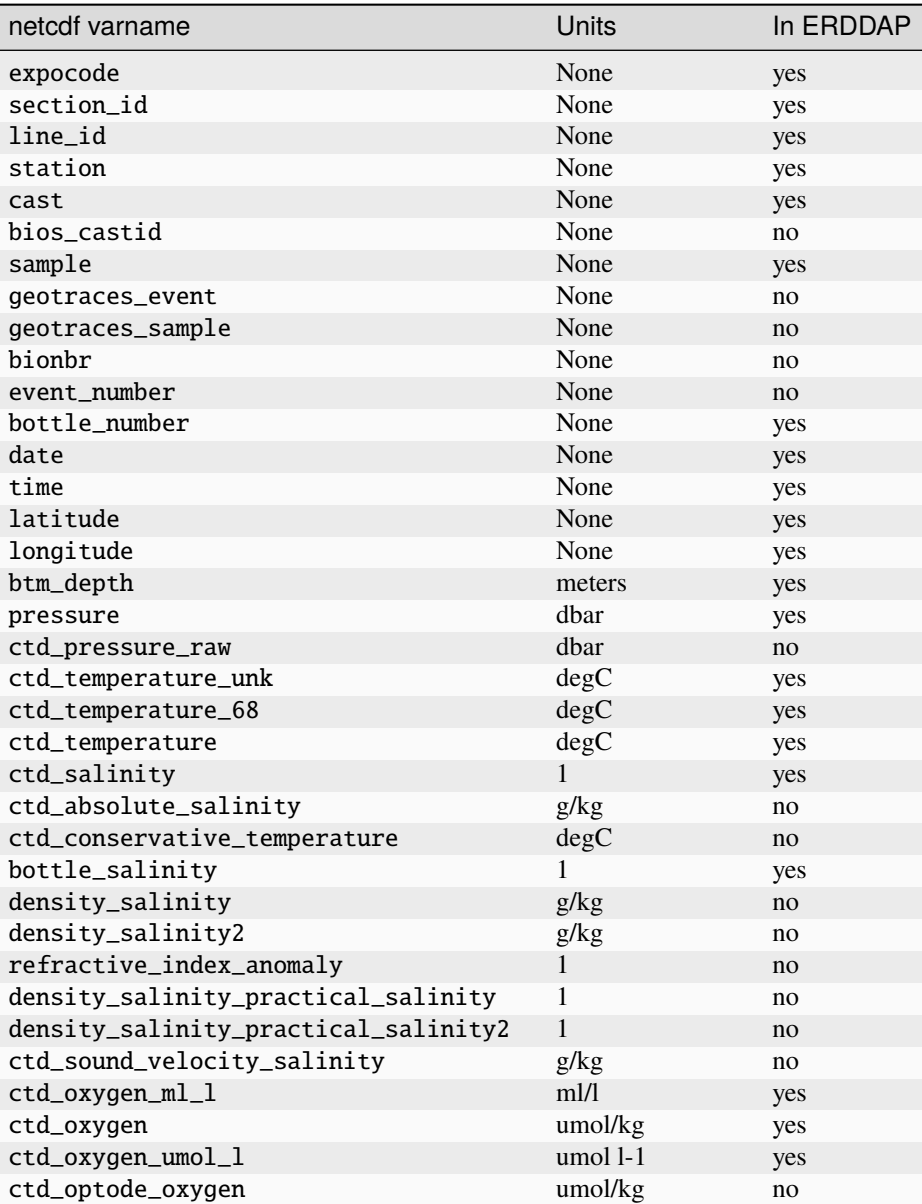

Table 1: Variables In ERDDAP

| netcdf varname                | <b>Units</b> | In ERDDAP |
|-------------------------------|--------------|-----------|
| ctd_optode_oxygen_raw         | volts        | no        |
| oxygen_ml_l                   | ml/l         | yes       |
| oxygen                        | umol/kg      | yes       |
| silicate                      | umol/kg      | yes       |
| silicate_l                    | umol 1-1     | yes       |
| ammonium                      | umol/kg      | yes       |
| nitrate                       | umol/kg      | yes       |
| ctd_nitrate                   | umol/kg      | no        |
| nitrite                       | umol/kg      | yes       |
| phosphate                     | umol/kg      | yes       |
| phosphate_1                   | umol 1-1     | yes       |
| nitrite_nitrate               | umol/kg      | yes       |
| nitrite_nitrate_l             | umol 1-1     | yes       |
| $cfc_11$                      | pmol/kg      | yes       |
| $cfc_11_1$                    | pmol/l       | yes       |
| $cfc_12$                      | pmol/kg      | yes       |
| $cfc_12_1$                    | pmol/l       | yes       |
| $cfc_113$                     | pmol/kg      | yes       |
| $cfc_113_$                    | pmol/l       | yes       |
| dichlorofluoroethane          | pmol/kg      | no        |
| chlorodifluoroethane          | pmol/kg      | no        |
| chlorodifluoromethane         | pmol/kg      | no        |
| sulfur_hexifluoride           | fmol/kg      | yes       |
| sulfur_hexifluoride_l         | fmol/l       | yes       |
| total_carbon                  | umol/kg      | yes       |
| total_alkalinity              | umol/kg      | yes       |
| fco2                          | uatm         | yes       |
| fco2_in_situ                  | uatm         | no        |
| fco2_temperature              | degC         | yes       |
| partial_pressure_of_co2       | uatm         | yes       |
| co2_mole_fraction             | $1e-6$       | no        |
| partial_co2_temperature       | degC         | yes       |
| ph_total_h_scale              | None         | yes       |
| ph_unknown_scale              | None         | yes       |
| ph_nbs                        | None         | no        |
| ph_sws                        | None         | yes       |
| ph_temperature                | degC         | yes       |
| dissolved_organic_carbon      | umol/kg      | yes       |
| fdom                          | 1            | no        |
| dissolved_organic_carbon_nasa | umol 1-1     | no        |
| tritium_activity              | $kBq$ m-3    | yes       |
| tritium                       | $1e-18$      | yes       |
| helium                        | nmol/kg      | yes       |
| helium_1                      | nmol/l       | yes       |
| delta_helium_3                | percent      | yes       |
| ref_temperature_c             | degC         | yes       |
| ref_temperature               | degC         | yes       |
| rev_pressure                  | dbar         | yes       |
| rev_temperature_c             | degC         | yes       |
| rev_temperature               | degC         | yes       |

Table 1 – continued from previous page

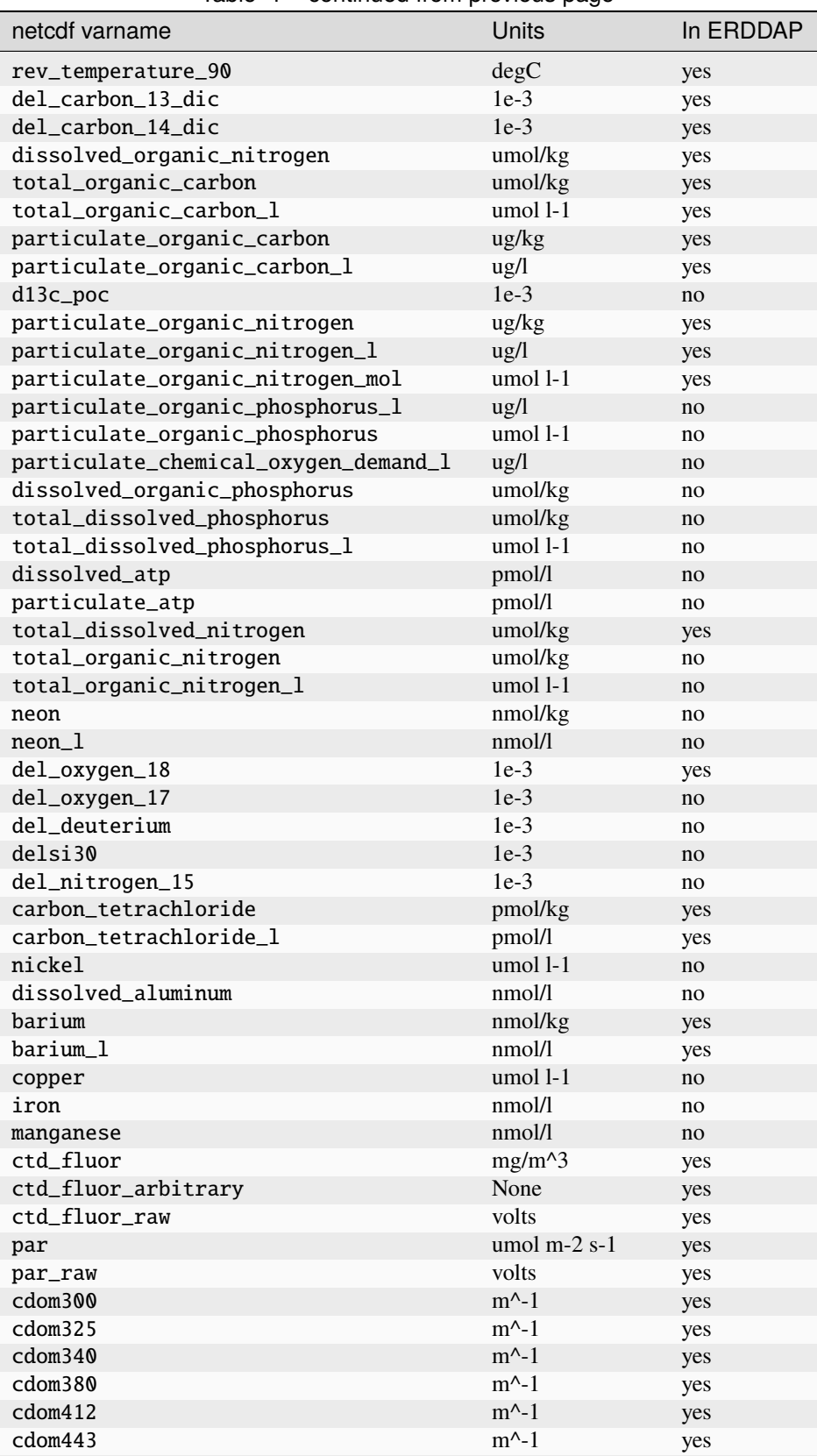

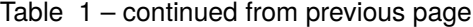

Ī

| יטגיי<br>commidda nom provious pago |                   |           |
|-------------------------------------|-------------------|-----------|
| netcdf varname                      | Units             | In ERDDAP |
| cdom490                             | $m^{\wedge}$ -1   | yes       |
| cdom555                             | $m^{\wedge}$ -1   | yes       |
| spar_raw                            | volts             | no        |
| cdom2c                              | None              | no        |
| cdom3c                              | None              | no        |
| cdomsl                              | 1/nm              | yes       |
| cdomsn                              | 1/nm              | yes       |
| iodine_129                          | $Bq \, m-3$       | no        |
| plutonium                           | $mBq m-3$         | no        |
| radium_226                          | 0.000166 Bq/kg    | yes       |
| radium_228                          | 0.000166 Bq/kg    | yes       |
| ctd_transmissometer                 | $1e-2$            | yes       |
| ctd_transmissometer_raw             | volts             | yes       |
| ctd_beamcp                          | $m^{\wedge}-1$    | yes       |
| beamap                              | $m^{\wedge}$ -1   | no        |
| ctd_beta700                         | $m-1$ sr-1        | yes       |
| ctd_beta700_raw                     | volts             | yes       |
| ctd_bbp700                          | $m^{-1}$          | yes       |
| ctd_turbidity_ftu                   | $\,1$             | yes       |
| ctd_turbidity_ntu                   | 1                 | yes       |
| ctd_cdom                            | $\mathbf{1}$      | yes       |
| ctd_cdom_raw                        | volts             | yes       |
| argon_39                            | $1e-2$            | no        |
| cesium_137_bq                       | $Bq m-3$          | no        |
| cesium_137                          | 0.000166 Bq/kg    | no        |
| cesium_137_bq_kg                    | $mBq$ kg-1        | no        |
| cesium_134_bq                       | $Bq$ m-3          | no        |
| cesium_134_bq_kg                    | $mBq$ kg-1        | no        |
| krypton_85                          | 0.0000166 Bq/kg   | no        |
| strontium_90                        | 0.000166 Bq/kg    | no        |
| nitrous_oxide                       | nmol/kg           | yes       |
| radium_228_226                      | None              | no        |
| quality_word_one                    | None              | no        |
| quality_word_two                    | None              | no        |
| methyl_chloroform                   | pmol/kg           | no        |
| iodate                              | nmol/kg           | nо        |
| iodide                              | nmol/kg           | no        |
| chlorophyll_a_ug_kg                 | $\frac{u g}{k g}$ | yes       |
| chlorophyll_a                       | $\frac{u g}{l}$   | yes       |
| phaeophytin                         | $\frac{u}{g}}$    | yes       |
| phaeophytin_ug_l                    | $\frac{u g}{l}$   | yes       |
| methyl_chloride                     | pmol/kg           | no        |
| methane                             | nmol/kg           | no        |
| methane_1                           | nmol/l            | no        |
| dimethyl_sulfide                    | nmol/l            | no        |
| nitrogen                            | umol/kg           | no        |
| calcium                             | mmol kg-1         | no        |
| argon                               | umol/kg           | yes       |
| argon_1                             | umol 1-1          | yes       |
| dissolved_organic_carbon_14         | $1e-3$            | no        |
|                                     |                   |           |

Table 1 – continued from previous page

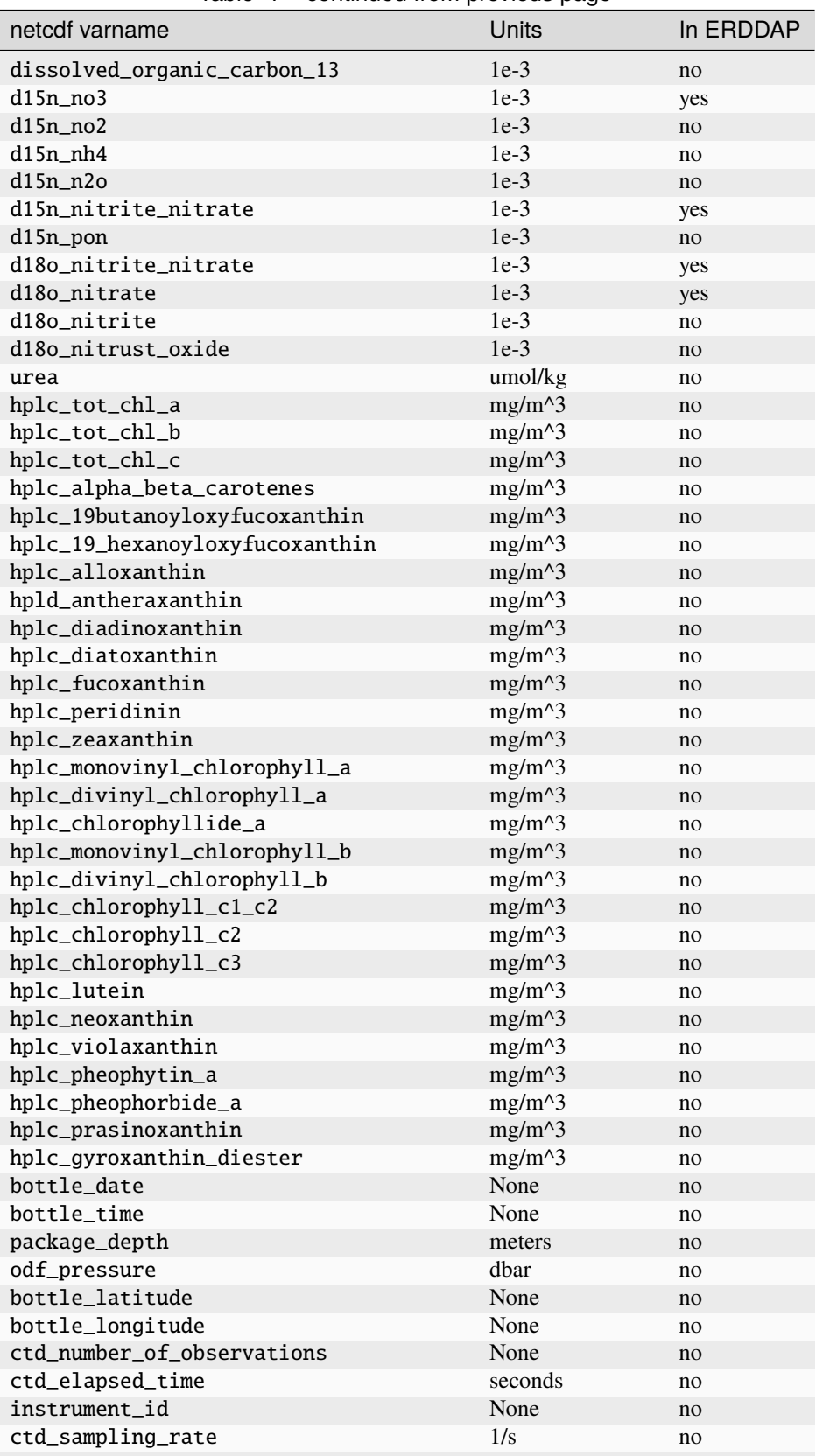

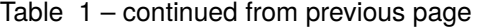

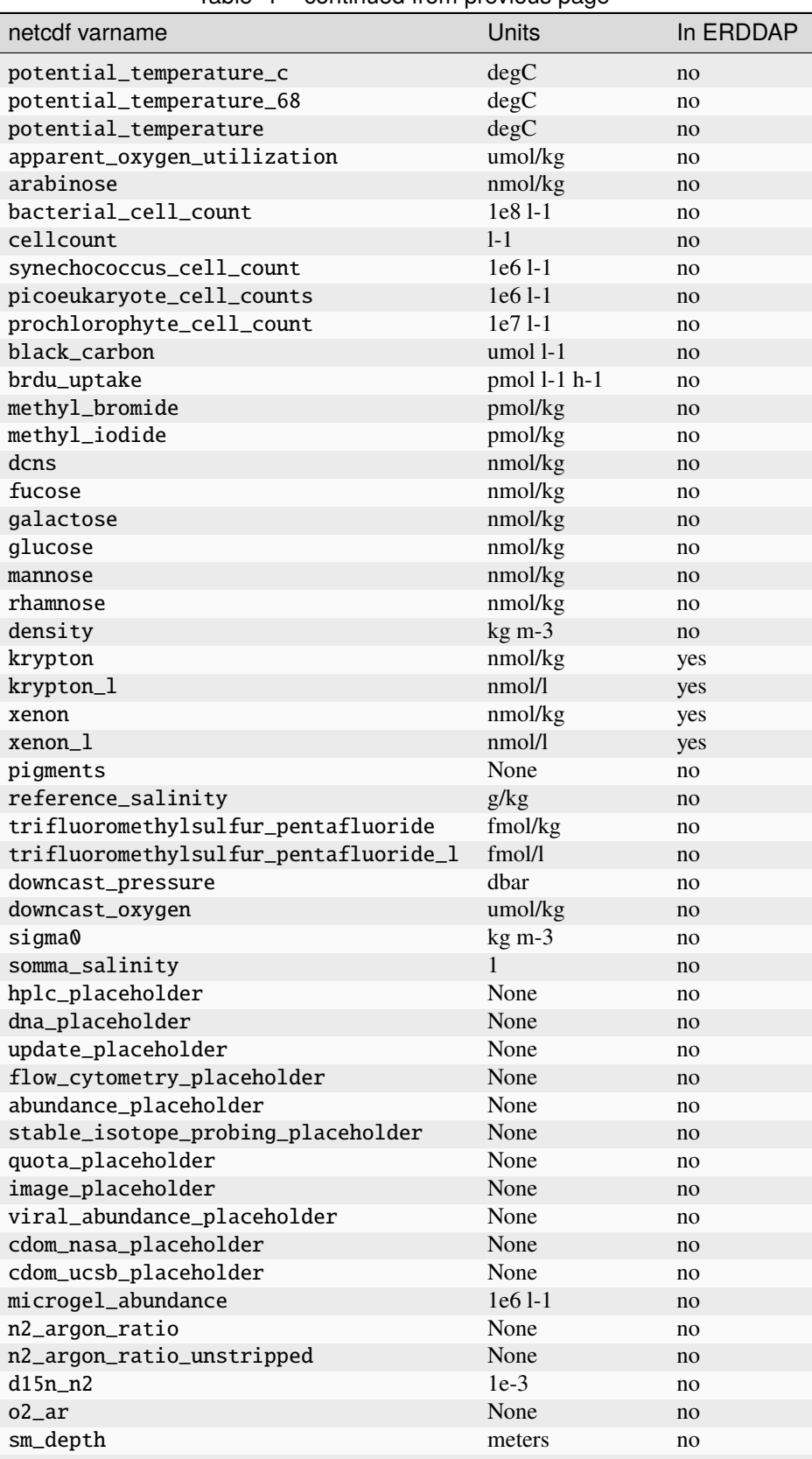

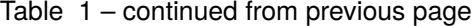

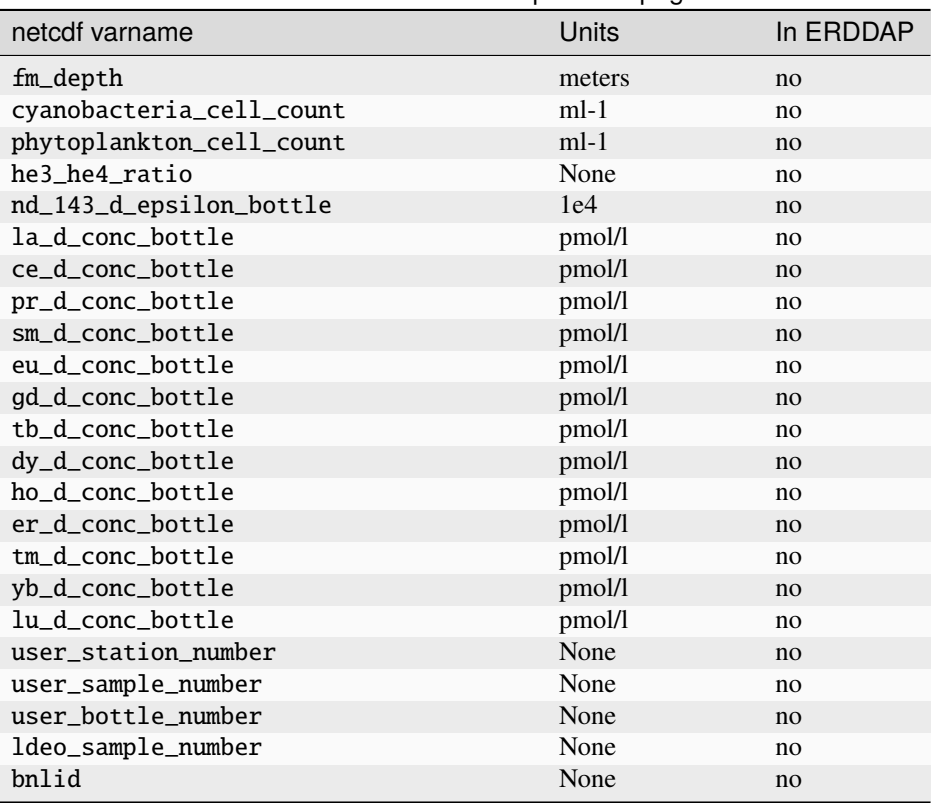

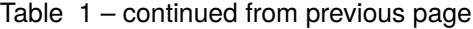

**CHAPTER**

# **FOUR**

# **BASIC CF/NETCDF OPERATORS**

<span id="page-30-0"></span>This is a planning/ideas document.

# <span id="page-30-1"></span>**4.1 Overview**

Manipulation of the CCHDO/ODF CF/netCDF format is needed to support data operations at sea and on shore. On shore, CCHDO performs "data merges" where data submitted by program participants is integrated into single data files. At sea, ODF is creating the initial data files and integrating onboard data similar to CCHDO. Perhaps the largest difference is that ODF must create the basic profile records while CCHDO is often doing updates of an existing record. To support both. a set of "low level" operations needs to be defined.

Here is a broad overview of what is needed:

- Initialize an "empty" dataset
- Add/Remove Profiles (N\_PROF dim)
- Add/Remove vertical levels (N\_LEVELS dim)
- Add/Remove Per Profile Vertical Levels (Z axis)
- Add/Remove non required variables
- Add/Remove ancillary variables
- Add/Remove variable data
- Add/Remove ancillary variable data

# <span id="page-30-2"></span>**4.2 Initialize Empty Dataset**

A function initializing an empty dataset should return an xr.Dataset with the following properties:

- Contain 2 dimensions N\_PROF and N\_LEVELS with their values set to 0 (this might create a netCDF4 dataset with unlimited dims)
- Include all the required variables with the correct attrs, dims, and variable dtypes.
- Sets correct global attrs (TBD)

# <span id="page-31-0"></span>**4.3 Add/Remove Profiles**

Adding a profiles requires that certain attributes about it are known before it can be created. These include:

- Expocode
- station
- cast
- longitude  $(X)$
- latitude (Y)
- time  $(T)$

The actual vertical level (Z), in our case pressure, is not needed at profile initialization time. A function adding a profile should require the above coordinates and append the profile information to the end. Optionally, it might sort the profiles by time. All expanded arrays should have the new "slots" filled with an appropriate fill values, nan for numeric (even flags internally), and empty string for char arrays.

Removal of a profile should remove whatever it needs such that the profile is gone. Optionally guard against deletion of non coordinate data

# <span id="page-31-1"></span>**4.4 Add/Remove Vertical Levels**

Due to the use of the incomplete multidimensional array representation of profiles (CF 9.3.2), it is valid for the Z coordinate to contain missing values as long as every other variable is missing the same data. A function that adds vertical levels therefore is one that just expands the N\_LEVELS dimension and adds the appropriate fill values in the new slots. Example, it would make sense for a cruise is using a 36 place rosette to expand the N\_LEVELS from 0 to 36 and not need to add any additional vertical levels for the remainder of the cruise, only adding profiles.

Removal of one or more vertical levels should ideally only be needed at the "end" of the array/profile. Optionally guard against deletion of non coordinate data.

# <span id="page-31-2"></span>**4.5 Add/Remove Per Profile Vertical Levels**

The above Add/Remove Vertical Levels only creates the space in the data structures to hold the actual vertical axis data. The use of an incomplete multidimensional array means not every profile will have the same number of vertical levels. In the CF/netCDf format, a vertical level for a profile is considered available if and only if it has a value for "sample", this is true for CTD files as well as bottle. Additionally, the vertical coordinate, pressure, must not have any fill values where there is also a "sample".

This means both "sample" and "pressure" are needed to create a valid vertical level "slot" in a profile. The block of data needs to be contiguous, i.e. it starts from the 0 position in the array and ends at the n-1 index, where n is the actual number of vertical levels of the specific profile. The Z values also need to be sorted from shallow to deep

Removal of a vertical level should probably be done by "sample". If the last vertical level is not the one being removed, the resulting array needs to be rearranged so the data are contiguous. The array shape would not change. The removal of a vertical level would need to occur in all variables that are referenced. Optionally can guard against deletion of non coordinate data

### **4.5.1 Possible Idea:**

Since two bits of information are needed, and their data types are known, perhaps the API might be one that accepts a python dict:

```
levels = \{ "1" : 5000, "2" , 4600.3 \}add_profile_level(level)
```
The add profile level function could also be the place the data are sorted.

# <span id="page-32-0"></span>**4.6 Add/Remove non required variables**

The non required variables are what most people would consider to be the actual data in the file. Things like temperature, salinity, oxygen, etc... Adding a variable is one of the most basic operations in netCDF (there is a createVariable function) and for our purposes, involves setting the correct dtype, referencing the correct dims, and getting the proper attributes set. The correct attributes depend on what the specific variable is. These should reference the cchdo.params database until we have a well defined way of dealing with "non canonical" variables.

Removing a variable need to cleanup any ancillary variables that exclusively reference the removed variable. Some optical parameters require cleanup of additional coordinate dimensions.

# <span id="page-32-1"></span>**4.7 Add/Remove ancillary variables**

Ancillary variables include flags, uncertainties, and in the case of many carbon parameters, the analytical temperature. They are created/removed the same way as the variables above, however, the "parent variable" must already exist and be updated to reference the newly created ancillary variable.

Removal of an ancillary variable must cleanup any references to that ancillary variable. There is not a one to one relation between variable and ancillary variables, e.g. a single flag variable might be referenced by multiple other variables.

# <span id="page-32-2"></span>**4.8 Add/Remove variable data**

Adding and removing data is done using the (expocode, station, cast, sample) composite keys to reference specific cells and change their values. Some variables need more coordinate information (e.g. wavelength) to get the specific cell.

Removal of variable data is done by setting the cell value to the appropriate fill values (nan or empty string) depending on variable dtype.

Optionally (perhaps by default), data changes should only be allowed where the flag ancillary variable suggests there should be values.

Variable data updates are closely tied with ancillary data updates, especially flags. We probably want this function and the next one to actually be the same function.

# <span id="page-33-0"></span>**4.9 Add/Remove ancillary variable data**

Ancillary variable data is indexed similarly to the variable data. It is listed separately here because one of the earliest data operations that occurs is setting the flags where data are expected in the future. ODF calls this "sample log entry". The flag value indicates what variables collected water for analysis and is updated when the data actually arrive. Flag updates also happen when QC is performed.

There is a situation where a problem was identified with the sampling device itself (niskin) and all water samples that came from that bottle should at least be flagged as "not good". This has not been without disagreement, since the flags for variables are supposed to be about the specific measurement and not if that measurement was done on water that makes sense. However, checking the "bottle flag" is a nuance missed on many users of the data.

**CHAPTER**

# **EXCHANGE CHECKER/CONVERTER**

<span id="page-34-0"></span>The exchange checker/converter is a fully in browser (no server side processing) file converter for the WHP Exchange format to the newer CF/netCDF format. It will also output the other legacy formats at CCHDO: WOCE, the COARDS netCDF formats, and a WOCE sum file. This converter is only available in the html/browser versions of the documentation.

**Note:** Processing a CTD file can take a long time and I don't yet know how to show progress in the browser.
## **CHAPTER**

## **SIX**

# **CHANGELOG**

# **6.1 v1.0.2.9 (2024-04-??)**

• (Bug) Fix crash in the COARDS writer when the comments are just an empty string

# **6.2 v1.0.2.8 (2024-03-22)**

• netCDF4 is now requried as part of the selftest option when installing

# **6.3 v1.0.2.7 (2024-03-22)**

- (Bug) fix to\_exchange accessor failing for variables with seconds and the unit
- (Bug) fix to\_coards accessor failing for variables with seconds and the unit
- Add status-cf-derived command that tests all all public CF files at CCHDO going from netCDF to every other supported format

# **6.4 v1.0.2.6 (2024-03-18)**

- Support for duplicate parameters
- (Bug) fix to\_exchange accessor failing with a Dataset containing CDOM variables
- (Bug) fix for the flag column getting lost when alternate units for the same parameter were present in one file If, for example, a file had CTDTMP [ITS-90] and CTDTMP [IPTS-68] and both had CTDTMP\_FLAG\_W columns, only one of the parameters would get a flag column
- Added "coards" and "woce" file name generation support to *gen\_fname()* accessor
- *to\_woce()* now always returns zipfile bytes for ctd data
- Omit the "STAMP" text from generated WOCE files
- (changed) Bump min *cchdo.params* version to 2024.3

# **6.5 v1.0.2.5 (2023-10-05)**

- Rewrite the COARDS netCDF output to create xarray objects rather than netCDF datasets directly. In some quick testing, this results in about a 3x speed up, this depends more on variable count vs data length, so most of the performance increase is actually in the bottle output \* Fixed a bug in COARDS where the fill value was not being set in the bottom depth variable
- Add *fill\_values* and *precision\_source* arguments to *read\_csv*
- Add string literal types for the *ftype* parameter of *read\_csv*
- CLI improvements:
- made "precision\_source" and option rather than positional argument
- added a *–comments* option to allow the override of comments from either a string or file path prefixed with @.
- Add a convert\_csv subcommand which takes an additional ftype option to specify (C)TD or (B)ottle
- Removed the *matlab* optional install extra, this previously had a single dependency of "scipy" in it. Scipy is used by xarray for netCDF3 output so this dependency has been moved to the *netcdf* optional install extra.

# **6.6 v1.0.2.4 (2023-09-05)**

- (improved) the read\_csv method now handles ctd data better, specifically you do not need to include a SAMPNO column if the FileType is CTD.
- Switched linting in pre-commit and CI to use ruff
- (changed) Bump min *cchdo.params* version to 2023.9

# **6.7 v1.0.2.3 (2023-07-24)**

- Add *read\_csv* method
- (bug) Remove the *C\_format* and *C\_format\_source* attributes for non floating point variables. Integer and string values are exact so do not need any sort of format hint. Including a format string for non floating point values is undefined behavior in the netCDF-C Library and can result in crashing.
- (new) Add *to\_coards()* and *to\_woce()* accessors to maintain legacy formats at CCHDO.
- (new) All the *to\_\** accessors now support a path argument that will accept a writeable binary mode file like object or a filesystem path to write to.
- (new) Add a *compact\_profile()* accessor that drops the trailing fill values from a profile
- (new) Add the a *file\_seperator* and *keep\_seperator* to *cchdo.hydro.exchange.read\_exchange()*. The *keep\_seperator* argument defaults to True. This is specifically to allow the reading of CTD exchange files that have been concatenated together (rather than zipped). Assuming there is nothing after "END\_DATA" and you cat a bunch of \_ct1.csv files together, they should be readable if "END\_DATA" is passed into the *file\_seperator* argument.
- (new) Add *–dump-data-counts* option to the exchange status generator which will dump a json document containing a object with nc\_var name strings to count integers of how many variables with this name actually contain any data (i.e. are not just entirely fill value).
- Add a *–version* option to the cli interface
- (changed) Export *read\_exchange* from the top level *cchdo.hydro* namespace.
- (changed) Bump min *cchdo.params* version to 0.1.21
- (changed) Dropped netCDF4 as required for installation, if netCDF4 isn't installed already you can install with the *cchdo.hydro[netcdf4]* optional.
	- **–** While this might seem like an odd choice for a library that started as one to convert WHP Exchange files to netCDf, netCDF itself is not called until the very end of the conversion process. Internally, everything is an *xarray.Dataset*. This means you can install this library to read exchange files in tricky environments like pyodide or jupyterlite which already tend to have pandas and numpy in them.
- (bug) fix *pressure* variable not having a *\_FillValue* attribute

# **6.8 v1.0.2.2 (2022-08-18)**

- Support for time values that are equal to 2400, when this is encountered, the date will be set to midnight of the next day.
- *read\_exchange()* will now accept bytes and bytearray objects as input, wrapping data in an *io.BytesIO* is not needed anymore.

# **6.9 v1.0.2.1 (2022-07-08)**

- (breaking) fix misspelling of convert\_exchange subcommand
- Will not rely on the python universal newlines for reading exchange data
- Will now combine CDOM parameters into a single variable with a new wavelength dimension in the last axis.
- Update the WHP error name lookup to be compatible with cchdo.params v0.1.18, this is now the minimum version
- Add an error\_data attribute to ExchangeParameterUndefError that will contain a list of all the unknown (param, unit) pairs in an exchange file when attempting to read one.
- Add an error\_data attribute to ExchangeDataFlagPairError that will contain a list of all the found flag errors as an xarray.Dataset
- Automatically attempt to use BTLNBR as a fallback if SAMPNO is not present in a bottle file.
- Automatically reconstruct the date of a missing BTL\_DATE param if only BTL\_TIME is present.
- Add --dump-unknown-params option to the status\_exchange subcommand which will dump an unknown param list into a json format into the out\_dir.
- Performing a flag check is now behind a feature switch (defaults to true, for the status-exchange it is set to false)
- If a TIME column contains entirely the string "0" (not 0000) it will be ignored

## **6.10 v1.0.2.0 (2022-04-12)**

This release includes an almost complete rewrite of how the exchange to netCDF conversion works. It now more directly uses numpy and has significant memory reduction and speed improvements when converting CTD (bottle is about the same).

- (breaking) The CLI was changed to support multiple actions which caused the exchange to netCDF functions to be moved to a sub-command "convert-exchnage" with the same interface as before.
- (breaking) The "source\_C\_format" attribute has been removed in favor of only having one "C\_format" attribute, the "source" of the value in the C\_format attribute will be listed in a new attribute "C\_format\_source" with the value of either "input file" if the C\_format was calculated from a text based input, or "database" if the C\_format was taken from the internal database.
- (temporary) the netCDF to exchange function is not quite ready yet to work as an xarray accessor.
- (provisional) the order which netCDF variables appear is now in "exchange preferred" order.

## **6.10.1 Bug Fixes**

- Fixed an issue where the WOCE sumfile accessor would misalign latitude columns near the equator since they lacked a digit in the tens place.
- Fixed an issue where the WOCE sumfile accessor would use "pressure levels" of CTD source netCDF files as the number of bottles.
- Fixed an issue where stations might occur in an unexpected order.

# **6.11 v1.0.1.3 (2021-08-25)**

This release fixes many of the issues identified after the initial "1.0.0.0" release. Highlights include:

- Explicitly set the \_FillValue attribute for the bottle closure time variable.
- The dtype for real number variables has been changed from float to double
- If the source data is an "exchange csv", a source\_C\_format attribute will (with some exceptions) be present on the real number data variables.

# **6.12 v1.0.1.2 (2021-03-11)**

This release fixes a typo in the pyproject.toml file which would cause the \_version.py file to be invalid.

## **6.13 v1.0.1.0 (2021-03-11)**

Hopefully this fixes the errors which prevented the project from being published automatically to pypi.

# **6.14 v1.0.0.0 (2021-03-11)**

After a whole bunch of testing, meetings, more testing, arguments, and a lot of work. We have declared the current status of the project as "good enough" for a 1.0.0 release.

There is much work to be done, especially since not all our files convert currently, but we think the ones that do convert are ready for public consumption. Unless something crazy goes wrong or is discovered, format changes should only be additive in nature (e.g. new attributes on variables).

The version will hopefully use the following (close to semver):

x.y.z

Where:

- x is incremented when a real breaking change to the netCDF output format is made.
- y is incremented when things are added to the netCDF format that should not break code which relies on previously existing attributes
- z is incremented for normal software releases that don't change the netCDF output.

Note: The version number was since updated to be w.x.y.z where w.x is the CCHDO netCDF format version and y.z is the software versions

## **CHAPTER**

## **SEVEN**

## **API REFERENCE**

This page contains auto-generated API reference documentation $<sup>1</sup>$  $<sup>1</sup>$  $<sup>1</sup>$ .</sup>

## **7.1** hydro

## **7.1.1 Subpackages**

hydro.exchange

**Submodules**

hydro.exchange.exceptions

## **Module Contents**

#### <span id="page-42-1"></span>exception hydro.exchange.exceptions.ExchangeError

Bases: [ValueError](https://docs.python.org/3/library/exceptions.html#ValueError)

This is the base exception which all the other exceptions derive from. It is a subclass of ValueError.

## exception hydro.exchange.exceptions.ExchangeEncodingError

Bases: [ExchangeError](#page-42-1)

Error raised when the bytes for some exchange file cannot be decoded as UTF-8.

#### exception hydro.exchange.exceptions.ExchangeBOMError

Bases: [ExchangeError](#page-42-1)

Error raised when the exchange file has a byte order mark.

#### exception hydro.exchange.exceptions.ExchangeLEError

Bases: [ExchangeError](#page-42-1)

Error raised when the exchange file does not have the correct line endings.

## exception hydro.exchange.exceptions.ExchangeMagicNumberError

Bases: [ExchangeError](#page-42-1)

Error raised when the exchange file does not start with BOTTLE or CTD.

<span id="page-42-0"></span><sup>&</sup>lt;sup>1</sup> Created with [sphinx-autoapi](https://github.com/readthedocs/sphinx-autoapi)

#### exception hydro.exchange.exceptions.ExchangeEndDataError

Bases: [ExchangeError](#page-42-1)

Erorr raised when END\_DATA cannot be found in the exchange file.

#### <span id="page-43-0"></span>exception hydro.exchange.exceptions.ExchangeParameterError

Bases: [ExchangeError](#page-42-1)

Base exception for errors related to parameters and units.

#### exception hydro.exchange.exceptions.ExchangeParameterUndefError(*error\_data*)

Bases: [ExchangeParameterError](#page-43-0)

Error raised when the library does not have a definition for a parameter/unit pair in the exchange file.

#### **Parameters** error\_data ([list\[](https://docs.python.org/3/library/stdtypes.html#list)[str\]](https://docs.python.org/3/library/stdtypes.html#str))

exception hydro.exchange.exceptions.ExchangeParameterUnitAlignmentError

Bases: [ExchangeParameterError](#page-43-0)

Error raised when there is a mismatch between the number of parameters and number of units in the exchange file.

exception hydro.exchange.exceptions.ExchangeDuplicateParameterError

Bases: [ExchangeParameterError](#page-43-0)

Error raised when the same parameter/unit pair occurs more than once in the excahnge file.

#### exception hydro.exchange.exceptions.ExchangeOrphanFlagError

Bases: [ExchangeParameterError](#page-43-0)

Error raised when there exists a flag column with no corresponding parameter column.

#### exception hydro.exchange.exceptions.ExchangeOrphanErrorError

Bases: [ExchangeParameterError](#page-43-0)

Error raised when there exists an error column with no corresponding parameter column.

### exception hydro.exchange.exceptions.ExchangeFlaglessParameterError

Bases: [ExchangeParameterError](#page-43-0)

Error raised when a parameter has a flag column when it is not supposed to.

#### exception hydro.exchange.exceptions.ExchangeFlagUnitError

Bases: [ExchangeParameterError](#page-43-0)

Error raised if a flag column has a non empty units.

### <span id="page-43-1"></span>exception hydro.exchange.exceptions.ExchangeDataError

Bases: [ExchangeError](#page-42-1)

Base exception for errors which occur when parsing the data porition of an exchange file.

#### exception hydro.exchange.exceptions.ExchangeDataColumnAlignmentError

Bases: [ExchangeDataError](#page-43-1)

Error raised when the number of columns in a data line does not match the expected number of columns based on the parameter/unit lines.

exception hydro.exchange.exceptions.ExchangeDataFlagPairError(*error\_data*)

Bases: [ExchangeDataError](#page-43-1)

There is a mismatch between what the flag value expects, and the fill/data value.

## **Examples**

- something with a flag of 9 has a non fill value
- something with a flag of 2 as a fill value instead of data

## **Parameters**

error\_data ([xarray.Dataset](https://docs.xarray.dev/en/stable/generated/xarray.Dataset.html#xarray.Dataset))

## exception hydro.exchange.exceptions.ExchangeDataPartialKeyError

#### Bases: [ExchangeDataError](#page-43-1)

Error raised when there is no value for one (or more) of the following parameters.

- EXPOCODE
- STNNBR
- CASTNO
- SAMPNO (only for bottle files)
- CTDPRS (only for CTD files)

These form the "composite key" which uniquely identify the "row" of exchange data.

#### exception hydro.exchange.exceptions.ExchangeDuplicateKeyError

Bases: [ExchangeDataError](#page-43-1)

Error raised when there is a duplicate composite key in the exchange file.

This would occur if the exact values for the following parameters occur in more than one data row:

- EXPOCODE
- STNNBR
- CASTNO
- SAMPNO (only for bottle files)
- CTDPRS (only for CTD files)

#### exception hydro.exchange.exceptions.ExchangeDataPartialCoordinateError

Bases: [ExchangeDataError](#page-43-1)

Error raised if values for latitude, longitude, or pressure are missing.

It is OK by the standard to omit the time of day.

#### exception hydro.exchange.exceptions.ExchangeDataInconsistentCoordinateError

Bases: [ExchangeDataError](#page-43-1)

Error raised if the reported latitude, longitude, and date (and time) vary for a single profile.

A "profile" in an exchange file is a grouping of data rows which all have the same EXPOCODE, STNNBR, and CASTNO. The SAMPNO/CTDPRS is allowed/requried to vary for a single profile and is what identifies samples within one profile.

#### exception hydro.exchange.exceptions.ExchangeInconsistentMergeType

Bases: [ExchangeError](#page-42-1)

Error raised when the merge\_ex method is called on mixed ctd and bottle exchange types.

#### exception hydro.exchange.exceptions.ExchangeRecursiveZip

Bases: [ExchangeError](#page-42-1)

Error raised if there are zip files inside the zip file that read exchange is trying to read.

### hydro.exchange.flags

A Collection of Flag Schemes.

### **Module Contents**

## **Classes**

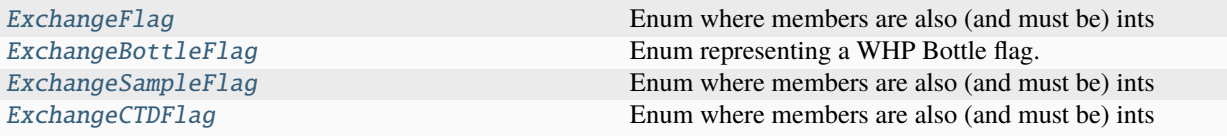

## <span id="page-45-0"></span>class hydro.exchange.flags.ExchangeFlag(*flag*)

Bases: [enum.IntEnum](https://docs.python.org/3/library/enum.html#enum.IntEnum)

Enum where members are also (and must be) ints

```
property definition
```
property cf\_def

property has\_value

<span id="page-45-1"></span>class hydro.exchange.flags.ExchangeBottleFlag(*flag*)

Bases: [ExchangeFlag](#page-45-0)

Enum representing a WHP Bottle flag.

This flag represents information about the sampling device itself (i.e. the niskin bottle). It should only be used for "BTLNBR\_FLAG\_W" values and should never be used with CTD files.

```
property _no_data_flags
property _flag_definitions
NOTELAG = 0NO_INFO = 1
GOOD = 2LEAKING = 3BAD_TRIP = 4
NOT_REPORTED = 5
DISCREPANCY = 6
```

```
UNKNOWN = 7PAIR = 8NOT_SAMPLED = 9
class hydro.exchange.flags.ExchangeSampleFlag(flag)
     Bases: ExchangeFlag
     Enum where members are also (and must be) ints
    property _no_data_flags
    property _flag_definitions
    NOTLAG = 0MISSING = 1GOOD = 2QUESTIONABLE = 3
    BAD = 4NOT_REPORTED = 5
    MEAN = 6CHROMA_MANUAL = 7
     CHROMA_IRREGULAR = 8
     NOT_SAMPLED = 9
class hydro.exchange.flags.ExchangeCTDFlag(flag)
     Bases: ExchangeFlag
     Enum where members are also (and must be) ints
    property _no_data_flags
    property _flag_definitions
    NOTLAG = 0UNCALIBRATED = 1
    GOOD = 2QUESTIONABLE = 3
    BAD = 4NOT_REPORTED = 5
     INTERPOLATED = 6
    DESPIKED = 7
```
<span id="page-46-1"></span>NOT\_SAMPLED = 9

## hydro.exchange.helpers

## **Module Contents**

## **Functions**

[simple\\_bottle\\_exchange](#page-47-0)([params, units, data, comments]) [gen\\_template](#page-47-1)([ftype, param\_counts, min\_count, ...])

<span id="page-47-0"></span>hydro.exchange.helpers.simple\_bottle\_exchange(*params=None*, *units=None*, *data=None*, *comments=None*)

#### **Parameters**

comments ([str](https://docs.python.org/3/library/stdtypes.html#str) | None)

<span id="page-47-1"></span>hydro.exchange.helpers.gen\_template(*ftype='B'*, *param\_counts=None*, *min\_count=5*, *filter\_erddap=False*)

**Parameters** param\_counts ([dict\[](https://docs.python.org/3/library/stdtypes.html#dict)[str,](https://docs.python.org/3/library/stdtypes.html#str) [int\]](https://docs.python.org/3/library/functions.html#int) | None)

## **Package Contents**

## **Classes**

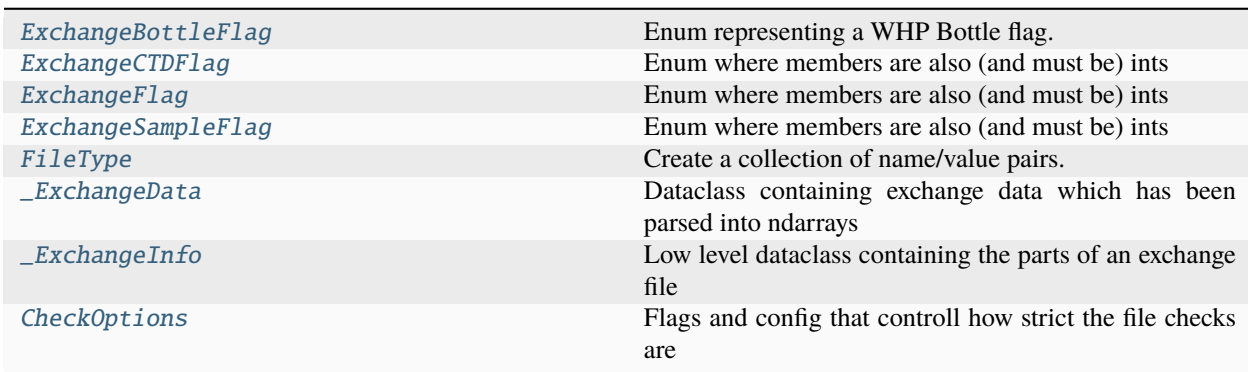

## **Functions**

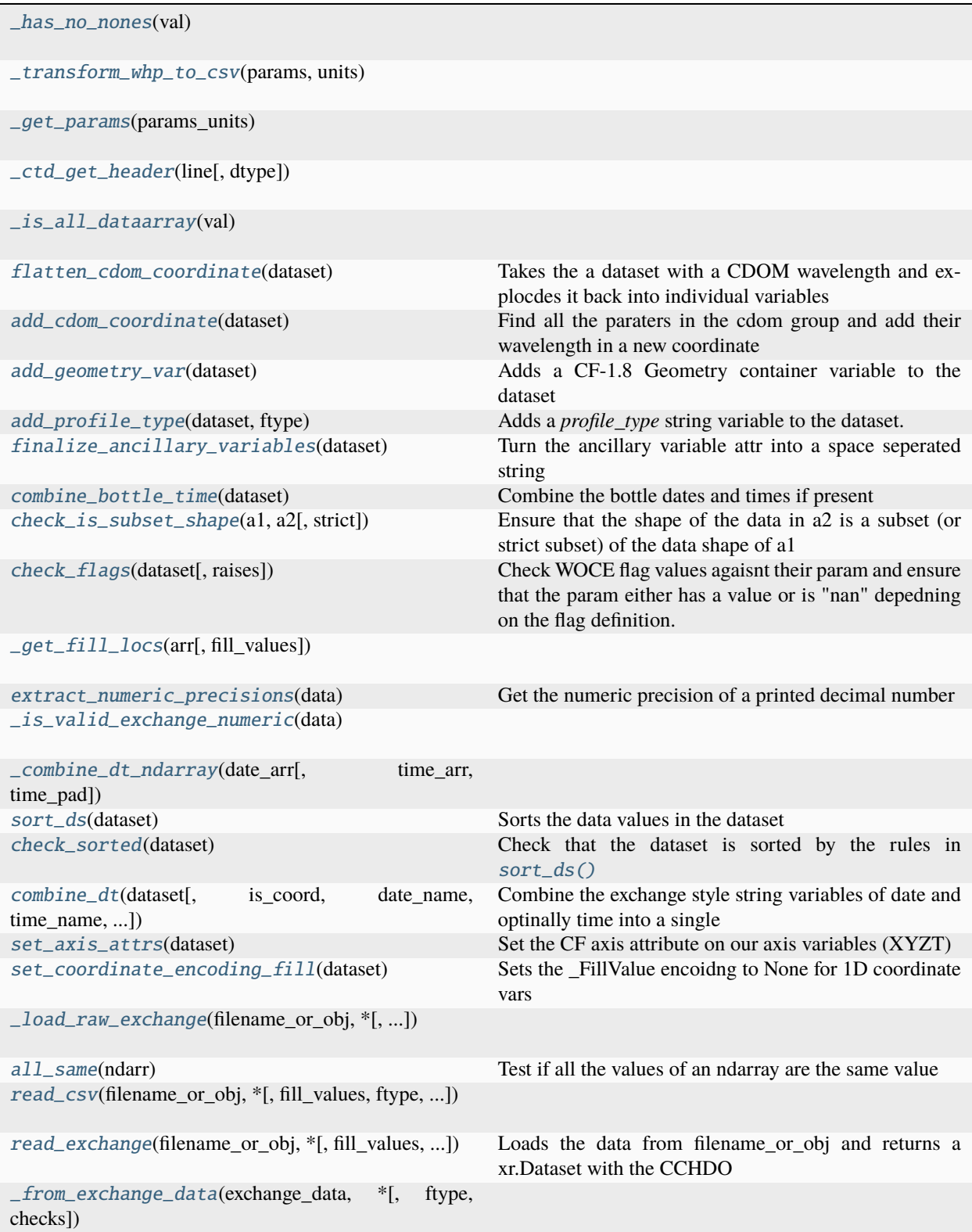

## **Attributes**

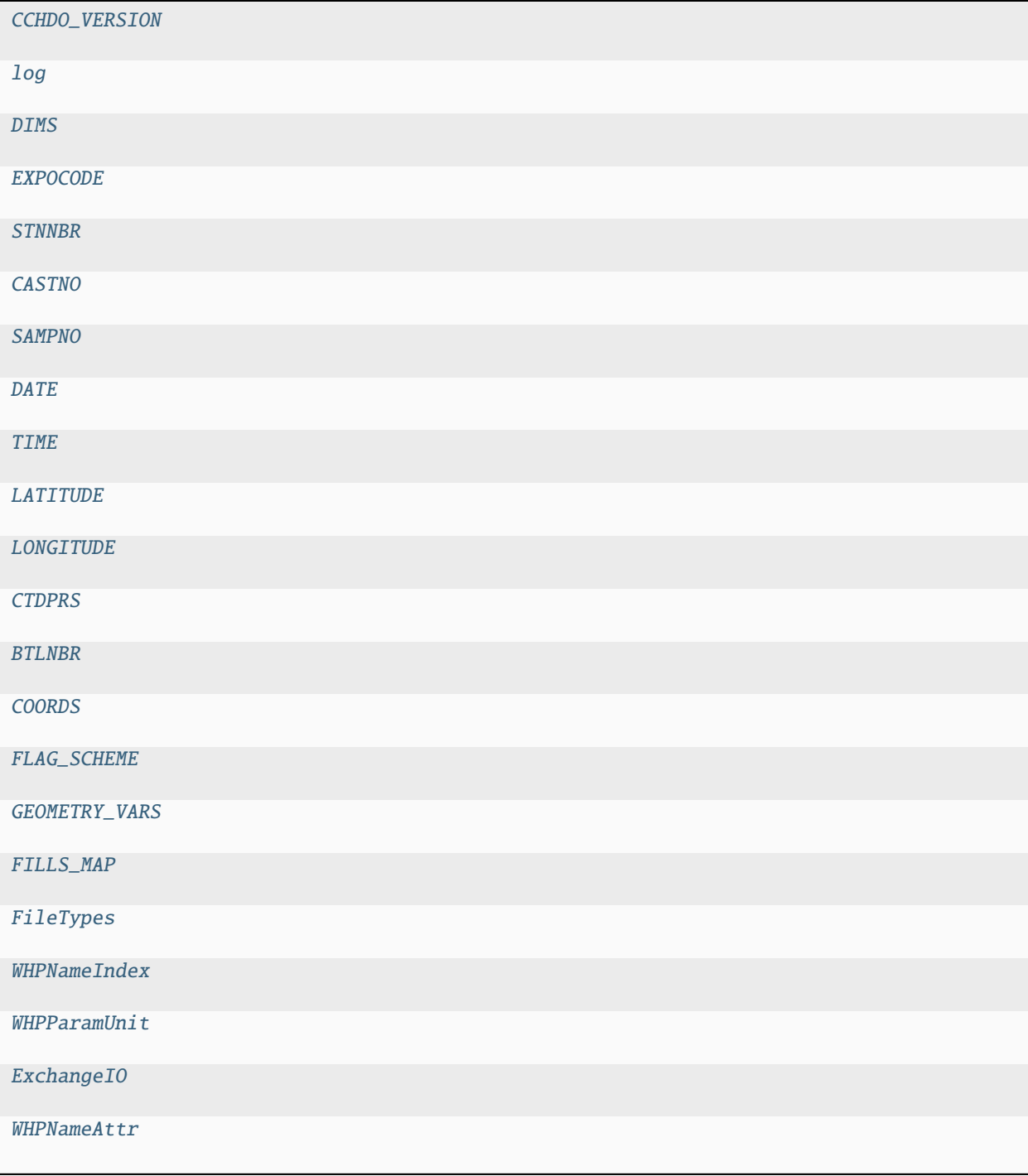

## exception hydro.exchange.ExchangeBOMError

Bases: [ExchangeError](#page-51-1)

Error raised when the exchange file has a byte order mark.

## exception hydro.exchange.ExchangeDataFlagPairError(*error\_data*)

Bases: ExchangeDataError

There is a mismatch between what the flag value expects, and the fill/data value.

## **Examples**

- something with a flag of 9 has a non fill value
- something with a flag of 2 as a fill value instead of data

#### **Parameters**

#### error\_data ([xarray.Dataset](https://docs.xarray.dev/en/stable/generated/xarray.Dataset.html#xarray.Dataset))

#### exception hydro.exchange.ExchangeDataInconsistentCoordinateError

#### Bases: ExchangeDataError

Error raised if the reported latitude, longitude, and date (and time) vary for a single profile.

A "profile" in an exchange file is a grouping of data rows which all have the same EXPOCODE, STNNBR, and CASTNO. The SAMPNO/CTDPRS is allowed/requried to vary for a single profile and is what identifies samples within one profile.

#### exception hydro.exchange.ExchangeDataPartialCoordinateError

#### Bases: ExchangeDataError

Error raised if values for latitude, longitude, or pressure are missing.

It is OK by the standard to omit the time of day.

## exception hydro.exchange.ExchangeDataPartialKeyError

### Bases: ExchangeDataError

Error raised when there is no value for one (or more) of the following parameters.

- EXPOCODE
- STNNBR
- CASTNO
- SAMPNO (only for bottle files)
- CTDPRS (only for CTD files)

These form the "composite key" which uniquely identify the "row" of exchange data.

#### exception hydro.exchange.ExchangeDuplicateKeyError

Bases: ExchangeDataError

Error raised when there is a duplicate composite key in the exchange file.

This would occur if the exact values for the following parameters occur in more than one data row:

- EXPOCODE
- STNNBR
- CASTNO
- SAMPNO (only for bottle files)
- CTDPRS (only for CTD files)

#### exception hydro.exchange.ExchangeDuplicateParameterError

Bases: ExchangeParameterError

Error raised when the same parameter/unit pair occurs more than once in the excahnge file.

#### exception hydro.exchange.ExchangeEncodingError

Bases: [ExchangeError](#page-51-1)

Error raised when the bytes for some exchange file cannot be decoded as UTF-8.

## <span id="page-51-1"></span>exception hydro.exchange.ExchangeError

Bases: [ValueError](https://docs.python.org/3/library/exceptions.html#ValueError)

This is the base exception which all the other exceptions derive from. It is a subclass of ValueError.

#### exception hydro.exchange.ExchangeFlaglessParameterError

Bases: ExchangeParameterError

Error raised when a parameter has a flag column when it is not supposed to.

#### exception hydro.exchange.ExchangeInconsistentMergeType

Bases: [ExchangeError](#page-51-1)

Error raised when the merge\_ex method is called on mixed ctd and bottle exchange types.

#### exception hydro.exchange.ExchangeMagicNumberError

Bases: [ExchangeError](#page-51-1)

Error raised when the exchange file does not start with BOTTLE or CTD.

#### exception hydro.exchange.ExchangeOrphanErrorError

Bases: ExchangeParameterError

Error raised when there exists an error column with no corresponding parameter column.

#### exception hydro.exchange.ExchangeOrphanFlagError

Bases: ExchangeParameterError

Error raised when there exists a flag column with no corresponding parameter column.

#### exception hydro.exchange.ExchangeParameterUndefError(*error\_data*)

#### Bases: ExchangeParameterError

Error raised when the library does not have a definition for a parameter/unit pair in the exchange file.

#### **Parameters**

#### error\_data ([list\[](https://docs.python.org/3/library/stdtypes.html#list)[str\]](https://docs.python.org/3/library/stdtypes.html#str))

### exception hydro.exchange.ExchangeParameterUnitAlignmentError

Bases: ExchangeParameterError

Error raised when there is a mismatch between the number of parameters and number of units in the exchange file.

#### <span id="page-51-0"></span>class hydro.exchange.ExchangeBottleFlag(*flag*)

Bases: [ExchangeFlag](#page-52-1)

Enum representing a WHP Bottle flag.

This flag represents information about the sampling device itself (i.e. the niskin bottle). It should only be used for "BTLNBR\_FLAG\_W" values and should never be used with CTD files.

property \_no\_data\_flags property \_flag\_definitions  $NOFLAG = 0$  $NO$ \_INFO = 1  $GOOD = 2$ LEAKING  $=$  3 BAD\_TRIP = 4 NOT\_REPORTED = 5 DISCREPANCY = 6  $UNKNOWN = 7$  $PAIR = 8$ NOT\_SAMPLED = 9 class hydro.exchange.ExchangeCTDFlag(*flag*) Bases: [ExchangeFlag](#page-52-1) Enum where members are also (and must be) ints property \_no\_data\_flags property \_flag\_definitions  $NOTLAG = 0$ 

<span id="page-52-2"></span><span id="page-52-1"></span>UNCALIBRATED = 1  $GOOD = 2$ QUESTIONABLE = 3  $BAD = 4$ NOT\_REPORTED = 5 INTERPOLATED = 6 DESPIKED = 7 NOT\_SAMPLED = 9 class hydro.exchange.ExchangeFlag(*flag*) Bases: [enum.IntEnum](https://docs.python.org/3/library/enum.html#enum.IntEnum) Enum where members are also (and must be) ints property definition property cf\_def property has\_value

```
class hydro.exchange.ExchangeSampleFlag(flag)
    Bases: ExchangeFlag
    Enum where members are also (and must be) ints
    property _no_data_flags
    property _flag_definitions
    NOTELAG = 0MISSING = 1
    GOOD = 2QUESTIONABLE = 3
    BAD = 4NOT_REPORTED = 5
    MEAN = 6CHROMA_MANUAL = 7
    CHROMA_IRREGULAR = 8
    NOT_SAMPLED = 9
hydro.exchange.CCHDO_VERSION
hydro.exchange.log
hydro.exchange.DIMS = ('N_PROF', 'N_LEVELS')
hydro.exchange.EXPOCODE
hydro.exchange.STNNBR
hydro.exchange.CASTNO
hydro.exchange.SAMPNO
hydro.exchange.DATE
hydro.exchange.TIME
hydro.exchange.LATITUDE
hydro.exchange.LONGITUDE
hydro.exchange.CTDPRS
hydro.exchange.BTLNBR
hydro.exchange.COORDS
dict[str,type[flags.ExchangeFlag]]
hydro.exchange.GEOMETRY_VARS = ('expocode', 'station', 'cast', 'section_id', 'time')
```
#### hydro.exchange.FILLS\_MAP

#### <span id="page-54-2"></span>hydro.exchange.FileTypes

#### <span id="page-54-0"></span>class hydro.exchange.FileType(*\*args*, *\*\*kwds*)

Bases: [enum.Enum](https://docs.python.org/3/library/enum.html#enum.Enum)

Create a collection of name/value pairs.

Example enumeration:

>>> class Color(Enum):  $\cdot \cdot \cdot$  RED = 1  $\ldots$  BLUE = 2  $\ldots$  GREEN = 3

Access them by:

• attribute access:

>>> Color.RED <Color.RED: 1>

• value lookup:

```
\gg Color(1)
<Color.RED: 1>
```
• name lookup:

```
>>> Color['RED']
<Color.RED: 1>
```
Enumerations can be iterated over, and know how many members they have:

```
>>> len(Color)
3
```

```
>>> list(Color)
[<Color.RED: 1>, <Color.BLUE: 2>, <Color.GREEN: 3>]
```
Methods can be added to enumerations, and members can have their own attributes – see the documentation for details.

 $CTD = 'C'$ 

 $BOTTLE = 'B'$ 

<span id="page-54-3"></span>hydro.exchange.WHPNameIndex

```
hydro.exchange.WHPParamUnit
```

```
hydro.exchange._has_no_nones(val)
```
**Parameters** val ([list\[](https://docs.python.org/3/library/stdtypes.html#list)[str](https://docs.python.org/3/library/stdtypes.html#str) | None])

### **Return type** TypeGuard[\[list\[](https://docs.python.org/3/library/stdtypes.html#list)[str\]](https://docs.python.org/3/library/stdtypes.html#str)]

<span id="page-55-0"></span>hydro.exchange.\_transform\_whp\_to\_csv(*params*, *units*)

#### **Parameters**

• params ([list\[](https://docs.python.org/3/library/stdtypes.html#list)[str\]](https://docs.python.org/3/library/stdtypes.html#str))

• units ([list\[](https://docs.python.org/3/library/stdtypes.html#list)[str\]](https://docs.python.org/3/library/stdtypes.html#str))

**Return type**

[list](https://docs.python.org/3/library/stdtypes.html#list)[\[str\]](https://docs.python.org/3/library/stdtypes.html#str)

<span id="page-55-1"></span>hydro.exchange.\_get\_params(*params\_units*)

## **Parameters** params\_units ([collections.abc.Iterable\[](https://docs.python.org/3/library/collections.abc.html#collections.abc.Iterable)[str\]](https://docs.python.org/3/library/stdtypes.html#str))

#### **Return type**

[tuple\[](https://docs.python.org/3/library/stdtypes.html#tuple)WHPNameIndex, WHPNameIndex, WHPNameIndex]

<span id="page-55-2"></span>hydro.exchange.\_ctd\_get\_header(*line*, *dtype=str*)

<span id="page-55-3"></span>hydro.exchange.\_is\_all\_dataarray(*val*)

**Parameters** val ([list\[](https://docs.python.org/3/library/stdtypes.html#list)Any])

**Return type** TypeGuard[\[list\[](https://docs.python.org/3/library/stdtypes.html#list)[xarray.DataArray\]](https://docs.xarray.dev/en/stable/generated/xarray.DataArray.html#xarray.DataArray)]

## <span id="page-55-4"></span>hydro.exchange.flatten\_cdom\_coordinate(*dataset*)

Takes the a dataset with a CDOM wavelength and explocdes it back into individual variables

**Parameters** dataset ([xarray.Dataset](https://docs.xarray.dev/en/stable/generated/xarray.Dataset.html#xarray.Dataset))

**Return type** [xarray.Dataset](https://docs.xarray.dev/en/stable/generated/xarray.Dataset.html#xarray.Dataset)

#### <span id="page-55-5"></span>hydro.exchange.add\_cdom\_coordinate(*dataset*)

Find all the paraters in the cdom group and add their wavelength in a new coordinate

#### **Parameters**

dataset ([xarray.Dataset](https://docs.xarray.dev/en/stable/generated/xarray.Dataset.html#xarray.Dataset))

#### **Return type**

[xarray.Dataset](https://docs.xarray.dev/en/stable/generated/xarray.Dataset.html#xarray.Dataset)

<span id="page-55-6"></span>hydro.exchange.add\_geometry\_var(*dataset*)

Adds a CF-1.8 Geometry container variable to the dataset

This allows for compatabiltiy with tools like gdal

**Parameters** dataset ([xarray.Dataset](https://docs.xarray.dev/en/stable/generated/xarray.Dataset.html#xarray.Dataset))

### <span id="page-55-7"></span>**Return type**

[xarray.Dataset](https://docs.xarray.dev/en/stable/generated/xarray.Dataset.html#xarray.Dataset)

### hydro.exchange.add\_profile\_type(*dataset*, *ftype*)

Adds a *profile\_type* string variable to the dataset.

This is for ODV compatability

**Warning:** Currently mixed profile types are not supported

#### **Parameters**

- dataset ([xarray.Dataset](https://docs.xarray.dev/en/stable/generated/xarray.Dataset.html#xarray.Dataset))
- ftype ([FileType](#page-54-0))

#### **Return type**

[xarray.Dataset](https://docs.xarray.dev/en/stable/generated/xarray.Dataset.html#xarray.Dataset)

### <span id="page-56-0"></span>hydro.exchange.finalize\_ancillary\_variables(*dataset*)

Turn the ancillary variable attr into a space seperated string

It is nice to have the ancillary variable be a list while things are being read into it

## **Parameters** dataset ([xarray.Dataset](https://docs.xarray.dev/en/stable/generated/xarray.Dataset.html#xarray.Dataset))

#### <span id="page-56-1"></span>hydro.exchange.combine\_bottle\_time(*dataset*)

Combine the bottle dates and times if present

Raises if only one is present

#### **Parameters**

dataset ([xarray.Dataset](https://docs.xarray.dev/en/stable/generated/xarray.Dataset.html#xarray.Dataset))

### <span id="page-56-2"></span>hydro.exchange.check\_is\_subset\_shape(*a1*, *a2*, *strict='disallowed'*)

Ensure that the shape of the data in a2 is a subset (or strict subset) of the data shape of a1

For a given set of param, flag, and error arrays you would want to ensure that:

- errors are a subset of params (strict is allowed)
- params are a subset of flags (strict is allowed)

For string vars, the empty string is considered the "nothing" value. For woce flags, flag 9s should be converted to nans (depending on scheme flag 5 and 1 may not have param values)

Return a boolean array of invalid locations

#### **Parameters**

- a1 (numpy.typing.NDArray)
- a2 (numpy.typing.NDArray)

#### **Return type**

numpy.typing.NDArray[numpy.bool\_]

### <span id="page-56-3"></span>hydro.exchange.check\_flags(*dataset*, *raises=True*)

Check WOCE flag values agaisnt their param and ensure that the param either has a value or is "nan" depedning on the flag definition.

Return a boolean array of invalid locations?

**Parameters** dataset ([xarray.Dataset](https://docs.xarray.dev/en/stable/generated/xarray.Dataset.html#xarray.Dataset))

#### <span id="page-57-0"></span>class hydro.exchange.\_ExchangeData

Dataclass containing exchange data which has been parsed into ndarrays

single\_profile: [bool](https://docs.python.org/3/library/functions.html#bool)

param\_cols: [dict\[](https://docs.python.org/3/library/stdtypes.html#dict)cchdo.params.WHPName, numpy.ndarray]

flag\_cols: [dict\[](https://docs.python.org/3/library/stdtypes.html#dict)cchdo.params.WHPName, numpy.ndarray]

error\_cols: [dict\[](https://docs.python.org/3/library/stdtypes.html#dict)cchdo.params.WHPName, numpy.ndarray]

param\_precisions: [dict\[](https://docs.python.org/3/library/stdtypes.html#dict)cchdo.params.WHPName, numpy.typing.NDArray[numpy.int\_]]

error\_precisions: [dict\[](https://docs.python.org/3/library/stdtypes.html#dict)cchdo.params.WHPName, numpy.typing.NDArray[numpy.int\_]]

comments: [str](https://docs.python.org/3/library/stdtypes.html#str)

\_\_post\_init\_\_()

set\_expected(*params*, *flags*, *errors*)

Puts fill columns for expected params which are missing

This can occur when there are disjoint columns in CTD files

#### **Parameters**

- params (set [cchdo.params.WHPName])
- flags (set [cchdo.params.WHPName])
- errors (set [cchdo.params.WHPName])

#### split\_profiles()

Split into single profile containing \_ExchangeData instances

Done by looking at the expocode+station+cast composate keys

#### str\_lens()

Figure out the length of all the string params

The char size can vary by platform.

#### **Return type**

[dict\[](https://docs.python.org/3/library/stdtypes.html#dict)cchdo.params.WHPName, [int\]](https://docs.python.org/3/library/functions.html#int)

<span id="page-57-2"></span>hydro.exchange.\_get\_fill\_locs(*arr*, *fill\_values=('-999',)*)

#### **Parameters**

## fill\_values ([tuple\[](https://docs.python.org/3/library/stdtypes.html#tuple)[str,](https://docs.python.org/3/library/stdtypes.html#str) Ellipsis])

## <span id="page-57-1"></span>class hydro.exchange.\_ExchangeInfo

Low level dataclass containing the parts of an exchange file

#### property stamp

Returns the filestamp of the exchange file

e.g. "BOTTLE,20210301CCHSIOAMB"

#### property comments

Returns the comments of the exchange file with leading # stripped

#### property ctd\_headers

Returns a dict of the CTD headers and their value

#### property data

Returns the data block of an exchange file as a tuple of strs. One line per entry.

#### property post\_data

Returns any post data content as a tuple of strs

#### property whp\_params

#### property whp\_flags

Parses the params and units for flag values

returns a dict with a WHPName to column index of flags mapping

#### property whp\_errors

Parses the params and units for uncertanty values

returns a dict with a WHPName to column index of errors mapping

property \_np\_data\_block

stamp\_slice: [slice](https://docs.python.org/3/library/functions.html#slice)

comments\_slice: [slice](https://docs.python.org/3/library/functions.html#slice)

ctd\_headers\_slice: [slice](https://docs.python.org/3/library/functions.html#slice)

params\_idx: [int](https://docs.python.org/3/library/functions.html#int)

units\_idx: [int](https://docs.python.org/3/library/functions.html#int)

data\_slice: [slice](https://docs.python.org/3/library/functions.html#slice)

post\_data\_slice: [slice](https://docs.python.org/3/library/functions.html#slice)

\_raw\_lines: [tuple](https://docs.python.org/3/library/stdtypes.html#tuple)[\[str,](https://docs.python.org/3/library/stdtypes.html#str) Ellipsis]

\_ctd\_override: [bool](https://docs.python.org/3/library/functions.html#bool) = False

#### params()

Returns a list of all parameters in the file (including CTD "headers")

## units()

Returns a list of all the units in the file (including CTD "headers")

Will have the same shape as params

#### \_whp\_param\_info()

Parses the params and units for base parameters

Returns a dict with a WHPName to column index mapping

#### finalize(*fill\_values=('-999',)*, *precision\_source='file'*)

Parse all the data into ndarrays of the correct dtype and shape

Returns an ExchangeData dataclass

#### **Return type**

*[\\_ExchangeData](#page-57-0)*

## classmethod from\_lines(*lines*, *ftype*)

Figure out the line numbers/indicies of the parts of the exchange file

#### **Parameters**

- lines ([tuple\[](https://docs.python.org/3/library/stdtypes.html#tuple)[str,](https://docs.python.org/3/library/stdtypes.html#str) Ellipsis])
- ftype ([FileType](#page-54-0))

### <span id="page-59-0"></span>hydro.exchange.extract\_numeric\_precisions(*data*)

Get the numeric precision of a printed decimal number

## **Parameters**

data ([list](https://docs.python.org/3/library/stdtypes.html#list)[\[str\]](https://docs.python.org/3/library/stdtypes.html#str) | numpy.typing.NDArray[numpy.str\_])

**Return type**

numpy.typing.NDArray[numpy.int\_]

<span id="page-59-1"></span>hydro.exchange.\_is\_valid\_exchange\_numeric(*data*)

**Parameters**

data (numpy.typing.NDArray[numpy.str\_])

**Return type** numpy.bool\_

<span id="page-59-5"></span>hydro.exchange.ExchangeI0

<span id="page-59-2"></span>hydro.exchange.\_combine\_dt\_ndarray(*date\_arr*, *time\_arr=None*, *time\_pad=False*)

## **Parameters**

- date\_arr (numpy.typing.NDArray [numpy.str\_])
- time\_arr (numpy.typing.NDArray [numpy.str\_] | None)

#### **Return type**

numpy.ndarray

#### <span id="page-59-3"></span>hydro.exchange.sort\_ds(*dataset*)

Sorts the data values in the dataset

Ensures that profiles are in the following order:

- Earlier before later (time will increase)
- Southerly before northerly (latitude will increase)
- Westerly before easterly (longitude will increase)

The two xy sorts are esentially tie breakers for when we are missing "time"

### Inside profiles:

• Shallower before Deeper (pressure will increase)

```
Parameters
  xarray.Dataset)
```
<span id="page-59-4"></span>**Return type** [xarray.Dataset](https://docs.xarray.dev/en/stable/generated/xarray.Dataset.html#xarray.Dataset) hydro.exchange.check\_sorted(*dataset*)

Check that the dataset is sorted by the rules in [sort\\_ds\(\)](#page-59-3)

```
Parameters
   xarray.Dataset)
Return type
   bool
```
<span id="page-60-4"></span>hydro.exchange.WHPNameAttr

```
hydro.exchange.combine_dt(dataset, is_coord=True, date_name=DATE, time_name=TIME, time_pad=False)
```
Combine the exchange style string variables of date and optinally time into a single variable containing real datetime objects

This will remove the time variable if present, and replace then rename the date variable. Date is replaced/renamed to maintain variable order in the xr.DataSet

#### **Parameters**

- dataset ([xarray.Dataset](https://docs.xarray.dev/en/stable/generated/xarray.Dataset.html#xarray.Dataset))
- is\_coord ([bool](https://docs.python.org/3/library/functions.html#bool))
- date\_name (cchdo.params.WHPName)
- time\_name (cchdo.params.WHPName)

#### **Return type**

[xarray.Dataset](https://docs.xarray.dev/en/stable/generated/xarray.Dataset.html#xarray.Dataset)

#### <span id="page-60-1"></span>hydro.exchange.set\_axis\_attrs(*dataset*)

Set the CF axis attribute on our axis variables (XYZT)

- longitude  $=$  "X"
- latitude  $=$  "Y"
- pressure = "Z", addtionally, positive is down
- time  $=$  "T"

**Parameters** dataset ([xarray.Dataset](https://docs.xarray.dev/en/stable/generated/xarray.Dataset.html#xarray.Dataset))

**Return type**

[xarray.Dataset](https://docs.xarray.dev/en/stable/generated/xarray.Dataset.html#xarray.Dataset)

### <span id="page-60-2"></span>hydro.exchange.set\_coordinate\_encoding\_fill(*dataset*)

Sets the \_FillValue encoidng to None for 1D coordinate vars

**Parameters** dataset ([xarray.Dataset](https://docs.xarray.dev/en/stable/generated/xarray.Dataset.html#xarray.Dataset))

**Return type**

[xarray.Dataset](https://docs.xarray.dev/en/stable/generated/xarray.Dataset.html#xarray.Dataset)

<span id="page-60-3"></span>hydro.exchange.\_load\_raw\_exchange(*filename\_or\_obj*, *\**, *file\_seperator=None*, *keep\_seperator=True*)

**Parameters**

- filename\_or\_obj (ExchangeIO)
- file\_seperator  $(str \mid None)$  $(str \mid None)$  $(str \mid None)$

**Return type** [list](https://docs.python.org/3/library/stdtypes.html#list)[\[str\]](https://docs.python.org/3/library/stdtypes.html#str)

## <span id="page-61-1"></span>hydro.exchange.all\_same(*ndarr*)

Test if all the values of an ndarray are the same value

## **Parameters**

ndarr (numpy.ndarray)

## **Return type**

numpy.bool\_

<span id="page-61-0"></span>class hydro.exchange.CheckOptions

Bases: TypedDict

Flags and config that controll how strict the file checks are

## flags: [bool](https://docs.python.org/3/library/functions.html#bool)

<span id="page-61-2"></span>hydro.exchange.read\_csv(*filename\_or\_obj*, *\**, *fill\_values=('-999',)*, *ftype=FileType.BOTTLE*, *checks=None*, *precision\_source='file'*)

### **Parameters**

- filename\_or\_obj (ExchangeIO)
- ftype ([FileType](#page-54-0) / FileTypes)
- checks ([CheckOptions](#page-61-0) / None)

## **Return type**

[xarray.Dataset](https://docs.xarray.dev/en/stable/generated/xarray.Dataset.html#xarray.Dataset)

<span id="page-61-3"></span>hydro.exchange.read\_exchange(*filename\_or\_obj*, *\**, *fill\_values=('-999',)*, *checks=None*,

*precision\_source='file'*, *file\_seperator=None*, *keep\_seperator=True*)

Loads the data from filename\_or\_obj and returns a xr.Dataset with the CCHDO CF/netCDF structure

## **Parameters**

- filename\_or\_obj (ExchangeIO)
- checks ([CheckOptions](#page-61-0) / None)

## **Return type**

[xarray.Dataset](https://docs.xarray.dev/en/stable/generated/xarray.Dataset.html#xarray.Dataset)

<span id="page-61-4"></span>hydro.exchange.\_from\_exchange\_data(*exchange\_data*, *\**, *ftype=FileType.BOTTLE*, *checks=None*)

## **Parameters**

- exchange\_data ([list\[](https://docs.python.org/3/library/stdtypes.html#list)[\\_ExchangeData](#page-57-0)])
- checks ([CheckOptions](#page-61-0) / None)

#### **Return type**

[xarray.Dataset](https://docs.xarray.dev/en/stable/generated/xarray.Dataset.html#xarray.Dataset)

hydro.legacy

**Subpackages**

## hydro.legacy.coards

Legacy COARDS netcdf make from libcchdo ported to take a CCHDO CF/netCDF xarray.Dataset object as input.

The goal is, as much as possible, to use the old code with minimal changes such that the following outputs are identical:

- Exchange -> CF/netCDF -> COARDS netCDF (this library)
- Exchange -> COARDS netCDF (using libcchdo)

The entrypoint function is [to\\_coards\(\)](#page-65-0)

## **Package Contents**

## **Functions**

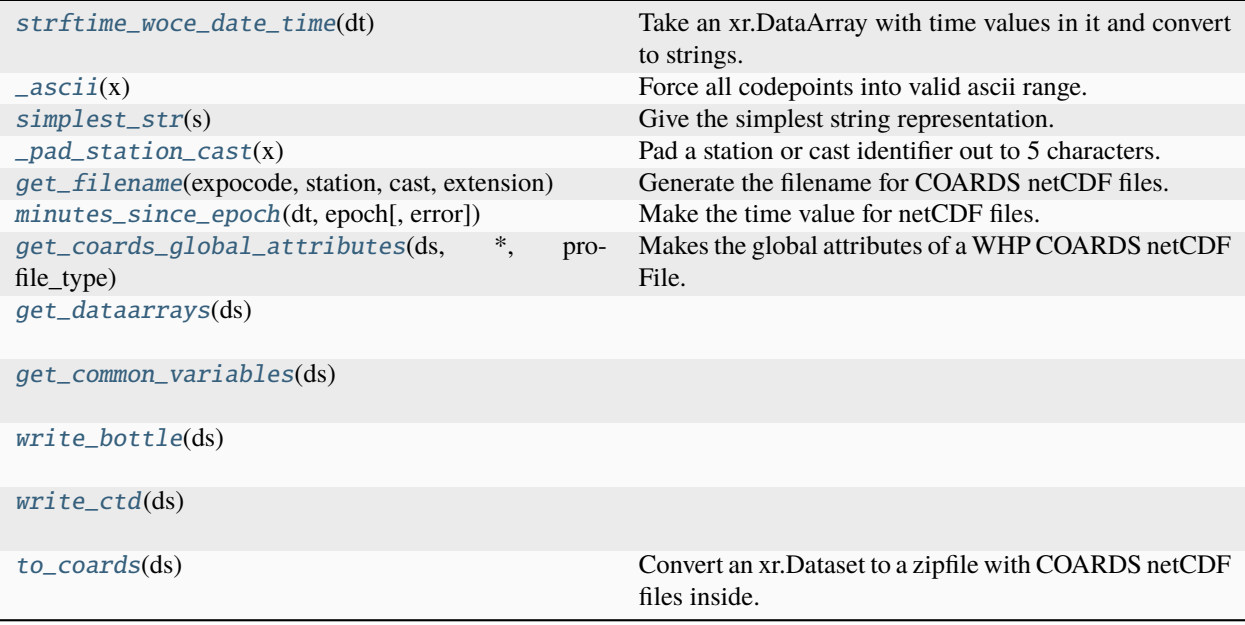

## **Attributes**

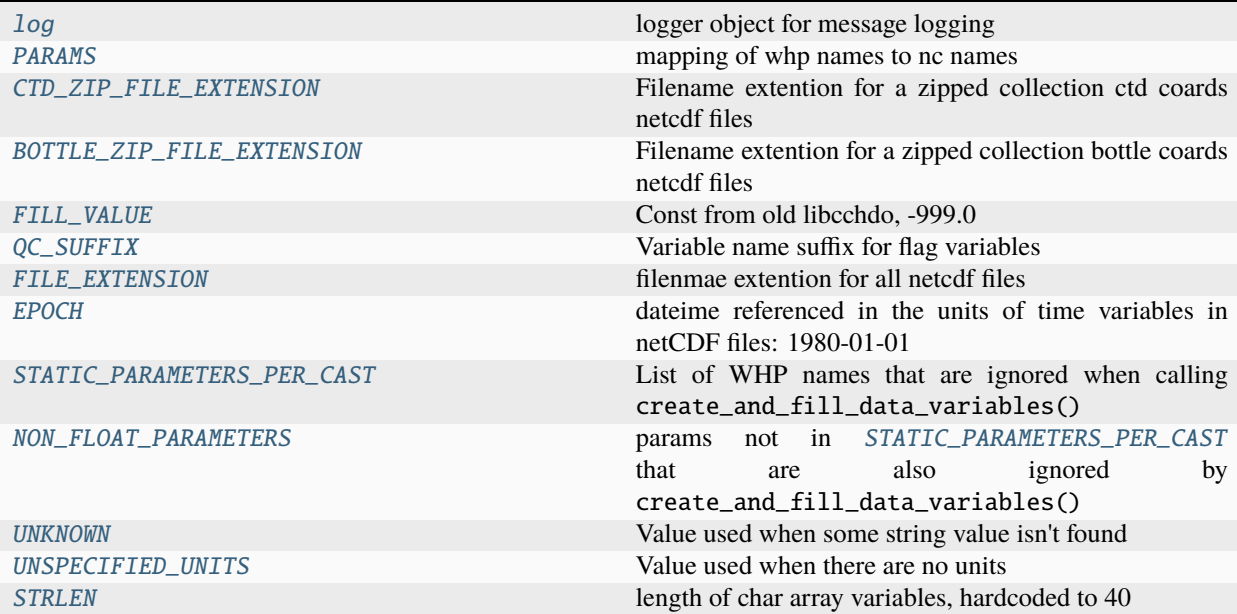

#### <span id="page-63-0"></span>hydro.legacy.coards.log

logger object for message logging

#### <span id="page-63-1"></span>hydro.legacy.coards.PARAMS

mapping of whp names to nc names

This is loaded at module import time from a dump from the old internal params sqlite database

```
hydro.legacy.coards.CTD_ZIP_FILE_EXTENSION = 'nc_ctd.zip'
```
Filename extention for a zipped collection ctd coards netcdf files

```
hydro.legacy.coards.BOTTLE_ZIP_FILE_EXTENSION = 'nc_hyd.zip'
```
Filename extention for a zipped collection bottle coards netcdf files

<span id="page-63-4"></span>hydro.legacy.coards.FILL\_VALUE

Const from old libcchdo, -999.0

```
hydro.legacy.coards.QC_SUFFIX = '_QC'
```
Variable name suffix for flag variables

```
hydro.legacy.coards.FILE_EXTENSION = 'nc'
```
filenmae extention for all netcdf files

```
hydro.legacy.coards.EPOCH
```
dateime referenced in the units of time variables in netCDF files: 1980-01-01

```
hydro.legacy.coards.STATIC_PARAMETERS_PER_CAST = ('EXPOCODE', 'SECT_ID', 'STNNBR',
'CASTNO', '_DATETIME', 'LATITUDE', 'LONGITUDE', 'DEPTH',...
```
List of WHP names that are ignored when calling create\_and\_fill\_data\_variables()

```
hydro.legacy.coards.NON_FLOAT_PARAMETERS = ('CTDNOBS',)
```

```
params not in STATIC_PARAMETERS_PER_CAST that are also ignored by
create_and_fill_data_variables()
```
#### hydro.legacy.coards.UNKNOWN = 'UNKNOWN'

Value used when some string value isn't found

This is mmostly mitigated by the guarantees of the new CF format, but e.g. section id might be missing

<span id="page-64-7"></span>hydro.legacy.coards.UNSPECIFIED\_UNITS = 'unspecified'

Value used when there are no units

#### <span id="page-64-8"></span>hydro.legacy.coards.STRLEN = 40

length of char array variables, hardcoded to 40

## <span id="page-64-0"></span>hydro.legacy.coards.strftime\_woce\_date\_time(*dt*)

Take an xr.DataArray with time values in it and convert to strings.

### **Parameters**

dt ([xarray.DataArray](https://docs.xarray.dev/en/stable/generated/xarray.DataArray.html#xarray.DataArray))

#### <span id="page-64-1"></span>hydro.legacy.coards.\_ascii(*x*)

Force all codepoints into valid ascii range.

Works by encoding the str into ascii bytes with the replace err param, then decoding the bytes to str again

#### **Parameters**

 $\mathbf{x}$  ([str](https://docs.python.org/3/library/stdtypes.html#str)) – string with any unicode codepoint in it

#### **Returns**

string with all non ascii codepoints replaced with whatever "replace" does in [str.encode\(\)](https://docs.python.org/3/library/stdtypes.html#str.encode)

#### **Return type**

[str](https://docs.python.org/3/library/stdtypes.html#str)

## <span id="page-64-2"></span>hydro.legacy.coards.simplest\_str(*s*)

Give the simplest string representation.

If a float is almost equivalent to an integer, swap out for the integer.

**Return type**

[str](https://docs.python.org/3/library/stdtypes.html#str)

#### <span id="page-64-3"></span>hydro.legacy.coards.\_pad\_station\_cast(*x*)

Pad a station or cast identifier out to 5 characters.

This is usually for use in a file name.

#### **Parameters**

 $\mathbf{x}$  ([str](https://docs.python.org/3/library/stdtypes.html#str)) – a string to be padded

#### **Return type**

[str](https://docs.python.org/3/library/stdtypes.html#str)

<span id="page-64-4"></span>hydro.legacy.coards.get\_filename(*expocode*, *station*, *cast*, *extension*)

Generate the filename for COARDS netCDF files.

Was ported directly from libcchdo and should have the same formatting behavior

<span id="page-64-5"></span>hydro.legacy.coards.minutes\_since\_epoch(*dt*, *epoch*, *error=-9*)

Make the time value for netCDF files.

The custom implimentation in libcchdo was discarded in favor of the date2num function from cftime. Not sure if cftime exsited in the netCDF4 python library at the time.

<span id="page-64-6"></span>**Parameters** dt ([xarray.DataArray](https://docs.xarray.dev/en/stable/generated/xarray.DataArray.html#xarray.DataArray)) hydro.legacy.coards.get\_coards\_global\_attributes(*ds*, *\**, *profile\_type*)

Makes the global attributes of a WHP COARDS netCDF File.

The order of the attributes is important/fixed, same with case

#### **Parameters**

• ds ([xarray.Dataset](https://docs.xarray.dev/en/stable/generated/xarray.Dataset.html#xarray.Dataset))

• profile\_type (Literal [B, C])

<span id="page-65-1"></span>hydro.legacy.coards.get\_dataarrays(*ds*)

#### **Parameters**

ds ([xarray.Dataset](https://docs.xarray.dev/en/stable/generated/xarray.Dataset.html#xarray.Dataset))

<span id="page-65-2"></span>hydro.legacy.coards.get\_common\_variables(*ds*)

#### **Parameters**

ds ([xarray.Dataset](https://docs.xarray.dev/en/stable/generated/xarray.Dataset.html#xarray.Dataset))

<span id="page-65-3"></span>hydro.legacy.coards.write\_bottle(*ds*)

#### **Parameters**

ds ([xarray.Dataset](https://docs.xarray.dev/en/stable/generated/xarray.Dataset.html#xarray.Dataset))

**Return type** [bytes](https://docs.python.org/3/library/stdtypes.html#bytes)

<span id="page-65-4"></span>hydro.legacy.coards.write\_ctd(*ds*)

### **Parameters**

ds ([xarray.Dataset](https://docs.xarray.dev/en/stable/generated/xarray.Dataset.html#xarray.Dataset))

#### **Return type**

[bytes](https://docs.python.org/3/library/stdtypes.html#bytes)

## <span id="page-65-0"></span>hydro.legacy.coards.to\_coards(*ds*)

Convert an xr.Dataset to a zipfile with COARDS netCDF files inside.

This function does support mixed CTD and Bottle datasets and will convert using profile\_type var on a per profile basis.

#### **Parameters**

ds ([xarray.Dataset](https://docs.xarray.dev/en/stable/generated/xarray.Dataset.html#xarray.Dataset)) – A dataset conforming to CCHDO CF/netCDF

## **Returns**

a zipfile with one or more COARDS netCDF files as members.

#### **Return type**

[bytes](https://docs.python.org/3/library/stdtypes.html#bytes)

## hydro.legacy.woce

## **Package Contents**

## **Functions**

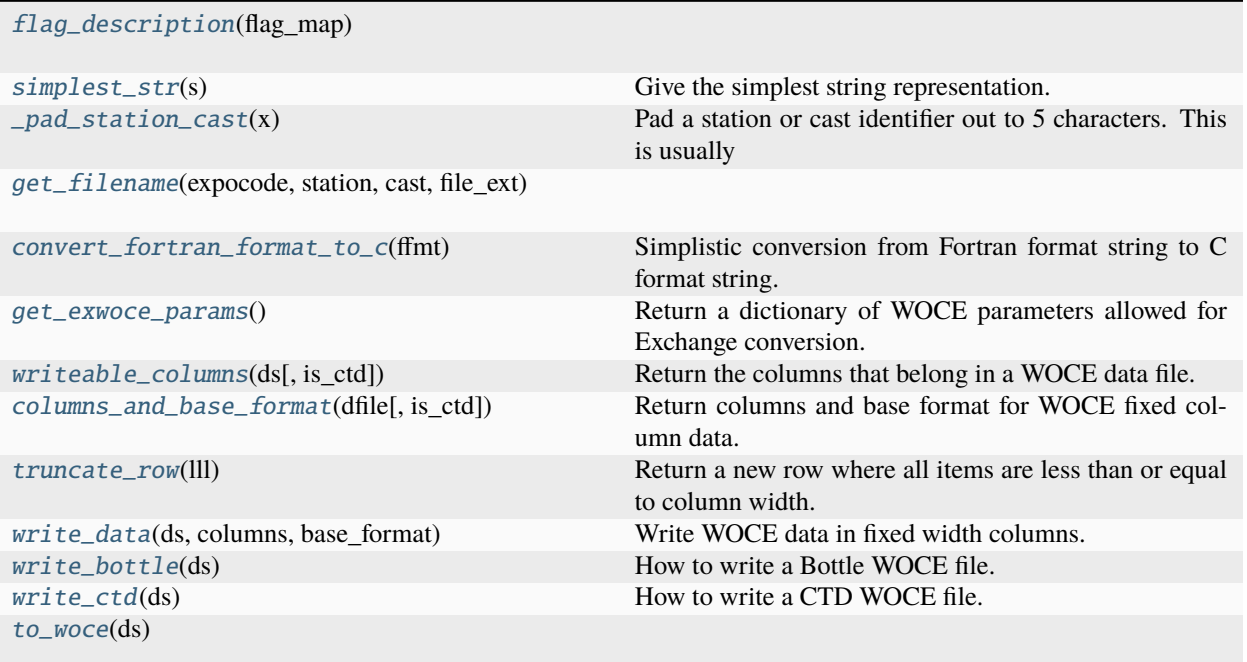

## **Attributes**

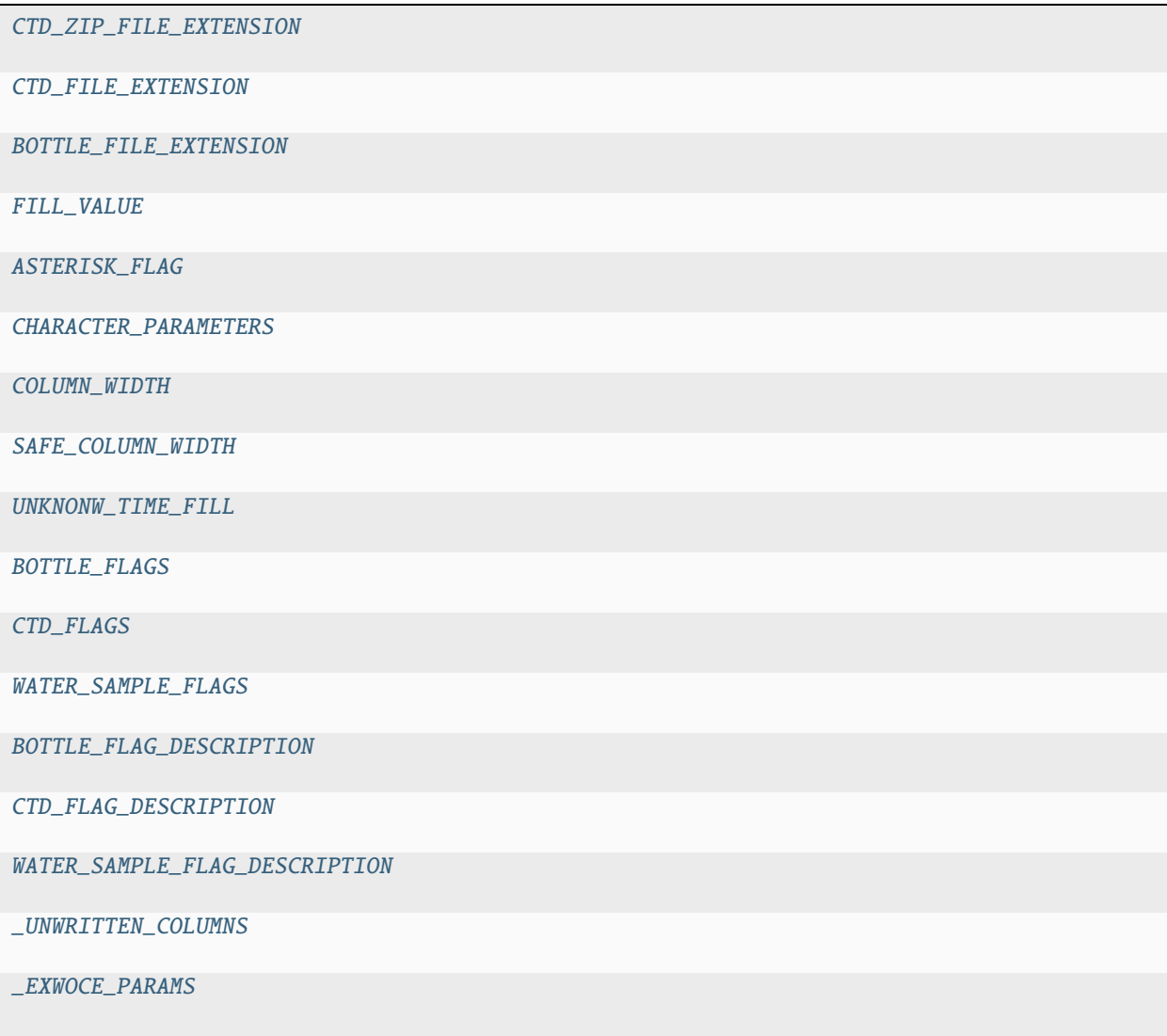

<span id="page-67-0"></span>hydro.legacy.woce.CTD\_ZIP\_FILE\_EXTENSION = 'ct.zip'

<span id="page-67-1"></span>hydro.legacy.woce.CTD\_FILE\_EXTENSION = 'ct.txt'

<span id="page-67-2"></span>hydro.legacy.woce.BOTTLE\_FILE\_EXTENSION = 'hy.txt'

<span id="page-67-3"></span>hydro.legacy.woce.FILL\_VALUE

<span id="page-67-4"></span>hydro.legacy.woce.ASTERISK\_FLAG

<span id="page-67-5"></span>hydro.legacy.woce.CHARACTER\_PARAMETERS = ['STNNBR', 'SAMPNO', 'BTLNBR']

<span id="page-67-6"></span>hydro.legacy.woce.COLUMN\_WIDTH = 8

<span id="page-67-8"></span><span id="page-67-7"></span>hydro.legacy.woce.SAFE\_COLUMN\_WIDTH

hydro.legacy.woce.UNKNONW\_TIME\_FILL = '0000'

<span id="page-68-9"></span>hydro.legacy.woce.BOTTLE\_FLAGS

<span id="page-68-10"></span>hydro.legacy.woce.CTD\_FLAGS

<span id="page-68-11"></span>hydro.legacy.woce.WATER\_SAMPLE\_FLAGS

<span id="page-68-0"></span>hydro.legacy.woce.flag\_description(*flag\_map*)

<span id="page-68-12"></span>hydro.legacy.woce.BOTTLE\_FLAG\_DESCRIPTION

<span id="page-68-13"></span>hydro.legacy.woce.CTD\_FLAG\_DESCRIPTION

<span id="page-68-14"></span>hydro.legacy.woce.WATER\_SAMPLE\_FLAG\_DESCRIPTION

<span id="page-68-15"></span>hydro.legacy.woce.\_UNWRITTEN\_COLUMNS = ['EXPOCODE', 'SECT\_ID', 'LATITUDE', 'LONGITUDE', 'DEPTH', '\_DATETIME']

<span id="page-68-1"></span>hydro.legacy.woce.simplest\_str(*s*)

Give the simplest string representation.

If a float is almost equivalent to an integer, swap out for the integer.

**Return type**

[str](https://docs.python.org/3/library/stdtypes.html#str)

### <span id="page-68-2"></span>hydro.legacy.woce.\_pad\_station\_cast(*x*)

Pad a station or cast identifier out to 5 characters. This is usually for use in a file name.

#### **Parameters**

 $\mathbf{x}$  ([str](https://docs.python.org/3/library/stdtypes.html#str)) – a string to be padded

#### **Return type**

[str](https://docs.python.org/3/library/stdtypes.html#str)

<span id="page-68-3"></span>hydro.legacy.woce.get\_filename(*expocode*, *station*, *cast*, *file\_ext*)

#### <span id="page-68-4"></span>hydro.legacy.woce.convert\_fortran\_format\_to\_c(*ffmt*)

Simplistic conversion from Fortran format string to C format string.

This only operates on F formats.

### **Parameters**

ffmt ([str](https://docs.python.org/3/library/stdtypes.html#str))

<span id="page-68-5"></span>hydro.legacy.woce.get\_exwoce\_params()

Return a dictionary of WOCE parameters allowed for Exchange conversion.

#### **Returns**

{'PMNEMON': {'unit\_mnemonic': 'WOCE', 'range': [0.0, 10.0], 'format': '%8.3f'}}

<span id="page-68-16"></span>hydro.legacy.woce.\_EXWOCE\_PARAMS

<span id="page-68-6"></span>hydro.legacy.woce.writeable\_columns(*ds*, *is\_ctd=False*)

Return the columns that belong in a WOCE data file.

#### **Parameters**

ds ([xarray.Dataset](https://docs.xarray.dev/en/stable/generated/xarray.Dataset.html#xarray.Dataset))

## <span id="page-68-8"></span><span id="page-68-7"></span>hydro.legacy.woce.columns\_and\_base\_format(*dfile*, *is\_ctd=False*)

Return columns and base format for WOCE fixed column data.

#### hydro.legacy.woce.truncate\_row(*lll*)

Return a new row where all items are less than or equal to column width.

Warnings will be given for any truncations.

## <span id="page-69-0"></span>hydro.legacy.woce.write\_data(*ds*, *columns*, *base\_format*)

Write WOCE data in fixed width columns.

columns and base\_format should be obtained from columns\_and\_base\_format()

## <span id="page-69-1"></span>hydro.legacy.woce.write\_bottle(*ds*)

How to write a Bottle WOCE file.

**Parameters** ds ([xarray.Dataset](https://docs.xarray.dev/en/stable/generated/xarray.Dataset.html#xarray.Dataset))

<span id="page-69-2"></span>hydro.legacy.woce.write\_ctd(*ds*)

How to write a CTD WOCE file.

### **Parameters**

ds ([xarray.Dataset](https://docs.xarray.dev/en/stable/generated/xarray.Dataset.html#xarray.Dataset))

<span id="page-69-3"></span>hydro.legacy.woce.to\_woce(*ds*)

**Parameters**

ds ([xarray.Dataset](https://docs.xarray.dev/en/stable/generated/xarray.Dataset.html#xarray.Dataset))

**Return type**

[bytes](https://docs.python.org/3/library/stdtypes.html#bytes)

hydro.tests

**Subpackages**

hydro.tests.data

**Submodules**

hydro.tests.conftest

**Module Contents**

## **Functions**

[nc\\_empty](#page-69-4)()

[nc\\_placeholder](#page-69-5)()

<span id="page-69-4"></span>hydro.tests.conftest.nc\_empty()

```
hydro.tests.conftest.nc_placeholder()
```
#### hydro.tests.test\_accessors

#### **Module Contents**

## **Functions**

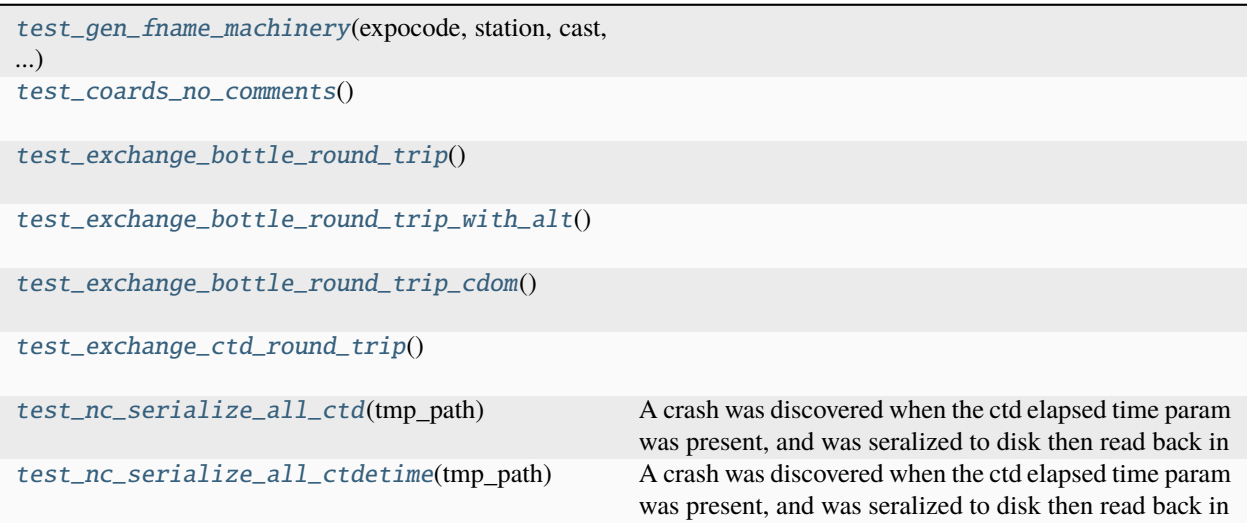

## **Attributes**

#### [exp\\_stn\\_cast](#page-70-8)

<span id="page-70-8"></span>hydro.tests.test\_accessors.exp\_stn\_cast

```
hydro.tests.test_accessors.test_gen_fname_machinery(expocode, station, cast, profile_type,
                                                            profile_count, ftype)
```

```
hydro.tests.test_accessors.test_coards_no_comments()
```
<span id="page-70-2"></span>hydro.tests.test\_accessors.test\_exchange\_bottle\_round\_trip()

<span id="page-70-3"></span>hydro.tests.test\_accessors.test\_exchange\_bottle\_round\_trip\_with\_alt()

<span id="page-70-4"></span>hydro.tests.test\_accessors.test\_exchange\_bottle\_round\_trip\_cdom()

<span id="page-70-5"></span>hydro.tests.test\_accessors.test\_exchange\_ctd\_round\_trip()

<span id="page-70-6"></span>hydro.tests.test\_accessors.test\_nc\_serialize\_all\_ctd(*tmp\_path*)

A crash was discovered when the ctd elapsed time param was present, and was seralized to disk then read back in

#### <span id="page-70-7"></span>hydro.tests.test\_accessors.test\_nc\_serialize\_all\_ctdetime(*tmp\_path*)

A crash was discovered when the ctd elapsed time param was present, and was seralized to disk then read back in

hydro.tests.test\_core\_ops

## **Module Contents**

## **Functions**

[test\\_create\\_new](#page-71-0)()

[test\\_add\\_profile](#page-71-1)()

<span id="page-71-0"></span>hydro.tests.test\_core\_ops.test\_create\_new()

<span id="page-71-1"></span>hydro.tests.test\_core\_ops.test\_add\_profile()

hydro.tests.test\_csv

## **Module Contents**

## **Functions**

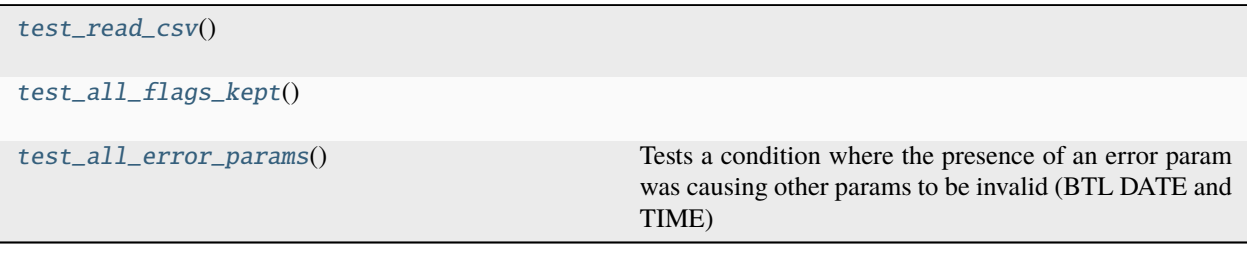

<span id="page-71-2"></span>hydro.tests.test\_csv.test\_read\_csv()

#### <span id="page-71-3"></span>hydro.tests.test\_csv.test\_all\_flags\_kept()

#### <span id="page-71-4"></span>hydro.tests.test\_csv.test\_all\_error\_params()

Tests a condition where the presence of an error param was causing other params to be invalid (BTL DATE and TIME)

Just needs to read without crashing

hydro.tests.test\_exchange

**Module Contents**
# <span id="page-72-12"></span>**Functions**

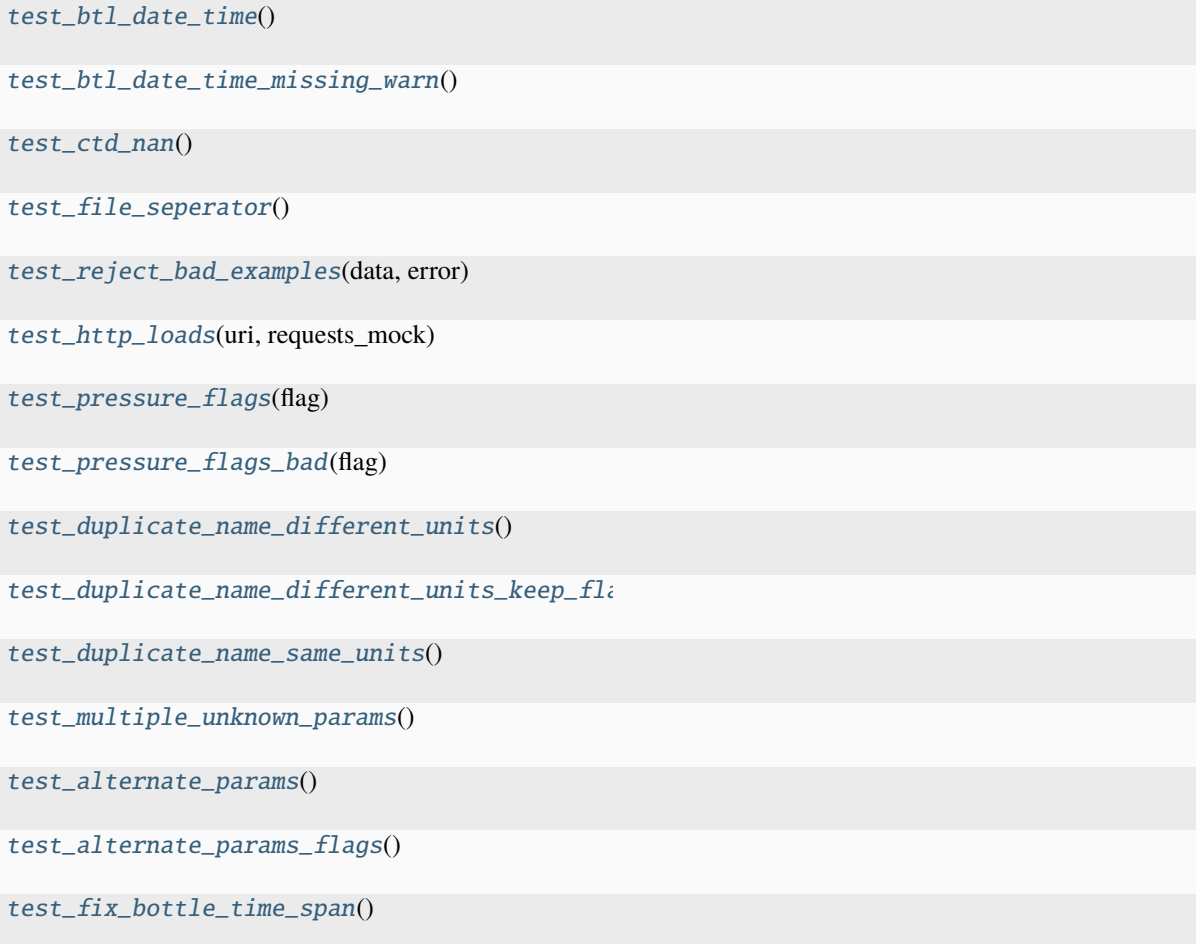

<span id="page-72-0"></span>hydro.tests.test\_exchange.test\_btl\_date\_time()

<span id="page-72-1"></span>hydro.tests.test\_exchange.test\_btl\_date\_time\_missing\_warn()

<span id="page-72-2"></span>hydro.tests.test\_exchange.test\_ctd\_nan()

<span id="page-72-3"></span>hydro.tests.test\_exchange.test\_file\_seperator()

<span id="page-72-4"></span>hydro.tests.test\_exchange.test\_reject\_bad\_examples(*data*, *error*)

<span id="page-72-5"></span>hydro.tests.test\_exchange.test\_http\_loads(*uri*, *requests\_mock*)

<span id="page-72-6"></span>hydro.tests.test\_exchange.test\_pressure\_flags(*flag*)

<span id="page-72-7"></span>hydro.tests.test\_exchange.test\_pressure\_flags\_bad(*flag*)

<span id="page-72-8"></span>hydro.tests.test\_exchange.test\_duplicate\_name\_different\_units()

<span id="page-72-9"></span>hydro.tests.test\_exchange.test\_duplicate\_name\_different\_units\_keep\_flags()

<span id="page-72-11"></span><span id="page-72-10"></span>hydro.tests.test\_exchange.test\_duplicate\_name\_same\_units()

<span id="page-73-10"></span>hydro.tests.test\_exchange.test\_multiple\_unknown\_params()

<span id="page-73-0"></span>hydro.tests.test\_exchange.test\_alternate\_params()

<span id="page-73-1"></span>hydro.tests.test\_exchange.test\_alternate\_params\_flags()

<span id="page-73-2"></span>hydro.tests.test\_exchange.test\_fix\_bottle\_time\_span()

<span id="page-73-8"></span>hydro.tests.test\_merge

# **Module Contents**

**Functions**

[test\\_fq\\_merge](#page-73-3)(nc\_placeholder)

[test\\_fq\\_merge\\_with\\_error](#page-73-4)(nc\_placeholder)

<span id="page-73-3"></span>hydro.tests.test\_merge.test\_fq\_merge(*nc\_placeholder*)

<span id="page-73-4"></span>hydro.tests.test\_merge.test\_fq\_merge\_with\_error(*nc\_placeholder*)

<span id="page-73-9"></span>hydro.tests.test\_rename

**Module Contents**

## **Functions**

[is\\_not\\_none](#page-73-5)(a)

[test\\_rename](#page-73-6)()

[test\\_to\\_argo\\_variable\\_names](#page-73-7)()

<span id="page-73-5"></span>hydro.tests.test\_rename.is\_not\_none(*a*)

<span id="page-73-6"></span>hydro.tests.test\_rename.test\_rename()

<span id="page-73-7"></span>hydro.tests.test\_rename.test\_to\_argo\_variable\_names()

# <span id="page-74-5"></span>**7.1.2 Submodules**

<span id="page-74-4"></span>hydro.\_\_main\_\_

**Module Contents**

**Functions**

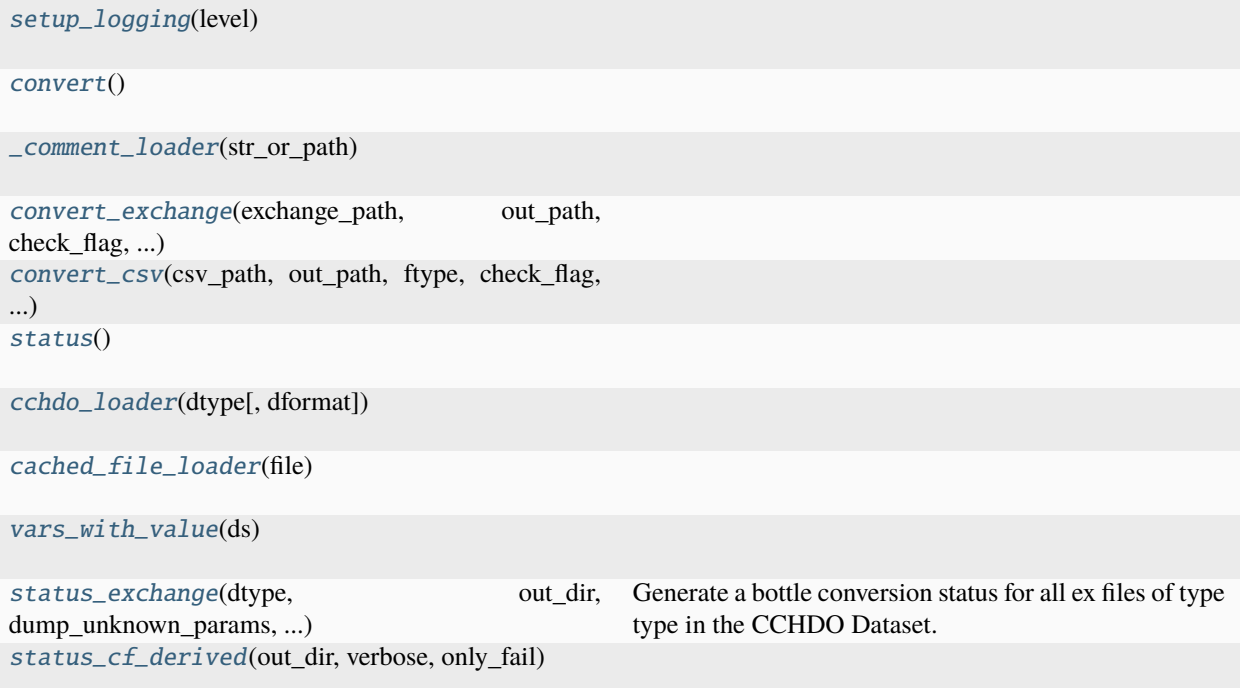

# **Attributes**

<span id="page-74-3"></span>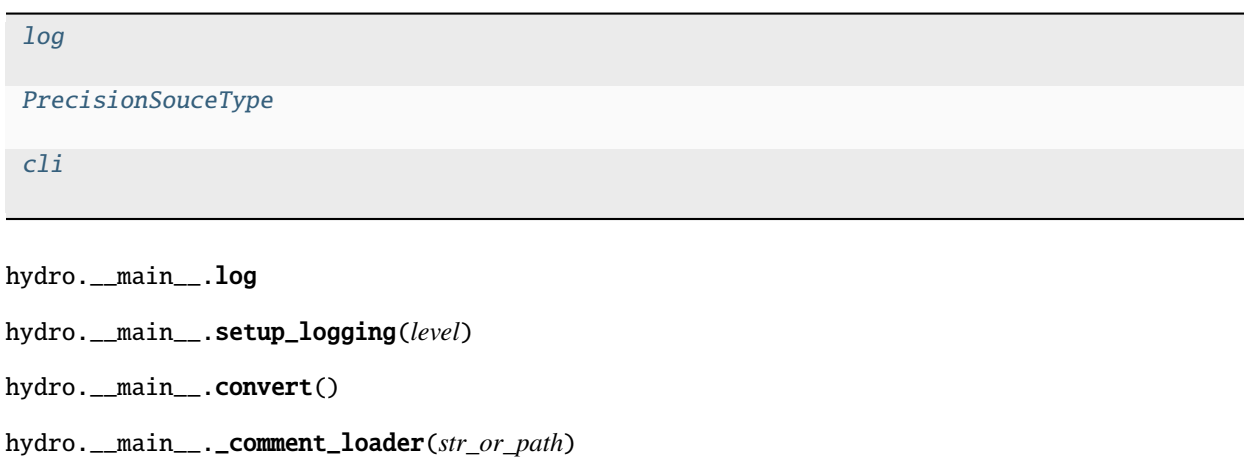

<span id="page-74-2"></span><span id="page-74-1"></span><span id="page-74-0"></span>**Parameters** str\_or\_path ([str](https://docs.python.org/3/library/stdtypes.html#str)) <span id="page-75-13"></span>**Return type** [str](https://docs.python.org/3/library/stdtypes.html#str)

<span id="page-75-8"></span>hydro.\_\_main\_\_.PrecisionSouceType

<span id="page-75-0"></span>hydro.\_\_main\_\_.convert\_exchange(*exchange\_path*, *out\_path*, *check\_flag*, *precision\_source*, *comments*)

<span id="page-75-1"></span>hydro.\_\_main\_\_.convert\_csv(*csv\_path*, *out\_path*, *ftype*, *check\_flag*, *precision\_source*, *comments*)

<span id="page-75-2"></span>hydro.\_\_main\_\_.status()

<span id="page-75-3"></span>hydro.\_\_main\_\_.cchdo\_loader(*dtype*, *dformat='exchange'*)

<span id="page-75-4"></span>hydro.\_\_main\_\_.cached\_file\_loader(*file*)

<span id="page-75-5"></span>hydro.\_\_main\_\_.vars\_with\_value(*ds*)

**Parameters**

ds ([xarray.Dataset](https://docs.xarray.dev/en/stable/generated/xarray.Dataset.html#xarray.Dataset))

**Return type** [list](https://docs.python.org/3/library/stdtypes.html#list)[\[str\]](https://docs.python.org/3/library/stdtypes.html#str)

<span id="page-75-6"></span>hydro.\_\_main\_\_.status\_exchange(*dtype*, *out\_dir*, *dump\_unknown\_params*, *verbose*, *dump\_data\_counts*) Generate a bottle conversion status for all ex files of type type in the CCHDO Dataset.

<span id="page-75-7"></span>hydro.\_\_main\_\_.status\_cf\_derived(*out\_dir*, *verbose*, *only\_fail*)

<span id="page-75-9"></span>hydro.\_\_main\_\_.cli

<span id="page-75-12"></span>hydro.\_\_main\_helpers

# **Module Contents**

# **Functions**

[p\\_file](#page-75-10)(file\_m)

 $p\_file\_cf(\text{file\_m})$ 

<span id="page-75-10"></span>hydro.\_\_main\_helpers.p\_file(*file\_m*)

<span id="page-75-11"></span>hydro.\_\_main\_helpers.p\_file\_cf(*file\_m*)

## <span id="page-76-5"></span><span id="page-76-4"></span>hydro.accessors

## **Module Contents**

**Classes**

[FQPointKey](#page-77-0) [FQProfileKey](#page-77-1) [WHPIndxer](#page-77-2) [CCHDOAccessor](#page-77-3)

# **Functions**

[write\\_or\\_return](#page-76-0)(data[, path\_or\_fobj])

[normalize\\_fq](#page-77-4)(fq, \*[, check\_dupes])

[fq\\_get\\_precisions](#page-77-5)(fq)

# **Attributes**

[FLAG\\_NAME](#page-76-1) [ERROR\\_NAME](#page-76-2) [PathType](#page-76-3) [NormalizedFQ](#page-77-6) [FTypeOptions](#page-77-7)

<span id="page-76-1"></span>hydro.accessors.FLAG\_NAME = 'cchdo.hydro.\_qc'

<span id="page-76-2"></span>hydro.accessors.ERROR\_NAME = 'cchdo.hydro.\_error'

<span id="page-76-3"></span>hydro.accessors.PathType

<span id="page-76-0"></span>hydro.accessors.write\_or\_return(*data*, *path\_or\_fobj=None*)

## **Parameters**

• data ([bytes](https://docs.python.org/3/library/stdtypes.html#bytes))

• path\_or\_fobj (PathType | [io.BufferedWriter](https://docs.python.org/3/library/io.html#io.BufferedWriter) | None)

<span id="page-77-8"></span>**Return type**

[bytes](https://docs.python.org/3/library/stdtypes.html#bytes) | None

<span id="page-77-0"></span>class hydro.accessors.FQPointKey

Bases: NamedTuple

expocode: [str](https://docs.python.org/3/library/stdtypes.html#str)

station: [str](https://docs.python.org/3/library/stdtypes.html#str)

cast: [int](https://docs.python.org/3/library/functions.html#int)

sample: [str](https://docs.python.org/3/library/stdtypes.html#str)

<span id="page-77-1"></span>class hydro.accessors.FQProfileKey

Bases: NamedTuple

expocode: [str](https://docs.python.org/3/library/stdtypes.html#str)

station: [str](https://docs.python.org/3/library/stdtypes.html#str)

cast: [int](https://docs.python.org/3/library/functions.html#int)

<span id="page-77-2"></span>class hydro.accessors.WHPIndxer(*obj*)

**Parameters**

obj ([xarray.Dataset](https://docs.xarray.dev/en/stable/generated/xarray.Dataset.html#xarray.Dataset))

\_\_getitem\_\_(*key*)

**Parameters** key ([FQProfileKey](#page-77-1) | [FQPointKey](#page-77-0))

<span id="page-77-6"></span>hydro.accessors.NormalizedFQ

<span id="page-77-4"></span>hydro.accessors.normalize\_fq(*fq*, *\**, *check\_dupes=True*)

**Parameters** fq ([list\[](https://docs.python.org/3/library/stdtypes.html#list)[dict\[](https://docs.python.org/3/library/stdtypes.html#dict)[str,](https://docs.python.org/3/library/stdtypes.html#str) [str](https://docs.python.org/3/library/stdtypes.html#str) | [float\]](https://docs.python.org/3/library/functions.html#float)])

**Return type** NormalizedFQ

<span id="page-77-5"></span>hydro.accessors.fq\_get\_precisions(*fq*)

**Parameters** fq (NormalizedFQ)

**Return type** [dict](https://docs.python.org/3/library/stdtypes.html#dict)[\[str,](https://docs.python.org/3/library/stdtypes.html#str) [int\]](https://docs.python.org/3/library/functions.html#int)

<span id="page-77-7"></span>hydro.accessors.FTypeOptions

<span id="page-77-3"></span>class hydro.accessors.CCHDOAccessor(*xarray\_obj*)

**Parameters**

xarray\_obj ([xarray.Dataset](https://docs.xarray.dev/en/stable/generated/xarray.Dataset.html#xarray.Dataset))

### <span id="page-78-0"></span>property \_\_geo\_interface\_\_

The station positions as a MultiPoint geo interface.

See <https://gist.github.com/sgillies/2217756>

#### property track

A dict which can be dumped to json which conforms to the expected structure for the CCHDO website.

#### property file\_type

## date\_names

#### time\_names

#### to\_mat(*fname*)

Experimental Matlab .mat data file generator.

The support for netCDF files in Matlab is really bad. Matlab also has no built in support for the standards we are trying to follow (CF, ACDD), the most egregious lack of support is how to deal with times in netCDF files. This was an attempt to make a mat file which takes care of some of the things matlab won't do for you. It requires scipy to function.

The file it produces is in no way stable.

to\_coards(*path=None*)

```
to_woce(path=None)
```
to\_sum(*path=None*)

NetCDF to WOCE sumfile maker.

This is missing some information that is not included anymore (wire out, height above bottom). It is especially lacking in including woce parameter IDs

static \_gen\_fname(*expocode*, *station*, *cast*, *profile\_type*, *profile\_count=1*, *ftype='cf'*)

#### **Parameters**

- expocode ([str](https://docs.python.org/3/library/stdtypes.html#str))
- station ([str](https://docs.python.org/3/library/stdtypes.html#str))
- cast ([int](https://docs.python.org/3/library/functions.html#int))
- profile\_type ([hydro.exchange.FileType](#page-54-0))
- profile\_count ([int](https://docs.python.org/3/library/functions.html#int))
- ftype (FTypeOptions)

## **Return type**

[str](https://docs.python.org/3/library/stdtypes.html#str)

## gen\_fname(*ftype='cf'*)

Generate a human friendly netCDF (or other output type) filename for this object.

# **Parameters**

ftype (FTypeOptions)

# **Return type**

[str](https://docs.python.org/3/library/stdtypes.html#str)

#### <span id="page-79-0"></span>compact\_profile()

Drop the trailing empty data from a profile.

Because we use the incomplete multidimensional array representation of profiles there is often "wasted space" at the end of any profile that is not the longest one. This accessor drops that wasted space for xr.Dataset objects containing a single profile

# static cchdo\_c\_format\_precision(*c\_format*)

```
Parameters
   c_format (str)
```
**Return type** [int](https://docs.python.org/3/library/functions.html#int) | None

#### \_make\_params\_units\_line(*params*)

```
Parameters
```
params ([dict\[](https://docs.python.org/3/library/stdtypes.html#dict)cchdo.params.WHPName, [xarray.DataArray\]](https://docs.xarray.dev/en/stable/generated/xarray.DataArray.html#xarray.DataArray))

static \_whpname\_from\_attrs(*attrs*)

#### **Return type**

[list\[](https://docs.python.org/3/library/stdtypes.html#list)cchdo.params.WHPName]

\_make\_ctd\_headers(*params*)

**Return type** [list](https://docs.python.org/3/library/stdtypes.html#list)[\[str\]](https://docs.python.org/3/library/stdtypes.html#str)

\_make\_data\_block(*params*)

**Parameters**

params ([dict\[](https://docs.python.org/3/library/stdtypes.html#dict)cchdo.params.WHPName, [xarray.DataArray\]](https://docs.xarray.dev/en/stable/generated/xarray.DataArray.html#xarray.DataArray))

**Return type** [list](https://docs.python.org/3/library/stdtypes.html#list)[\[str\]](https://docs.python.org/3/library/stdtypes.html#str)

\_get\_comments()

to\_whp\_columns(*compact=False*)

#### **Return type**

[dict\[](https://docs.python.org/3/library/stdtypes.html#dict)cchdo.params.WHPName, [xarray.DataArray\]](https://docs.xarray.dev/en/stable/generated/xarray.DataArray.html#xarray.DataArray)

to\_exchange(*path=None*)

Convert a CCHDO CF netCDF dataset to exchange.

merge\_fq(*fq*, *\**, *check\_flags=True*)

**Parameters** fq ([list\[](https://docs.python.org/3/library/stdtypes.html#list)[dict\[](https://docs.python.org/3/library/stdtypes.html#dict)[str,](https://docs.python.org/3/library/stdtypes.html#str) [str](https://docs.python.org/3/library/stdtypes.html#str) | [float\]](https://docs.python.org/3/library/functions.html#float)])

# <span id="page-80-6"></span><span id="page-80-5"></span>hydro.conformance

## **Module Contents**

# **Classes**

**[CheckResult](#page-80-0)** 

[CCHDOnetCDF10](#page-80-1)

# **Attributes**

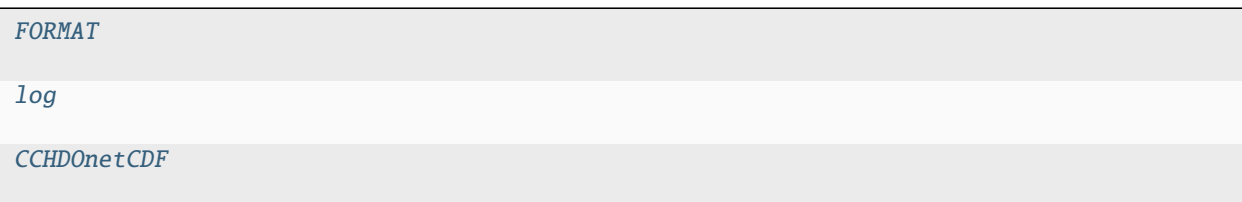

```
hydro.conformance.FORMAT = '%(message)s'
```
<span id="page-80-3"></span>hydro.conformance.log

<span id="page-80-0"></span>class hydro.conformance.CheckResult

property ok: [bool](https://docs.python.org/3/library/functions.html#bool)

**Return type** [bool](https://docs.python.org/3/library/functions.html#bool)

error: [str](https://docs.python.org/3/library/stdtypes.html#str) | [None](https://docs.python.org/3/library/constants.html#None)

warning: [str](https://docs.python.org/3/library/stdtypes.html#str) | [None](https://docs.python.org/3/library/constants.html#None)

<span id="page-80-1"></span>class hydro.conformance.CCHDOnetCDF10

```
\text{\_}cchdo\text{\_}version\_\_ = '1.0'
```
check\_cf\_version(*ds*)

iter\_errors(*ds*)

**Parameters** ds ([xarray.Dataset](https://docs.xarray.dev/en/stable/generated/xarray.Dataset.html#xarray.Dataset))

validate(*ds*)

**Parameters** ds ([xarray.Dataset](https://docs.xarray.dev/en/stable/generated/xarray.Dataset.html#xarray.Dataset))

<span id="page-80-4"></span>hydro.conformance.CCHDOnetCDF

# <span id="page-81-2"></span><span id="page-81-0"></span>hydro.convert

Functions for converting objects from one to another.

For example, exchange flags to argo flags

## <span id="page-81-1"></span>hydro.core

Core operations on a CCHDO CF/netCDF file.

# **Module Contents**

# **Functions**

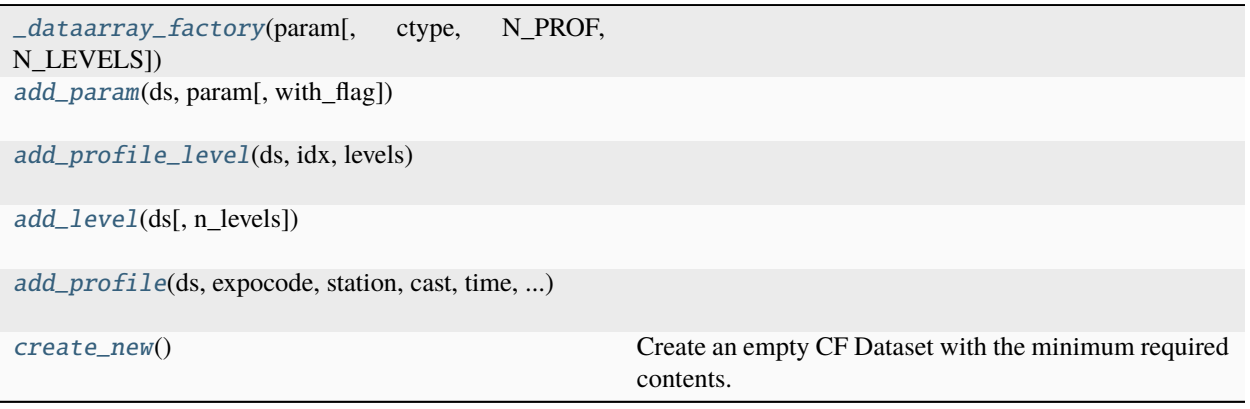

# <span id="page-82-12"></span>**Attributes**

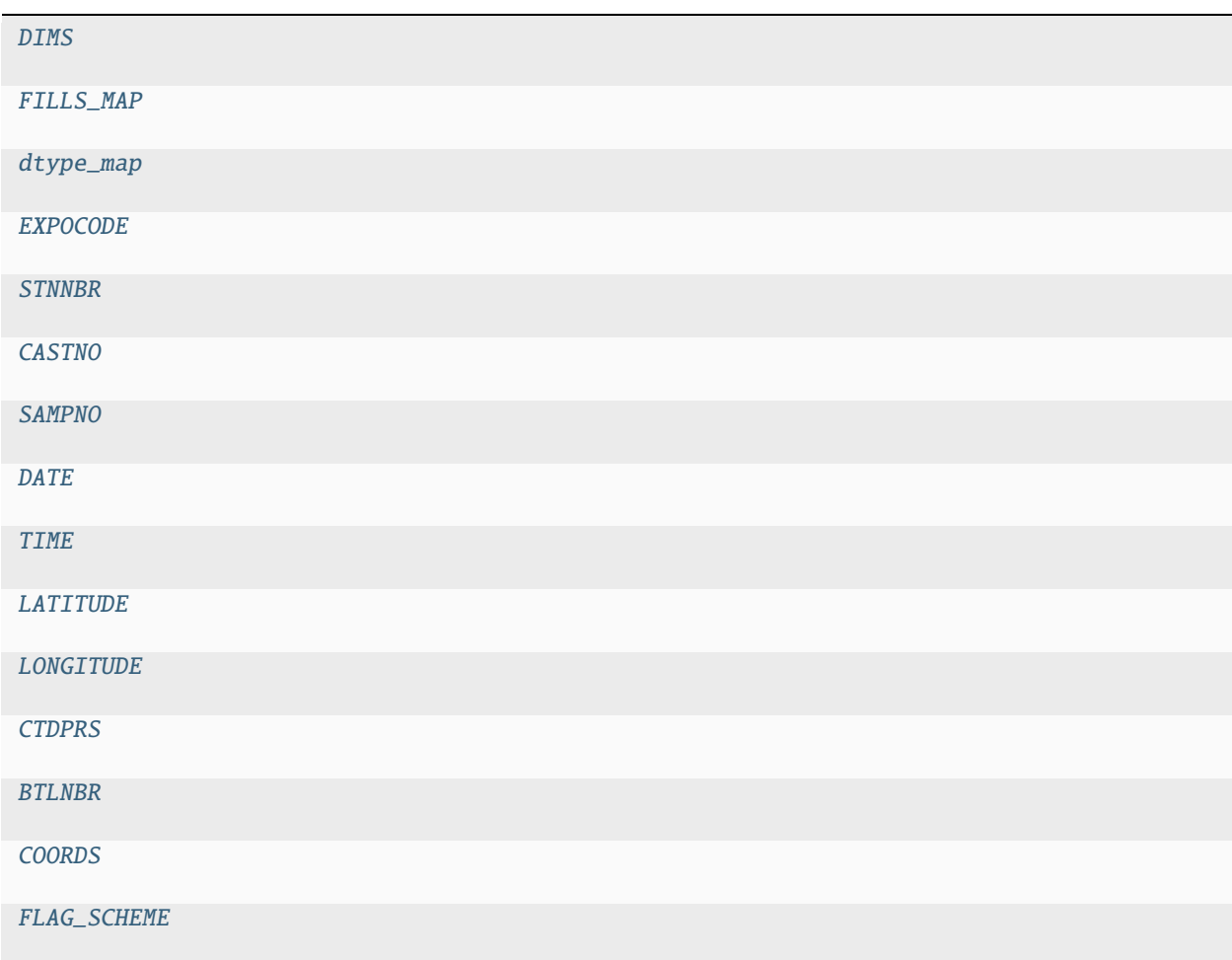

<span id="page-82-0"></span>hydro.core.DIMS = ('N\_PROF', 'N\_LEVELS')

<span id="page-82-1"></span>hydro.core.FILLS\_MAP

- <span id="page-82-2"></span>hydro.core.dtype\_map
- <span id="page-82-3"></span>hydro.core.EXPOCODE
- <span id="page-82-4"></span>hydro.core.STNNBR
- <span id="page-82-5"></span>hydro.core.CASTNO
- <span id="page-82-6"></span>hydro.core.SAMPNO
- <span id="page-82-7"></span>hydro.core.DATE
- <span id="page-82-8"></span>hydro.core.TIME

<span id="page-82-9"></span>hydro.core.LATITUDE

<span id="page-82-11"></span><span id="page-82-10"></span>hydro.core.LONGITUDE

<span id="page-83-9"></span><span id="page-83-8"></span><span id="page-83-7"></span><span id="page-83-6"></span><span id="page-83-0"></span>hydro.core.CTDPRS hydro.core.BTLNBR hydro.core.COORDS hydro.core.FLAG\_SCHEME: [dict](https://docs.python.org/3/library/stdtypes.html#dict)[\[str,](https://docs.python.org/3/library/stdtypes.html#str) [type\[](https://docs.python.org/3/library/functions.html#type)[hydro.exchange.flags.ExchangeFlag](#page-45-0)]] hydro.core.\_dataarray\_factory(*param*, *ctype='data'*, *N\_PROF=0*, *N\_LEVELS=0*) **Parameters** param (cchdo.params.WHPName) **Return type** [xarray.DataArray](https://docs.xarray.dev/en/stable/generated/xarray.DataArray.html#xarray.DataArray) hydro.core.add\_param(*ds*, *param*, *with\_flag=False*)

# <span id="page-83-1"></span>**Parameters**

- ds ([xarray.Dataset](https://docs.xarray.dev/en/stable/generated/xarray.Dataset.html#xarray.Dataset))
- param (cchdo.params.WHPName)

**Return type**

[xarray.Dataset](https://docs.xarray.dev/en/stable/generated/xarray.Dataset.html#xarray.Dataset)

<span id="page-83-2"></span>hydro.core.add\_profile\_level(*ds*, *idx*, *levels*)

**Parameters** ds ([xarray.Dataset](https://docs.xarray.dev/en/stable/generated/xarray.Dataset.html#xarray.Dataset))

[xarray.Dataset](https://docs.xarray.dev/en/stable/generated/xarray.Dataset.html#xarray.Dataset)

**Return type**

<span id="page-83-3"></span>hydro.core.add\_level(*ds*, *n\_levels=1*)

**Parameters** ds ([xarray.Dataset](https://docs.xarray.dev/en/stable/generated/xarray.Dataset.html#xarray.Dataset))

**Return type**

[xarray.Dataset](https://docs.xarray.dev/en/stable/generated/xarray.Dataset.html#xarray.Dataset)

<span id="page-83-4"></span>hydro.core.add\_profile(*ds*, *expocode*, *station*, *cast*, *time*, *latitude*, *longitude*, *profile\_type*)

#### **Parameters**

- ds ([xarray.Dataset](https://docs.xarray.dev/en/stable/generated/xarray.Dataset.html#xarray.Dataset))
- expocode (numpy.typing.ArrayLike)
- station (numpy.typing.ArrayLike)
- cast (numpy.typing.ArrayLike)
- time (numpy.typing.ArrayLike)
- latitude (numpy.typing.ArrayLike)
- longitude (numpy.typing.ArrayLike)
- profile\_type (numpy.typing.ArrayLike)

#### <span id="page-83-5"></span>**Return type**

[xarray.Dataset](https://docs.xarray.dev/en/stable/generated/xarray.Dataset.html#xarray.Dataset)

## <span id="page-84-3"></span>hydro.core.create\_new()

Create an empty CF Dataset with the minimum required contents.

## **Return type**

[xarray.Dataset](https://docs.xarray.dev/en/stable/generated/xarray.Dataset.html#xarray.Dataset)

# <span id="page-84-1"></span>hydro.migration

Functions that hopefully can migrate from a past version of data to a future version.

## **Module Contents**

# **Classes**

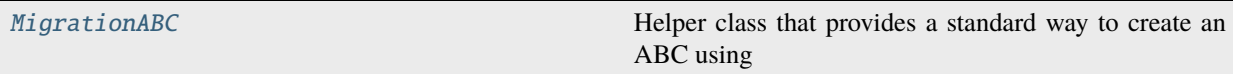

# <span id="page-84-0"></span>class hydro.migration.MigrationABC

Bases: [abc.ABC](https://docs.python.org/3/library/abc.html#abc.ABC)

Helper class that provides a standard way to create an ABC using inheritance.

```
version_from = '1.0.0.0'
```

```
can_migrate(ds)
```
**Parameters** ds ([xarray.Dataset](https://docs.xarray.dev/en/stable/generated/xarray.Dataset.html#xarray.Dataset))

**Return type** [bool](https://docs.python.org/3/library/functions.html#bool)

# abstract migrate(*ds*)

**Parameters**

ds ([xarray.Dataset](https://docs.xarray.dev/en/stable/generated/xarray.Dataset.html#xarray.Dataset))

## **Return type**

[xarray.Dataset](https://docs.xarray.dev/en/stable/generated/xarray.Dataset.html#xarray.Dataset)

## <span id="page-84-2"></span>hydro.rename

**Module Contents**

# **Functions**

[is\\_not\\_none](#page-85-0)(obj)

```
rename_with_bookkeeping(xarray_obj[, name_dict,
attrs])
                                                      Find and update all instances of a given variable to a new
                                                      name.
to_argo_variable_names(xarray_obj)
```
<span id="page-85-5"></span><span id="page-85-0"></span>hydro.rename.is\_not\_none(*obj*)

<span id="page-85-1"></span>hydro.rename.rename\_with\_bookkeeping(*xarray\_obj*, *name\_dict=None*, *attrs=None*)

Find and update all instances of a given variable to a new name.

Parameters can be referenced in the attributes of separate parameter (e.g. ancillary\_variables) and need to be updated appropriately when renaming variables.

#### **Parameters**

- xarray\_obj ([xarray.Dataset](https://docs.xarray.dev/en/stable/generated/xarray.Dataset.html#xarray.Dataset)) A Dataset containing variables, flags, etc.
- name\_dict ([Mapping](https://docs.python.org/3/library/typing.html#typing.Mapping)) Mapping of old variable names to new.
- attrs  $(List[str])$  $(List[str])$  $(List[str])$  $(List[str])$  Names of variable attributes to search through.

#### **Return type**

[xarray.Dataset](https://docs.xarray.dev/en/stable/generated/xarray.Dataset.html#xarray.Dataset)

#### <span id="page-85-2"></span>hydro.rename.to\_argo\_variable\_names(*xarray\_obj*)

**Parameters** xarray\_obj ([xarray.Dataset](https://docs.xarray.dev/en/stable/generated/xarray.Dataset.html#xarray.Dataset))

**Return type** [xarray.Dataset](https://docs.xarray.dev/en/stable/generated/xarray.Dataset.html#xarray.Dataset)

## <span id="page-85-4"></span>hydro.tutorial

## **Module Contents**

# **Classes**

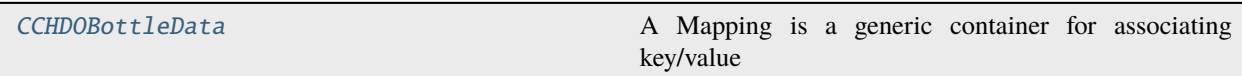

# **Functions**

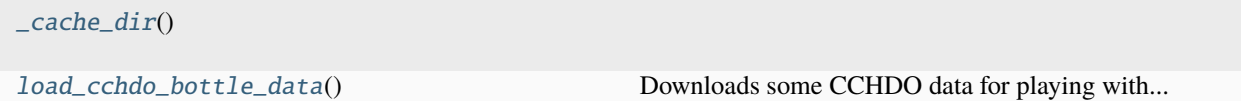

## **Attributes**

[bottle\\_uri](#page-85-3)

<span id="page-85-3"></span>[bottle\\_fname](#page-86-3)

<span id="page-86-6"></span>hydro.tutorial.bottle\_uri = 'https://cchdo.ucsd.edu/search?q=a&download=exchange%2cbottle'

<span id="page-86-3"></span>hydro.tutorial.bottle\_fname = 'bottle\_data.zip'

<span id="page-86-1"></span>hydro.tutorial.\_cache\_dir()

<span id="page-86-2"></span>hydro.tutorial.load\_cchdo\_bottle\_data()

Downloads some CCHDO data for playing with. . .

#### <span id="page-86-0"></span>class hydro.tutorial.CCHDOBottleData

Bases: [collections.abc.Mapping](https://docs.python.org/3/library/collections.abc.html#collections.abc.Mapping)

A Mapping is a generic container for associating key/value pairs.

This class provides concrete generic implementations of all methods except for \_\_getitem\_\_, \_\_iter\_\_, and  $\_\$ 

 $_l$  \_\_ len\_()

 $\_iter_()$ 

\_\_getitem\_\_(*key*)

# **7.1.3 Package Contents**

# **Functions**

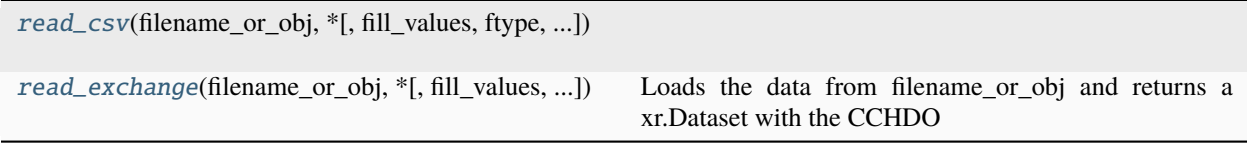

<span id="page-86-4"></span>hydro.read\_csv(*filename\_or\_obj*, *\**, *fill\_values=('-999',)*, *ftype=FileType.BOTTLE*, *checks=None*, *precision\_source='file'*)

#### **Parameters**

- filename\_or\_obj (ExchangeIO)
- ftype ([FileType](#page-54-0) | FileTypes)
- checks ([CheckOptions](#page-61-0) / None)

#### **Return type**

[xarray.Dataset](https://docs.xarray.dev/en/stable/generated/xarray.Dataset.html#xarray.Dataset)

<span id="page-86-5"></span>hydro.read\_exchange(*filename\_or\_obj*, *\**, *fill\_values=('-999',)*, *checks=None*, *precision\_source='file'*, *file\_seperator=None*, *keep\_seperator=True*)

Loads the data from filename\_or\_obj and returns a xr.Dataset with the CCHDO CF/netCDF structure

**Parameters**

- filename\_or\_obj (ExchangeIO)
- checks ([CheckOptions](#page-61-0) / None)

#### **Return type**

[xarray.Dataset](https://docs.xarray.dev/en/stable/generated/xarray.Dataset.html#xarray.Dataset)

# **CHAPTER**

# **EIGHT**

# **INDICES AND TABLES**

- genindex
- modindex
- search

# **PYTHON MODULE INDEX**

# h

hydro, [39](#page-42-0) hydro.\_\_main\_\_, [71](#page-74-4) hydro.\_\_main\_helpers, [72](#page-75-12) hydro.accessors, [73](#page-76-4) hydro.conformance, [77](#page-80-5) hydro.convert, [78](#page-81-0) hydro.core, [78](#page-81-1) hydro.exchange, [39](#page-42-1) hydro.exchange.exceptions, [39](#page-42-2) hydro.exchange.flags, [42](#page-45-1) hydro.exchange.helpers, [44](#page-47-0) hydro.legacy, [59](#page-62-0) hydro.legacy.coards, [59](#page-62-1) hydro.legacy.woce, [63](#page-66-0) hydro.migration, [81](#page-84-1) hydro.rename, [81](#page-84-2) hydro.tests, [66](#page-69-0) hydro.tests.conftest, [66](#page-69-1) hydro.tests.data, [66](#page-69-2) hydro.tests.test\_accessors, [67](#page-70-0) hydro.tests.test\_core\_ops, [68](#page-71-0) hydro.tests.test\_csv, [68](#page-71-1) hydro.tests.test\_exchange, [68](#page-71-2) hydro.tests.test\_merge, [70](#page-73-8) hydro.tests.test\_rename, [70](#page-73-9) hydro.tutorial, [82](#page-85-4)

# **INDEX**

# Symbols

\_EXWOCE\_PARAMS (*in module hydro.legacy.woce*), [65](#page-68-0) \_ExchangeData (*class in hydro.exchange*), [54](#page-57-0) \_ExchangeInfo (*class in hydro.exchange*), [54](#page-57-0) \_UNWRITTEN\_COLUMNS (*in module hydro.legacy.woce*), [65](#page-68-0) \_\_cchdo\_version\_\_ (*hydro.conformance.CCHDOnetCDF10 attribute*), [77](#page-80-6) \_\_geo\_interface\_\_ (*hydro.accessors.CCHDOAccessor property*), [74](#page-77-8) \_\_getitem\_\_() (*hydro.accessors.WHPIndxer method*), [74](#page-77-8) \_\_getitem\_\_() (*hydro.tutorial.CCHDOBottleData method*), [83](#page-86-6) \_\_iter\_\_() (*hydro.tutorial.CCHDOBottleData method*), [83](#page-86-6) \_\_len\_\_() (*hydro.tutorial.CCHDOBottleData method*), [83](#page-86-6) \_\_post\_init\_\_() (*hydro.exchange.\_ExchangeData method*), [54](#page-57-0) \_ascii() (*in module hydro.legacy.coards*), [61](#page-64-0) \_cache\_dir() (*in module hydro.tutorial*), [83](#page-86-6) \_combine\_dt\_ndarray() (*in module hydro.exchange*), [56](#page-59-0) \_comment\_loader() (*in module hydro.\_\_main\_\_*), [71](#page-74-5) \_ctd\_get\_header() (*in module hydro.exchange*), [52](#page-55-0) \_ctd\_override (*hydro.exchange.\_ExchangeInfo attribute*), [55](#page-58-0) \_dataarray\_factory() (*in module hydro.core*), [80](#page-83-9) \_flag\_definitions (*hydro.exchange.ExchangeBottleFlag property*), [49](#page-52-0) \_flag\_definitions (*hydro.exchange.ExchangeCTDFlag property*), [49](#page-52-0) \_flag\_definitions (*hydro.exchange.ExchangeSampleFlag property*), [50](#page-53-0) \_flag\_definitions (*hydro.exchange.flags.ExchangeBottleFlag*

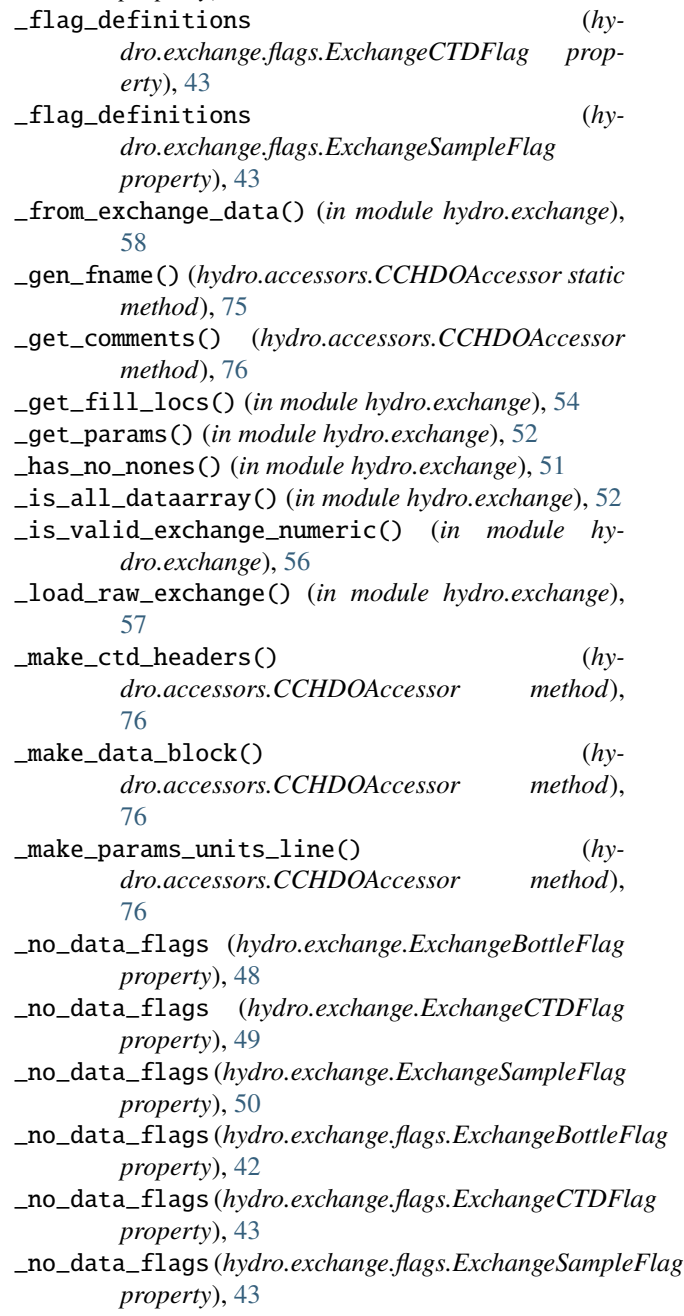

*property*), [42](#page-45-2)

- \_np\_data\_block (*hydro.exchange.\_ExchangeInfo property*), [55](#page-58-0)
- \_pad\_station\_cast() (*in module hydro.legacy.coards*), [61](#page-64-0)
- \_pad\_station\_cast() (*in module hydro.legacy.woce*), [65](#page-68-0)
- \_raw\_lines (*hydro.exchange.\_ExchangeInfo attribute*), [55](#page-58-0)
- \_transform\_whp\_to\_csv() (*in module hydro.exchange*), [52](#page-55-0)
- \_whp\_param\_info() (*hydro.exchange.\_ExchangeInfo method*), [55](#page-58-0)
- \_whpname\_from\_attrs() (*hydro.accessors.CCHDOAccessor static method*), [76](#page-79-0)

# A

add\_cdom\_coordinate() (*in module hydro.exchange*), [52](#page-55-0) add\_geometry\_var() (*in module hydro.exchange*), [52](#page-55-0) add\_level() (*in module hydro.core*), [80](#page-83-9) add\_param() (*in module hydro.core*), [80](#page-83-9) add\_profile() (*in module hydro.core*), [80](#page-83-9) add\_profile\_level() (*in module hydro.core*), [80](#page-83-9) add\_profile\_type() (*in module hydro.exchange*), [52](#page-55-0) all\_same() (*in module hydro.exchange*), [58](#page-61-1) ancillary variable, **[3](#page-6-0)** ASTERISK\_FLAG (*in module hydro.legacy.woce*), [64](#page-67-0) attribute, **[3](#page-6-0)** auxiliary coordinate, **[3](#page-6-0)**

# B

BAD (*hydro.exchange.ExchangeCTDFlag attribute*), [49](#page-52-0) BAD (*hydro.exchange.ExchangeSampleFlag attribute*), [50](#page-53-0) BAD (*hydro.exchange.flags.ExchangeCTDFlag attribute*), [43](#page-46-0) BAD (*hydro.exchange.flags.ExchangeSampleFlag attribute*), [43](#page-46-0) BAD\_TRIP (*hydro.exchange.ExchangeBottleFlag attribute*), [49](#page-52-0) BAD\_TRIP (*hydro.exchange.flags.ExchangeBottleFlag attribute*), [42](#page-45-2) BOTTLE (*hydro.exchange.FileType attribute*), [51](#page-54-1) BOTTLE\_FILE\_EXTENSION (*in module hydro.legacy.woce*), [64](#page-67-0) BOTTLE\_FLAG\_DESCRIPTION (*in module hydro.legacy.woce*), [65](#page-68-0) BOTTLE\_FLAGS (*in module hydro.legacy.woce*), [65](#page-68-0) bottle\_fname (*in module hydro.tutorial*), [83](#page-86-6) bottle\_uri (*in module hydro.tutorial*), [82](#page-85-5) BOTTLE\_ZIP\_FILE\_EXTENSION (*in module hydro.legacy.coards*), [60](#page-63-0) BTLNBR (*in module hydro.core*), [80](#page-83-9) BTLNBR (*in module hydro.exchange*), [50](#page-53-0)

# C

cached\_file\_loader() (*in module hydro.\_\_main\_\_*), [72](#page-75-13) can\_migrate() (*hydro.migration.MigrationABC method*), [81](#page-84-3) cast (*hydro.accessors.FQPointKey attribute*), [74](#page-77-8) cast (*hydro.accessors.FQProfileKey attribute*), [74](#page-77-8) CASTNO (*in module hydro.core*), [79](#page-82-12) CASTNO (*in module hydro.exchange*), [50](#page-53-0) cchdo\_c\_format\_precision() (*hydro.accessors.CCHDOAccessor static method*), [76](#page-79-0) cchdo\_loader() (*in module hydro.\_\_main\_\_*), [72](#page-75-13) CCHDO\_VERSION (*in module hydro.exchange*), [50](#page-53-0) CCHDOAccessor (*class in hydro.accessors*), [74](#page-77-8) CCHDOBottleData (*class in hydro.tutorial*), [83](#page-86-6) CCHDOnetCDF (*in module hydro.conformance*), [77](#page-80-6) CCHDOnetCDF10 (*class in hydro.conformance*), [77](#page-80-6) cf\_def (*hydro.exchange.ExchangeFlag property*), [49](#page-52-0) cf\_def (*hydro.exchange.flags.ExchangeFlag property*), [42](#page-45-2) CHARACTER\_PARAMETERS (*in module hydro.legacy.woce*), [64](#page-67-0) check\_cf\_version() (*hydro.conformance.CCHDOnetCDF10 method*), [77](#page-80-6) check\_flags() (*in module hydro.exchange*), [53](#page-56-0) check\_is\_subset\_shape() (*in module hydro.exchange*), [53](#page-56-0) check\_sorted() (*in module hydro.exchange*), [56](#page-59-0) CheckOptions (*class in hydro.exchange*), [58](#page-61-1) CheckResult (*class in hydro.conformance*), [77](#page-80-6) CHROMA\_IRREGULAR (*hydro.exchange.ExchangeSampleFlag attribute*), [50](#page-53-0) CHROMA\_IRREGULAR (*hydro.exchange.flags.ExchangeSampleFlag attribute*), [43](#page-46-0) CHROMA\_MANUAL (*hydro.exchange.ExchangeSampleFlag attribute*), [50](#page-53-0) CHROMA\_MANUAL (*hydro.exchange.flags.ExchangeSampleFlag attribute*), [43](#page-46-0) cli (*in module hydro.\_\_main\_\_*), [72](#page-75-13) COLUMN\_WIDTH (*in module hydro.legacy.woce*), [64](#page-67-0) columns\_and\_base\_format() (*in module hydro.legacy.woce*), [65](#page-68-0) combine\_bottle\_time() (*in module hydro.exchange*), [53](#page-56-0) combine\_dt() (*in module hydro.exchange*), [57](#page-60-0) comments (*hydro.exchange.\_ExchangeData attribute*), [54](#page-57-0) comments (*hydro.exchange.\_ExchangeInfo property*), [54](#page-57-0) comments\_slice (*hydro.exchange.\_ExchangeInfo attribute*), [55](#page-58-0)

compact\_profile() (*hydro.accessors.CCHDOAccessor method*), [75](#page-78-0) convert() (*in module hydro.\_\_main\_\_*), [71](#page-74-5) convert\_csv() (*in module hydro.\_\_main\_\_*), [72](#page-75-13) convert\_exchange() (*in module hydro.\_\_main\_\_*), [72](#page-75-13) convert\_fortran\_format\_to\_c() (*in module hydro.legacy.woce*), [65](#page-68-0) coordinate, **[3](#page-6-0)** coordinate variables, **[3](#page-6-0)** COORDS (*in module hydro.core*), [80](#page-83-9) COORDS (*in module hydro.exchange*), [50](#page-53-0) create\_new() (*in module hydro.core*), [80](#page-83-9) CTD (*hydro.exchange.FileType attribute*), [51](#page-54-1) CTD\_FILE\_EXTENSION (*in module hydro.legacy.woce*), [64](#page-67-0) CTD\_FLAG\_DESCRIPTION (*in module hydro.legacy.woce*), [65](#page-68-0) CTD\_FLAGS (*in module hydro.legacy.woce*), [65](#page-68-0) ctd\_headers (*hydro.exchange.\_ExchangeInfo property*), [54](#page-57-0) ctd\_headers\_slice (*hydro.exchange.\_ExchangeInfo attribute*), [55](#page-58-0) CTD\_ZIP\_FILE\_EXTENSION (*in module hydro.legacy.coards*), [60](#page-63-0) CTD\_ZIP\_FILE\_EXTENSION (*in module hydro.legacy.woce*), [64](#page-67-0) CTDPRS (*in module hydro.core*), [79](#page-82-12) CTDPRS (*in module hydro.exchange*), [50](#page-53-0) D

data (*hydro.exchange.\_ExchangeInfo property*), [55](#page-58-0) data\_slice (*hydro.exchange.\_ExchangeInfo attribute*), [55](#page-58-0) dataset, **[2](#page-5-0)** DATE (*in module hydro.core*), [79](#page-82-12) DATE (*in module hydro.exchange*), [50](#page-53-0) date\_names (*hydro.accessors.CCHDOAccessor attribute*), [75](#page-78-0) definition (*hydro.exchange.ExchangeFlag property*), [49](#page-52-0) definition (*hydro.exchange.flags.ExchangeFlag property*), [42](#page-45-2) DESPIKED (*hydro.exchange.ExchangeCTDFlag attribute*), [49](#page-52-0) DESPIKED (*hydro.exchange.flags.ExchangeCTDFlag attribute*), [43](#page-46-0) dimension, **[3](#page-6-0)** DIMS (*in module hydro.core*), [79](#page-82-12) DIMS (*in module hydro.exchange*), [50](#page-53-0) DISCREPANCY (*hydro.exchange.ExchangeBottleFlag attribute*), [49](#page-52-0) DISCREPANCY (*hydro.exchange.flags.ExchangeBottleFlag attribute*), [42](#page-45-2)

dtype\_map (*in module hydro.core*), [79](#page-82-12)

# E

EPOCH (*in module hydro.legacy.coards*), [60](#page-63-0) error (*hydro.conformance.CheckResult attribute*), [77](#page-80-6) error\_cols (*hydro.exchange.\_ExchangeData attribute*), [54](#page-57-0) ERROR\_NAME (*in module hydro.accessors*), [73](#page-76-5) error\_precisions (*hydro.exchange.\_ExchangeData attribute*), [54](#page-57-0) ExchangeBOMError, [39,](#page-42-3) [46](#page-49-0) ExchangeBottleFlag (*class in hydro.exchange*), [48](#page-51-0) ExchangeBottleFlag (*class in hydro.exchange.flags*), [42](#page-45-2) ExchangeCTDFlag (*class in hydro.exchange*), [49](#page-52-0) ExchangeCTDFlag (*class in hydro.exchange.flags*), [43](#page-46-0) ExchangeDataColumnAlignmentError, [40](#page-43-0) ExchangeDataError, [40](#page-43-0) ExchangeDataFlagPairError, [40,](#page-43-0) [46](#page-49-0) ExchangeDataInconsistentCoordinateError, [41,](#page-44-0) [47](#page-50-0) ExchangeDataPartialCoordinateError, [41,](#page-44-0) [47](#page-50-0) ExchangeDataPartialKeyError, [41,](#page-44-0) [47](#page-50-0) ExchangeDuplicateKeyError, [41,](#page-44-0) [47](#page-50-0) ExchangeDuplicateParameterError, [40,](#page-43-0) [47](#page-50-0) ExchangeEncodingError, [39,](#page-42-3) [48](#page-51-0) ExchangeEndDataError, [39](#page-42-3) ExchangeError, [39,](#page-42-3) [48](#page-51-0) ExchangeFlag (*class in hydro.exchange*), [49](#page-52-0) ExchangeFlag (*class in hydro.exchange.flags*), [42](#page-45-2) ExchangeFlaglessParameterError, [40,](#page-43-0) [48](#page-51-0) ExchangeFlagUnitError, [40](#page-43-0) ExchangeInconsistentMergeType, [41,](#page-44-0) [48](#page-51-0) ExchangeIO (*in module hydro.exchange*), [56](#page-59-0) ExchangeLEError, [39](#page-42-3) ExchangeMagicNumberError, [39,](#page-42-3) [48](#page-51-0) ExchangeOrphanErrorError, [40,](#page-43-0) [48](#page-51-0) ExchangeOrphanFlagError, [40,](#page-43-0) [48](#page-51-0) ExchangeParameterError, [40](#page-43-0) ExchangeParameterUndefError, [40,](#page-43-0) [48](#page-51-0) ExchangeParameterUnitAlignmentError, [40,](#page-43-0) [48](#page-51-0) ExchangeRecursiveZip, [41](#page-44-0) ExchangeSampleFlag (*class in hydro.exchange*), [49](#page-52-0) ExchangeSampleFlag (*class in hydro.exchange.flags*), [43](#page-46-0) exp\_stn\_cast (*in module hydro.tests.test\_accessors*), [67](#page-70-1) expocode (*hydro.accessors.FQPointKey attribute*), [74](#page-77-8) expocode (*hydro.accessors.FQProfileKey attribute*), [74](#page-77-8) EXPOCODE (*in module hydro.core*), [79](#page-82-12) EXPOCODE (*in module hydro.exchange*), [50](#page-53-0) extract\_numeric\_precisions() (*in module hydro.exchange*), [56](#page-59-0)

# F

FILE\_EXTENSION (*in module hydro.legacy.coards*), [60](#page-63-0) file\_type (*hydro.accessors.CCHDOAccessor property*), [75](#page-78-0) FileType (*class in hydro.exchange*), [51](#page-54-1) FileTypes (*in module hydro.exchange*), [51](#page-54-1) FILL\_VALUE (*in module hydro.legacy.coards*), [60](#page-63-0) FILL\_VALUE (*in module hydro.legacy.woce*), [64](#page-67-0) FILLS\_MAP (*in module hydro.core*), [79](#page-82-12) FILLS\_MAP (*in module hydro.exchange*), [50](#page-53-0) finalize() (*hydro.exchange.\_ExchangeInfo method*), [55](#page-58-0) finalize\_ancillary\_variables() (*in module hydro.exchange*), [53](#page-56-0) flag\_cols (*hydro.exchange.\_ExchangeData attribute*), [54](#page-57-0) flag\_description() (*in module hydro.legacy.woce*), [65](#page-68-0) FLAG\_NAME (*in module hydro.accessors*), [73](#page-76-5) FLAG\_SCHEME (*in module hydro.core*), [80](#page-83-9) FLAG\_SCHEME (*in module hydro.exchange*), [50](#page-53-0) flags (*hydro.exchange.CheckOptions attribute*), [58](#page-61-1) flatten\_cdom\_coordinate() (*in module hydro.exchange*), [52](#page-55-0) FORMAT (*in module hydro.conformance*), [77](#page-80-6) fq\_get\_precisions() (*in module hydro.accessors*), [74](#page-77-8) FQPointKey (*class in hydro.accessors*), [74](#page-77-8) FQProfileKey (*class in hydro.accessors*), [74](#page-77-8) from\_lines() (*hydro.exchange.\_ExchangeInfo class method*), [55](#page-58-0) FTypeOptions (*in module hydro.accessors*), [74](#page-77-8)

# G

gen\_fname() (*hydro.accessors.CCHDOAccessor method*), [75](#page-78-0) gen\_template() (*in module hydro.exchange.helpers*), [44](#page-47-1) GEOMETRY\_VARS (*in module hydro.exchange*), [50](#page-53-0) get\_coards\_global\_attributes() (*in module hydro.legacy.coards*), [61](#page-64-0) get\_common\_variables() (*in module hydro.legacy.coards*), [62](#page-65-0) get\_dataarrays() (*in module hydro.legacy.coards*), [62](#page-65-0) get\_exwoce\_params() (*in module hydro.legacy.woce*), [65](#page-68-0) get\_filename() (*in module hydro.legacy.coards*), [61](#page-64-0) get\_filename() (*in module hydro.legacy.woce*), [65](#page-68-0) GOOD (*hydro.exchange.ExchangeBottleFlag attribute*), [49](#page-52-0) GOOD (*hydro.exchange.ExchangeCTDFlag attribute*), [49](#page-52-0) GOOD (*hydro.exchange.ExchangeSampleFlag attribute*), [50](#page-53-0) GOOD (*hydro.exchange.flags.ExchangeBottleFlag attribute*), [42](#page-45-2)

GOOD (*hydro.exchange.flags.ExchangeCTDFlag attribute*), [43](#page-46-0)

GOOD (*hydro.exchange.flags.ExchangeSampleFlag attribute*), [43](#page-46-0)

group, **[2](#page-5-0)**

# H

has\_value (*hydro.exchange.ExchangeFlag property*), [49](#page-52-0) has\_value (*hydro.exchange.flags.ExchangeFlag property*), [42](#page-45-2) hydro module, [39](#page-42-3) hydro.\_\_main\_\_ module, [71](#page-74-5) hydro.\_\_main\_helpers module, [72](#page-75-13) hydro.accessors module, [73](#page-76-5) hydro.conformance module, [77](#page-80-6) hydro.convert module, [78](#page-81-2) hydro.core module, [78](#page-81-2) hydro.exchange module, [39](#page-42-3) hydro.exchange.exceptions module, [39](#page-42-3) hydro.exchange.flags module, [42](#page-45-2) hydro.exchange.helpers module, [44](#page-47-1) hydro.legacy module, [59](#page-62-2) hydro.legacy.coards module, [59](#page-62-2) hydro.legacy.woce module, [63](#page-66-1) hydro.migration module, [81](#page-84-3) hydro.rename module, [81](#page-84-3) hydro.tests module, [66](#page-69-3) hydro.tests.conftest module, [66](#page-69-3) hydro.tests.data module, [66](#page-69-3) hydro.tests.test\_accessors module, [67](#page-70-1) hydro.tests.test\_core\_ops module, [68](#page-71-3) hydro.tests.test\_csv module, [68](#page-71-3)

```
hydro.tests.test_exchange
   module, 68
hydro.tests.test_merge
   module, 70
hydro.tests.test_rename
   module, 70
hydro.tutorial
    module, 82
```
# I

INTERPOLATED (*hydro.exchange.ExchangeCTDFlag attribute*), [49](#page-52-0) INTERPOLATED (*hydro.exchange.flags.ExchangeCTDFlag attribute*), [43](#page-46-0) is\_not\_none() (*in module hydro.rename*), [82](#page-85-5) is\_not\_none() (*in module hydro.tests.test\_rename*), [70](#page-73-10) iter\_errors() (*hydro.conformance.CCHDOnetCDF10 method*), [77](#page-80-6)

# $\mathbf{L}$

- LATITUDE (*in module hydro.core*), [79](#page-82-12)
- LATITUDE (*in module hydro.exchange*), [50](#page-53-0)
- LEAKING (*hydro.exchange.ExchangeBottleFlag attribute*), [49](#page-52-0)
- LEAKING (*hydro.exchange.flags.ExchangeBottleFlag attribute*), [42](#page-45-2)
- load\_cchdo\_bottle\_data() (*in module hydro.tutorial*), [83](#page-86-6)
- log (*in module hydro.\_\_main\_\_*), [71](#page-74-5)
- log (*in module hydro.conformance*), [77](#page-80-6)
- log (*in module hydro.exchange*), [50](#page-53-0)
- log (*in module hydro.legacy.coards*), [60](#page-63-0)
- LONGITUDE (*in module hydro.core*), [79](#page-82-12)
- LONGITUDE (*in module hydro.exchange*), [50](#page-53-0)

# M

MEAN (*hydro.exchange.ExchangeSampleFlag attribute*), [50](#page-53-0) MEAN (*hydro.exchange.flags.ExchangeSampleFlag attribute*), [43](#page-46-0) merge\_fq() (*hydro.accessors.CCHDOAccessor method*), [76](#page-79-0) migrate() (*hydro.migration.MigrationABC method*), [81](#page-84-3) MigrationABC (*class in hydro.migration*), [81](#page-84-3) minutes\_since\_epoch() (*in module hydro.legacy.coards*), [61](#page-64-0) MISSING (*hydro.exchange.ExchangeSampleFlag attribute*), [50](#page-53-0) MISSING (*hydro.exchange.flags.ExchangeSampleFlag attribute*), [43](#page-46-0) module hydro, [39](#page-42-3) hydro. $\text{__main__}, 71$  $\text{__main__}, 71$ 

hydro.\_\_main\_helpers, [72](#page-75-13)

hydro.accessors, [73](#page-76-5) hydro.conformance, [77](#page-80-6) hydro.convert, [78](#page-81-2) hydro.core, [78](#page-81-2) hydro.exchange, [39](#page-42-3) hydro.exchange.exceptions, [39](#page-42-3) hydro.exchange.flags, [42](#page-45-2) hydro.exchange.helpers, [44](#page-47-1) hydro.legacy, [59](#page-62-2) hydro.legacy.coards, [59](#page-62-2) hydro.legacy.woce, [63](#page-66-1) hydro.migration, [81](#page-84-3) hydro.rename, [81](#page-84-3) hydro.tests, [66](#page-69-3) hydro.tests.conftest, [66](#page-69-3) hydro.tests.data, [66](#page-69-3) hydro.tests.test\_accessors, [67](#page-70-1) hydro.tests.test\_core\_ops, [68](#page-71-3) hydro.tests.test\_csv, [68](#page-71-3) hydro.tests.test\_exchange, [68](#page-71-3) hydro.tests.test\_merge, [70](#page-73-10) hydro.tests.test\_rename, [70](#page-73-10) hydro.tutorial, [82](#page-85-5)

# N

```
nc_empty() (in module hydro.tests.conftest), 66
nc_placeholder() (in module hydro.tests.conftest), 66
NO_INFO (hydro.exchange.ExchangeBottleFlag at-
         tribute), 49
NO_INFO (hydro.exchange.flags.ExchangeBottleFlag at-
         tribute), 42
NOFLAG (hydro.exchange.ExchangeBottleFlag attribute),
         49
NOFLAG (hydro.exchange.ExchangeCTDFlag attribute),
         49
NOFLAG (hydro.exchange.ExchangeSampleFlag at-
         tribute), 50
NOFLAG (hydro.exchange.flags.ExchangeBottleFlag
         attribute), 42
NOFLAG (hydro.exchange.flags.ExchangeCTDFlag at-
```
- *tribute*), [43](#page-46-0)
- NOFLAG (*hydro.exchange.flags.ExchangeSampleFlag attribute*), [43](#page-46-0)
- NON\_FLOAT\_PARAMETERS (*in module hydro.legacy.coards*), [60](#page-63-0)
- normalize\_fq() (*in module hydro.accessors*), [74](#page-77-8)
- NormalizedFQ (*in module hydro.accessors*), [74](#page-77-8)
- NOT\_REPORTED (*hydro.exchange.ExchangeBottleFlag attribute*), [49](#page-52-0)
- NOT\_REPORTED (*hydro.exchange.ExchangeCTDFlag attribute*), [49](#page-52-0)
- NOT\_REPORTED (*hydro.exchange.ExchangeSampleFlag attribute*), [50](#page-53-0)
- NOT\_REPORTED (*hydro.exchange.flags.ExchangeBottleFlag* R *attribute*), [42](#page-45-2) NOT\_REPORTED (*hydro.exchange.flags.ExchangeCTDFlag attribute*), [43](#page-46-0) NOT\_REPORTED (*hydro.exchange.flags.ExchangeSampleFlag* read\_exchange() (*in module hydro.exchange*), [58](#page-61-1) *attribute*), [43](#page-46-0)
- NOT\_SAMPLED (*hydro.exchange.ExchangeBottleFlag attribute*), [49](#page-52-0)
- NOT\_SAMPLED (*hydro.exchange.ExchangeCTDFlag attribute*), [49](#page-52-0)
- NOT\_SAMPLED (*hydro.exchange.ExchangeSampleFlag attribute*), [50](#page-53-0)
- NOT\_SAMPLED (*hydro.exchange.flags.ExchangeBottleFlag attribute*), [43](#page-46-0)
- NOT\_SAMPLED (*hydro.exchange.flags.ExchangeCTDFlag attribute*), [43](#page-46-0)
- NOT\_SAMPLED (*hydro.exchange.flags.ExchangeSampleFlag attribute*), [43](#page-46-0)

# $\Omega$

ok (*hydro.conformance.CheckResult property*), [77](#page-80-6)

# P

p\_file() (*in module hydro.\_\_main\_helpers*), [72](#page-75-13) p\_file\_cf() (*in module hydro.\_\_main\_helpers*), [72](#page-75-13) PAIR (*hydro.exchange.ExchangeBottleFlag attribute*), [49](#page-52-0) PAIR (*hydro.exchange.flags.ExchangeBottleFlag attribute*), [43](#page-46-0) param\_cols (*hydro.exchange.\_ExchangeData attribute*), [54](#page-57-0) param\_precisions (*hydro.exchange.\_ExchangeData attribute*), [54](#page-57-0) PARAMS (*in module hydro.legacy.coards*), [60](#page-63-0) params() (*hydro.exchange.\_ExchangeInfo method*), [55](#page-58-0) params\_idx (*hydro.exchange.\_ExchangeInfo attribute*), [55](#page-58-0) PathType (*in module hydro.accessors*), [73](#page-76-5) post\_data (*hydro.exchange.\_ExchangeInfo property*), [55](#page-58-0) post\_data\_slice (*hydro.exchange.\_ExchangeInfo attribute*), [55](#page-58-0) PrecisionSouceType (*in module hydro.\_\_main\_\_*), [72](#page-75-13)  $\Omega$ QC\_SUFFIX (*in module hydro.legacy.coards*), [60](#page-63-0) QUESTIONABLE (*hydro.exchange.ExchangeCTDFlag at-*

- *tribute*), [49](#page-52-0) QUESTIONABLE (*hydro.exchange.ExchangeSampleFlag attribute*), [50](#page-53-0)
- QUESTIONABLE (*hydro.exchange.flags.ExchangeCTDFlag* test\_all\_error\_params() (*in module hyattribute*), [43](#page-46-0)
- QUESTIONABLE(hydro.exchange.flags.ExchangeSampleFlagtest\_all\_flags\_kept() (*in module hyattribute*), [43](#page-46-0) *dro.tests.test\_csv*), [68](#page-71-3)

read\_csv() (*in module hydro*), [83](#page-86-6)

read\_csv() (*in module hydro.exchange*), [58](#page-61-1)

- read\_exchange() (*in module hydro*), [83](#page-86-6)
- 
- rename\_with\_bookkeeping() (*in module hydro.rename*), [82](#page-85-5)

# S

SAFE\_COLUMN\_WIDTH (*in module hydro.legacy.woce*), [64](#page-67-0) sample (*hydro.accessors.FQPointKey attribute*), [74](#page-77-8) SAMPNO (*in module hydro.core*), [79](#page-82-12) SAMPNO (*in module hydro.exchange*), [50](#page-53-0) set\_axis\_attrs() (*in module hydro.exchange*), [57](#page-60-0) set\_coordinate\_encoding\_fill() (*in module hydro.exchange*), [57](#page-60-0) set\_expected() (*hydro.exchange.\_ExchangeData method*), [54](#page-57-0) setup\_logging() (*in module hydro.\_\_main\_\_*), [71](#page-74-5) simple\_bottle\_exchange() (*in module hydro.exchange.helpers*), [44](#page-47-1) simplest\_str() (*in module hydro.legacy.coards*), [61](#page-64-0) simplest\_str() (*in module hydro.legacy.woce*), [65](#page-68-0) single\_profile (*hydro.exchange.\_ExchangeData attribute*), [54](#page-57-0) sort\_ds() (*in module hydro.exchange*), [56](#page-59-0) split\_profiles() (*hydro.exchange.\_ExchangeData method*), [54](#page-57-0) stamp (*hydro.exchange.\_ExchangeInfo property*), [54](#page-57-0) stamp\_slice (*hydro.exchange.\_ExchangeInfo attribute*), [55](#page-58-0) STATIC\_PARAMETERS\_PER\_CAST (*in module hydro.legacy.coards*), [60](#page-63-0) station (*hydro.accessors.FQPointKey attribute*), [74](#page-77-8) station (*hydro.accessors.FQProfileKey attribute*), [74](#page-77-8) status() (*in module hydro.\_\_main\_\_*), [72](#page-75-13) status\_cf\_derived() (*in module hydro.\_\_main\_\_*), [72](#page-75-13) status\_exchange() (*in module hydro.\_\_main\_\_*), [72](#page-75-13) STNNBR (*in module hydro.core*), [79](#page-82-12) STNNBR (*in module hydro.exchange*), [50](#page-53-0) str\_lens() (*hydro.exchange.\_ExchangeData method*), [54](#page-57-0) strftime\_woce\_date\_time() (*in module hydro.legacy.coards*), [61](#page-64-0) STRLEN (*in module hydro.legacy.coards*), [61](#page-64-0)

# T

- test\_add\_profile() (*in module hydro.tests.test\_core\_ops*), [68](#page-71-3)
- *dro.tests.test\_csv*), [68](#page-71-3)
- test\_alternate\_params() (*in module hydro.tests.test\_exchange*), [70](#page-73-10)
- test\_alternate\_params\_flags() (*in module hydro.tests.test\_exchange*), [70](#page-73-10)
- test\_btl\_date\_time() (*in module hydro.tests.test\_exchange*), [69](#page-72-12)
- test\_btl\_date\_time\_missing\_warn() (*in module hydro.tests.test\_exchange*), [69](#page-72-12)
- test\_coards\_no\_comments() (*in module hydro.tests.test\_accessors*), [67](#page-70-1)
- test\_create\_new() (*in module hydro.tests.test\_core\_ops*), [68](#page-71-3)
- test\_ctd\_nan() (*in module hydro.tests.test\_exchange*), [69](#page-72-12)
- test\_duplicate\_name\_different\_units() (*in module hydro.tests.test\_exchange*), [69](#page-72-12)
- test\_duplicate\_name\_different\_units\_keep\_flags() (*in module hydro.tests.test\_exchange*), [69](#page-72-12)
- test\_duplicate\_name\_same\_units() (*in module hydro.tests.test\_exchange*), [69](#page-72-12)
- test\_exchange\_bottle\_round\_trip() (*in module hydro.tests.test\_accessors*), [67](#page-70-1)
- test\_exchange\_bottle\_round\_trip\_cdom() (*in module hydro.tests.test\_accessors*), [67](#page-70-1)
- test\_exchange\_bottle\_round\_trip\_with\_alt() (*in module hydro.tests.test\_accessors*), [67](#page-70-1)
- test\_exchange\_ctd\_round\_trip() (*in module hydro.tests.test\_accessors*), [67](#page-70-1)
- test\_file\_seperator() (*in module hydro.tests.test\_exchange*), [69](#page-72-12)
- test\_fix\_bottle\_time\_span() (*in module hydro.tests.test\_exchange*), [70](#page-73-10)
- test\_fq\_merge() (*in module hydro.tests.test\_merge*), [70](#page-73-10)
- test\_fq\_merge\_with\_error() (*in module hydro.tests.test\_merge*), [70](#page-73-10)
- test\_gen\_fname\_machinery() (*in module hydro.tests.test\_accessors*), [67](#page-70-1)
- test\_http\_loads() (*in module hydro.tests.test\_exchange*), [69](#page-72-12)
- test\_multiple\_unknown\_params() (*in module hydro.tests.test\_exchange*), [69](#page-72-12)
- test\_nc\_serialize\_all\_ctd() (*in module hydro.tests.test\_accessors*), [67](#page-70-1)
- test\_nc\_serialize\_all\_ctdetime() (*in module hydro.tests.test\_accessors*), [67](#page-70-1)
- test\_pressure\_flags() (*in module hydro.tests.test\_exchange*), [69](#page-72-12)
- test\_pressure\_flags\_bad() (*in module hydro.tests.test\_exchange*), [69](#page-72-12)
- test\_read\_csv() (*in module hydro.tests.test\_csv*), [68](#page-71-3)
- test\_reject\_bad\_examples() (*in module hydro.tests.test\_exchange*), [69](#page-72-12)
- test\_rename() (*in module hydro.tests.test\_rename*), [70](#page-73-10)
- test\_to\_argo\_variable\_names() (*in module hydro.tests.test\_rename*), [70](#page-73-10)
- TIME (*in module hydro.core*), [79](#page-82-12)
- TIME (*in module hydro.exchange*), [50](#page-53-0)
- time\_names (*hydro.accessors.CCHDOAccessor attribute*), [75](#page-78-0)
- to\_argo\_variable\_names() (*in module hydro.rename*), [82](#page-85-5)
- to\_coards() (*hydro.accessors.CCHDOAccessor method*), [75](#page-78-0)
- to\_coards() (*in module hydro.legacy.coards*), [62](#page-65-0)
- to\_exchange() (*hydro.accessors.CCHDOAccessor method*), [76](#page-79-0)
- to\_mat() (*hydro.accessors.CCHDOAccessor method*), [75](#page-78-0)
- to\_sum() (*hydro.accessors.CCHDOAccessor method*), [75](#page-78-0)
- to\_whp\_columns() (*hydro.accessors.CCHDOAccessor method*), [76](#page-79-0)
- to\_woce() (*hydro.accessors.CCHDOAccessor method*), [75](#page-78-0)
- to\_woce() (*in module hydro.legacy.woce*), [66](#page-69-3)

track (*hydro.accessors.CCHDOAccessor property*), [75](#page-78-0)

truncate\_row() (*in module hydro.legacy.woce*), [65](#page-68-0)

# U

- UNCALIBRATED (*hydro.exchange.ExchangeCTDFlag attribute*), [49](#page-52-0)
- UNCALIBRATED (*hydro.exchange.flags.ExchangeCTDFlag attribute*), [43](#page-46-0)
- units() (*hydro.exchange.\_ExchangeInfo method*), [55](#page-58-0)
- units\_idx (*hydro.exchange.\_ExchangeInfo attribute*), [55](#page-58-0)

UNKNONW\_TIME\_FILL (*in module hydro.legacy.woce*), [64](#page-67-0)

- UNKNOWN (*hydro.exchange.ExchangeBottleFlag attribute*), [49](#page-52-0)
- UNKNOWN (*hydro.exchange.flags.ExchangeBottleFlag attribute*), [42](#page-45-2)

UNKNOWN (*in module hydro.legacy.coards*), [60](#page-63-0)

UNSPECIFIED\_UNITS (*in module hydro.legacy.coards*), [61](#page-64-0)

# V

validate() (*hydro.conformance.CCHDOnetCDF10 method*), [77](#page-80-6)

variable, **[3](#page-6-0)**

- vars\_with\_value() (*in module hydro.\_\_main\_\_*), [72](#page-75-13)
- version\_from (*hydro.migration.MigrationABC attribute*), [81](#page-84-3)

# W

warning (*hydro.conformance.CheckResult attribute*), [77](#page-80-6) WATER\_SAMPLE\_FLAG\_DESCRIPTION (*in module hydro.legacy.woce*), [65](#page-68-0)

- WATER\_SAMPLE\_FLAGS (*in module hydro.legacy.woce*), [65](#page-68-0)
- whp\_errors (*hydro.exchange.\_ExchangeInfo property*), [55](#page-58-0)
- whp\_flags (*hydro.exchange.\_ExchangeInfo property*), [55](#page-58-0)
- whp\_params (*hydro.exchange.\_ExchangeInfo property*), [55](#page-58-0)
- WHPIndxer (*class in hydro.accessors*), [74](#page-77-8)
- WHPNameAttr (*in module hydro.exchange*), [57](#page-60-0)
- WHPNameIndex (*in module hydro.exchange*), [51](#page-54-1)
- WHPParamUnit (*in module hydro.exchange*), [51](#page-54-1)
- write\_bottle() (*in module hydro.legacy.coards*), [62](#page-65-0)
- write\_bottle() (*in module hydro.legacy.woce*), [66](#page-69-3)
- write\_ctd() (*in module hydro.legacy.coards*), [62](#page-65-0)
- write\_ctd() (*in module hydro.legacy.woce*), [66](#page-69-3)
- write\_data() (*in module hydro.legacy.woce*), [66](#page-69-3)
- write\_or\_return() (*in module hydro.accessors*), [73](#page-76-5)
- writeable\_columns() (*in module hydro.legacy.woce*),

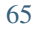